#### Universidade Federal de Minas Gerais Escola de Engenharia PROGRAMA DE PÓS-GRADUAÇÃO EM ENGENHARIA ELÉTRICA

### Localização, modelagem e controle de um helimodelo em ambientes internos

### Marco Aurélio Guimarães Moreira

Dissertação submetida à Banca Examinadora designada pelo Colegiado do Programa de Pós-Graduação em Engenharia Elétrica da Universidade Federal de Minas Gerais, como requisito parcial para obtenção do título de Mestre em Engenharia Elétrica.

Orientador: Prof. Guilherme Augusto Silva Pereira

Belo Horizonte, 26 de Fevereiro de 2010

## **Livros Grátis**

http://www.livrosgratis.com.br

Milhares de livros grátis para download.

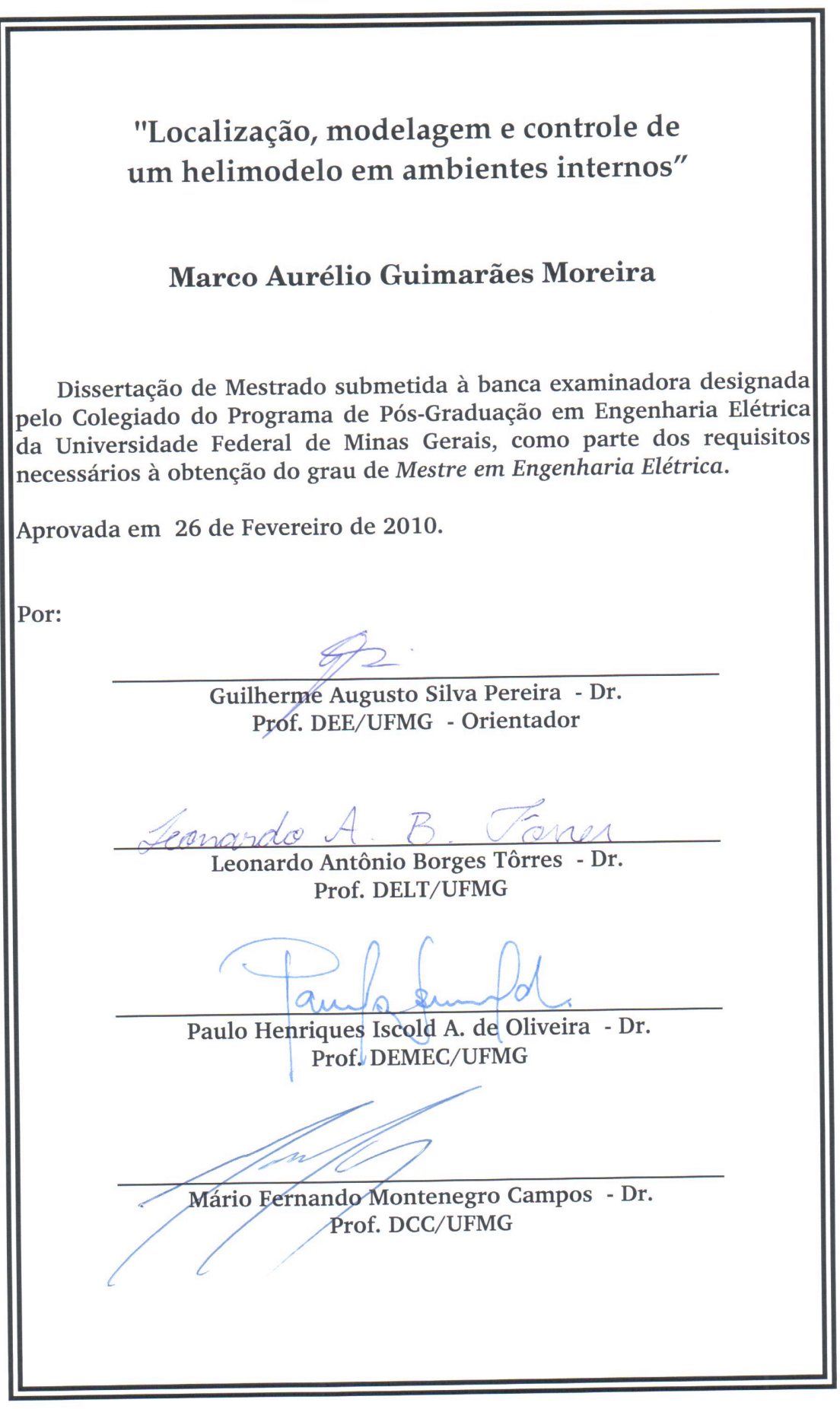

## Resumo

Este trabalho aborda o problema de robotização de um helimodelo comercial de pequeno porte para operação em ambientes internos. A solução para o problema é dividida em três subtarefas: projeto e implementação de algoritmos de localização, desenvolvimento da modelagem matemática do helimodelo e projeto e implementação de leis de controle. Para localização, propõe-se a combinação de informações provenientes de um sistema de visão estéreo e de sensores inerciais via Filtragem de Kalman. Os estados estimados, que compreendem posições e velocidades lineares e angulares, são usados em conjunto com os sinais de comando do piloto para estimar, por meio de métodos de identificação, os parâmetros de um modelo caixa-cinza. De posse do modelo dinâmico do helimodelo, são projetados os controladores. Inicialmente, são feitos testes numa plataforma que restringe o movimento do helimodelo a variações nos ângulos de atitude. Em seguida, o controle  $\acute{e}$  feito sem qualquer mecanismo de restrição de movimentos, utilizando-se controladores PID clássicos em cascata. Resultados experimentais mostram a estabilização de todos os graus de liberdade do helimodelo.

## Abstract

This work addresses the robotization problem of a small-scale commercial helicopter. The problem solution involves three subtasks: design and implementation of algorithms for localization, development of the helicopter mathematical model and design and implementation of control laws. For localization, the combination of a stereo vision system and inertial sensors information via Kalman Filtering is proposed. The estimated states, which are linear and angular positions and velocities, along with the pilot commands are used to estimate, through system identification methods, the parameters of a gray box model. Once the helicopter model is identified, the controllers are designed. The first tests were performed in a platform that restricted the helicopter movements to variations in the attitude angles. In the following tests, the helicopter was controlled without any device to restrict its movements, using traditional PID cascade control. Experimental results show stabilization of all the helicopter degrees of freedom.

## Agradecimentos

Agradeço primeiramente ao professor Guilherme, pela excelente orientação, paciência e amizade, não só durante o Mestrado mas desde o tempo em que comecei como voluntário no laboratório CORO. Obrigado pela confiança nos meus diversos momentos de indecisão no decorrer deste trabalho.

Sou grato ao professor Paulo Iscold por emprestar e pilotar o helimodelo e pela imensa ajuda em questões práticas. Agradeço aos professores Bruno Ot´avio e Leonardo Tˆorres pelas valiosas sugest˜oes na sintonia dos filtros de Kalman. Ao professor Leonardo agradeço ainda pelas aulas particulares em Controle Geométrico. Obrigado, Armando, Carlos Eduardo e professor Mário Campos, por gentilmente compartilharem comigo suas referências.

Como já é tradição no CORO, muito obrigado, Elias. Neste caso, pelo desenvolvimento do sistema de comunicação PC-RC e pela boa vontade em me ajudar a utilizá-lo. Obrigado a todos os demais membros do laboratório pelo apoio e amizade: Danilo, Michelle, João, Matheus, Luís, Tiago Mendon¸ca, Tiago Amadeu, Bruno, Vitor e Douglas Max. Obrigado aos colegas de Mestrado, ao pessoal da república e aos amigos de BH e São Gonçalo do Pará.

Merecem agradecimento especial os meus pais, por me apoiarem em tudo e por me transmitirem bons valores; minhas irm˜as, sempre divertidas companheiras; e Joelma, pelo carinho e companheirismo.

Por fim, meus agradecimentos ao contribuinte brasileiro, que financiou minha formação através da CAPES.

## Sumário

<span id="page-6-0"></span>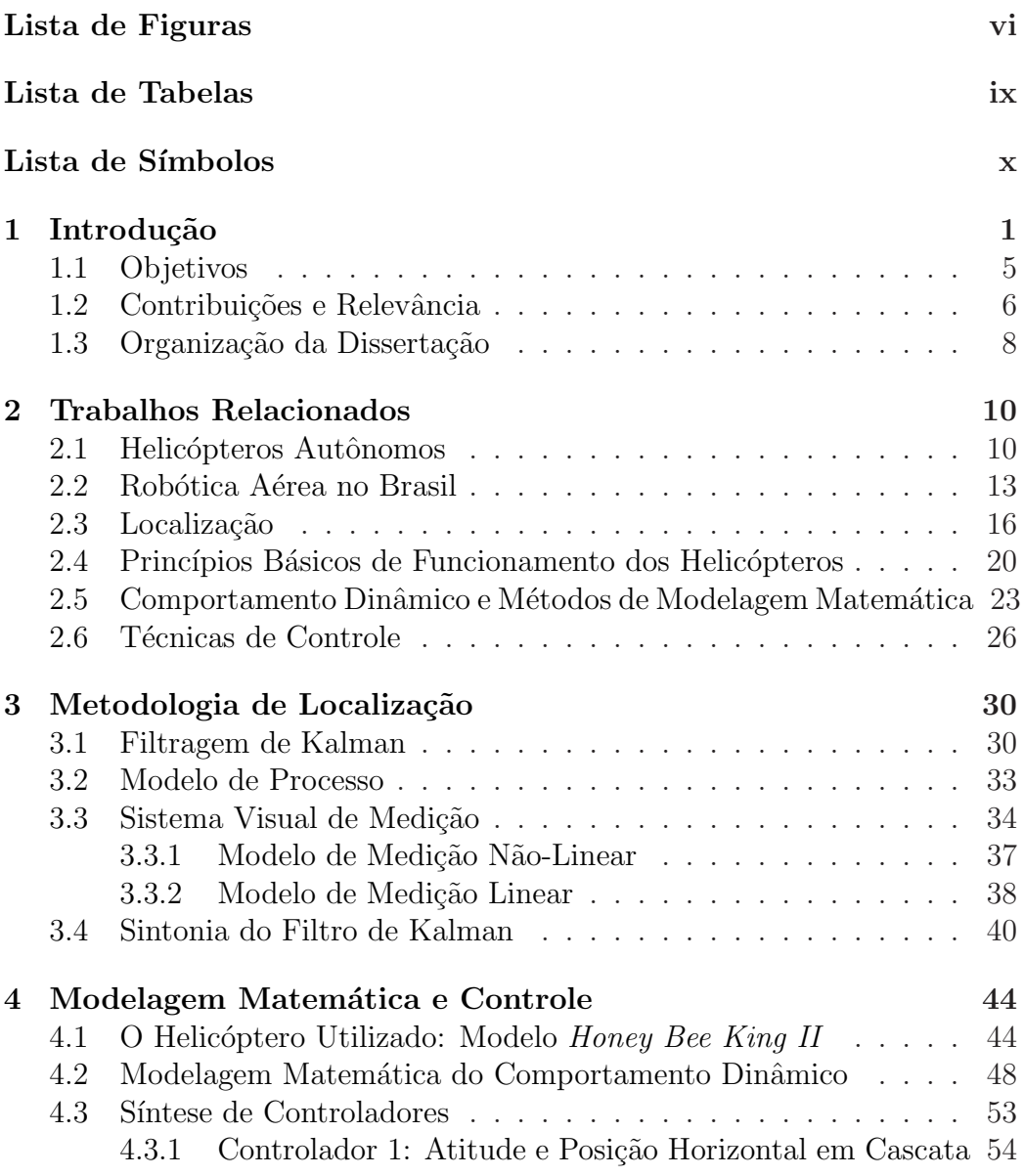

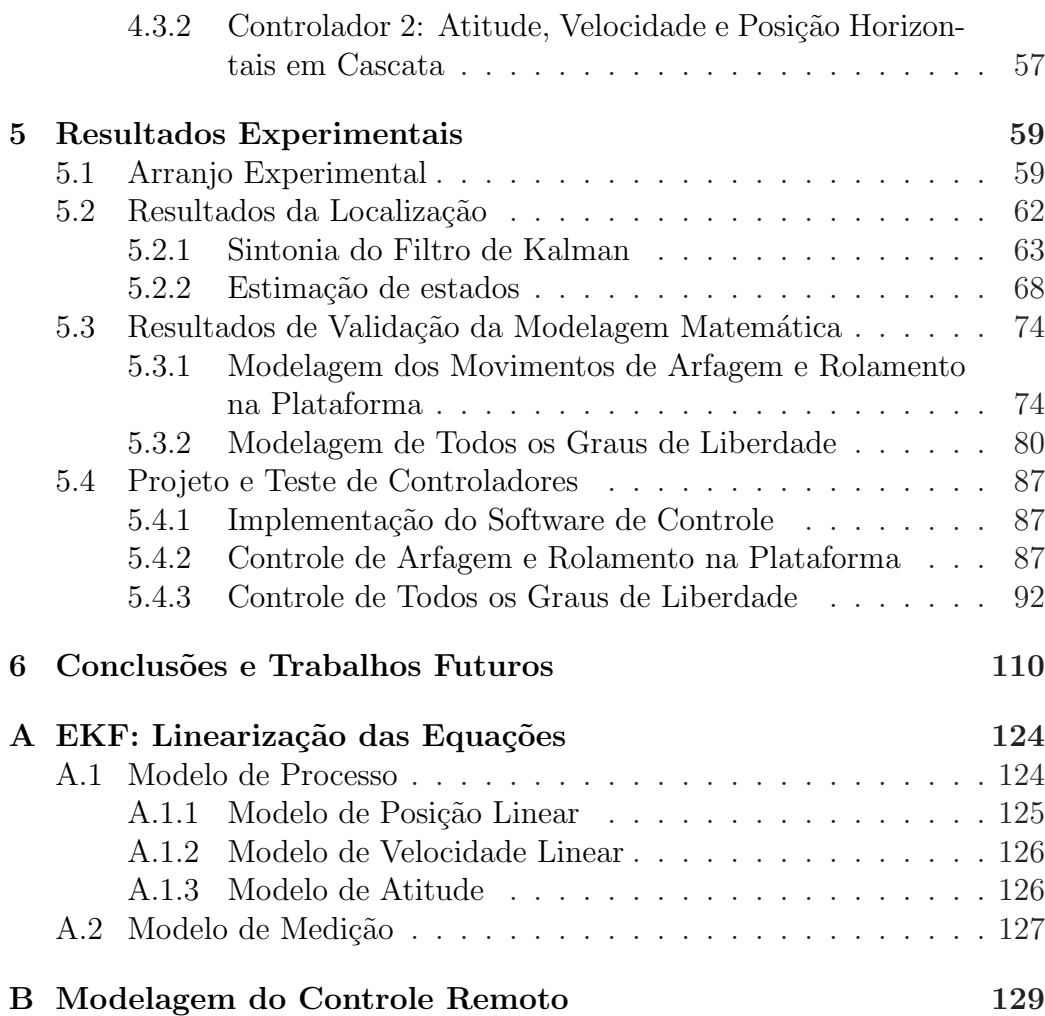

## Lista de Figuras

<span id="page-8-0"></span>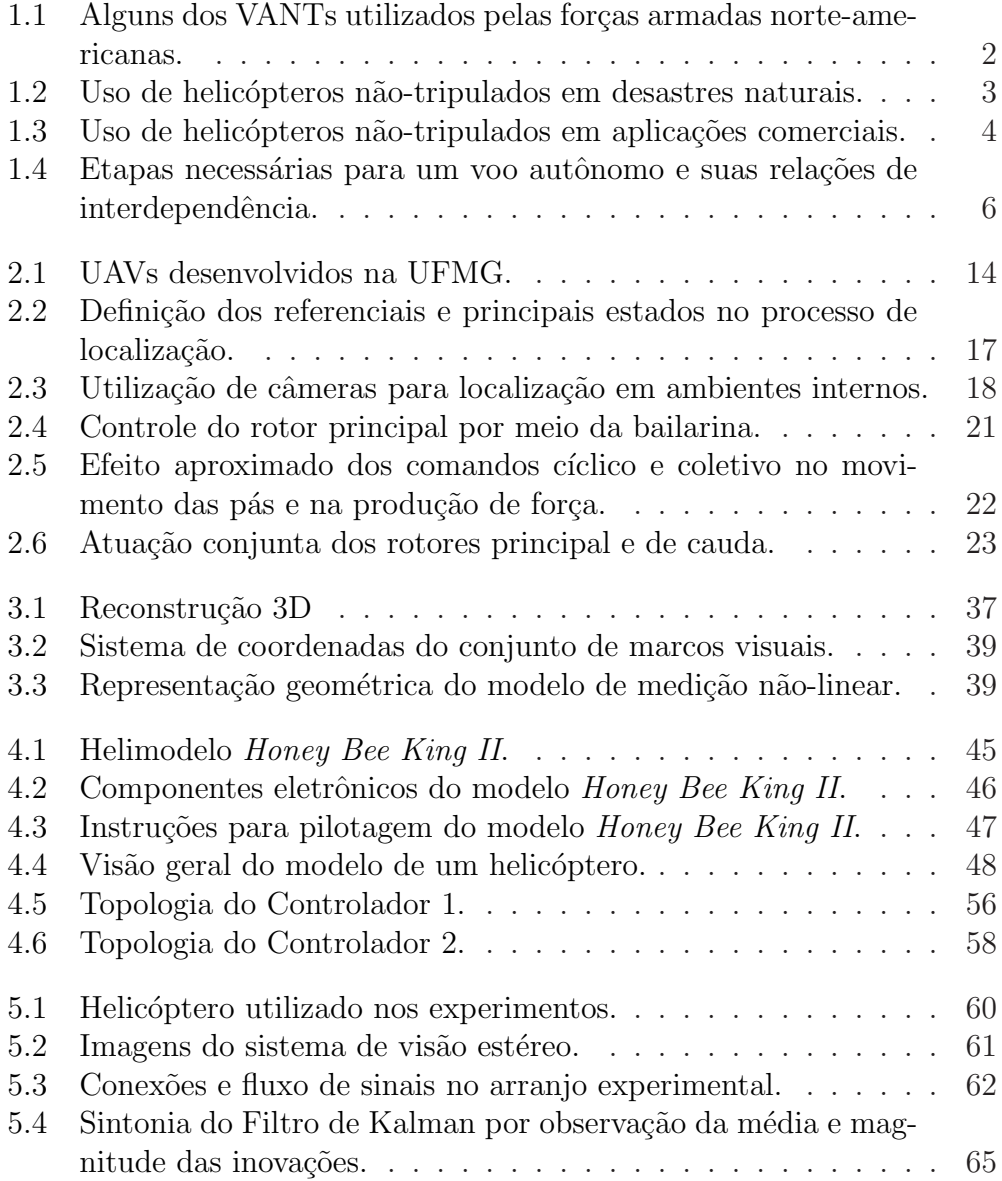

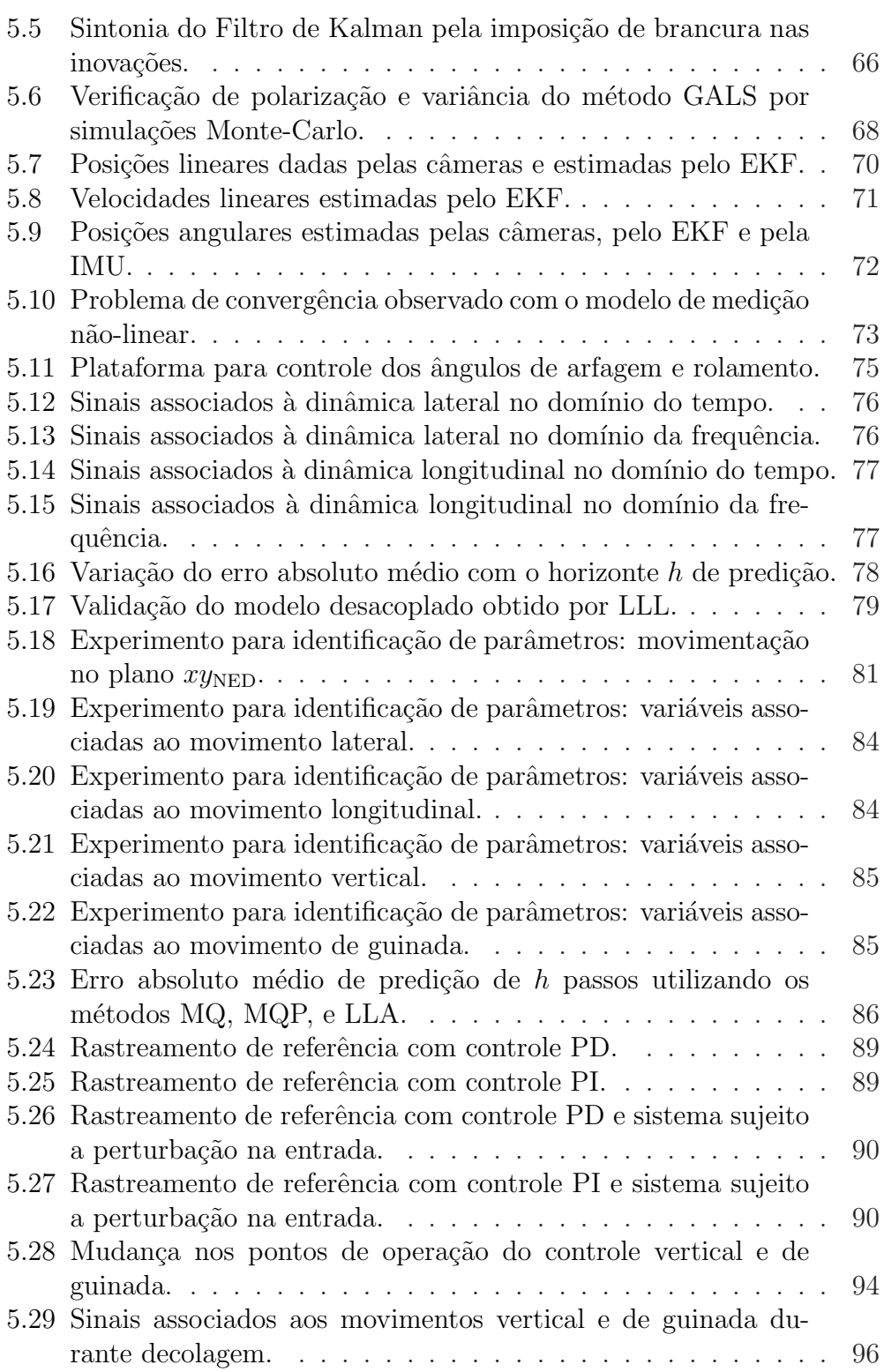

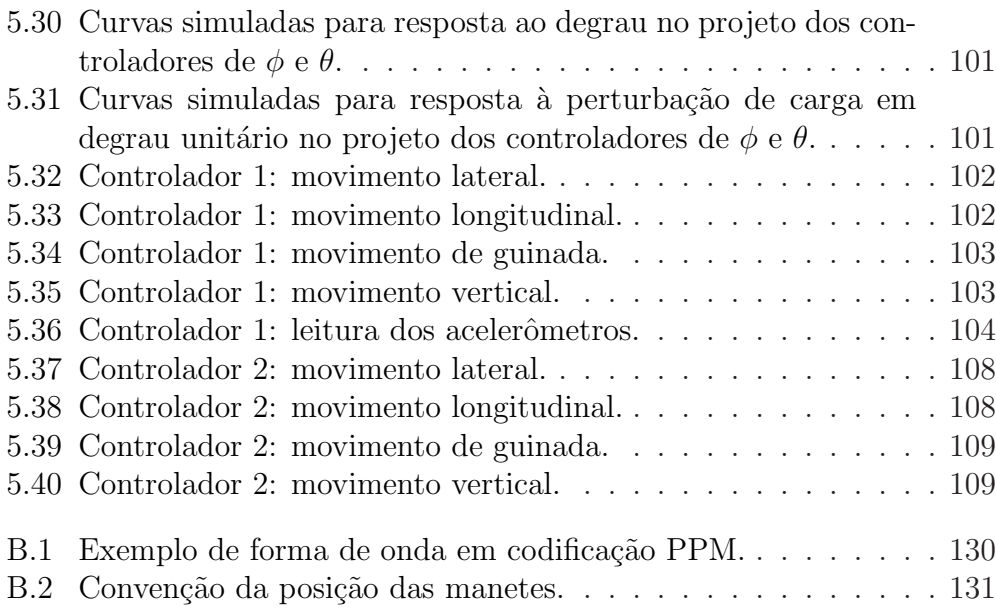

## Lista de Tabelas

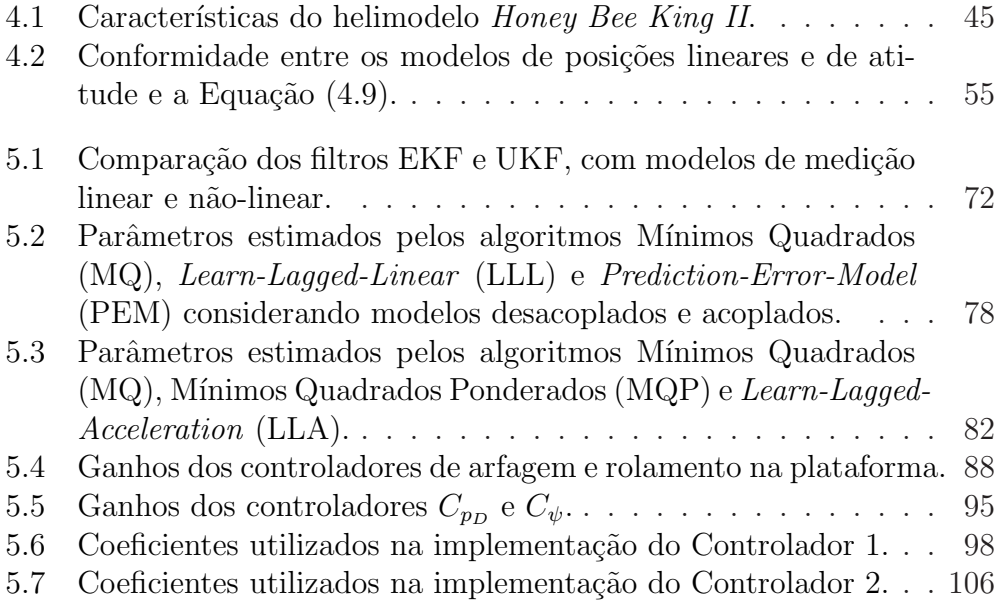

## Lista de Símbolos

<span id="page-12-0"></span>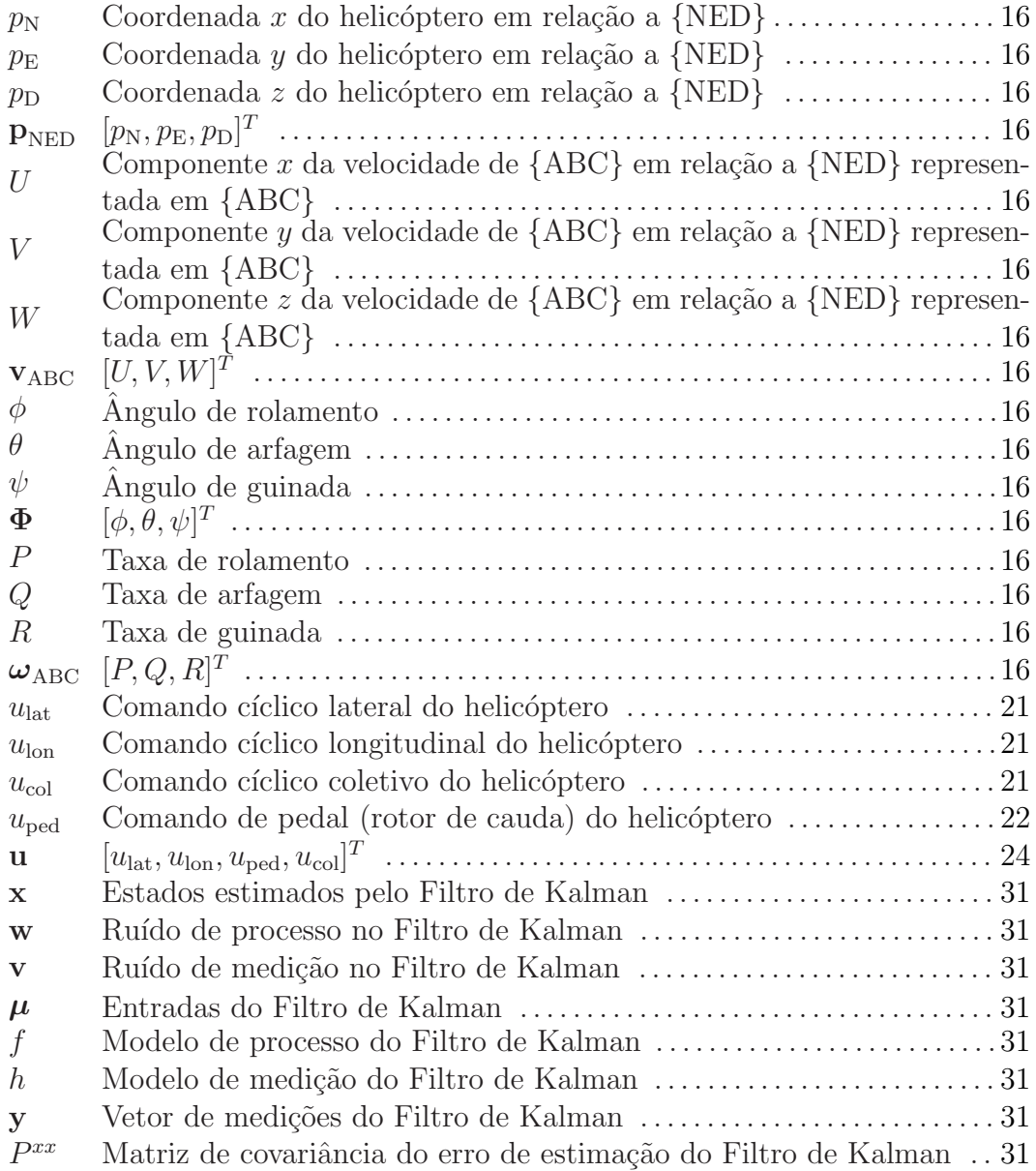

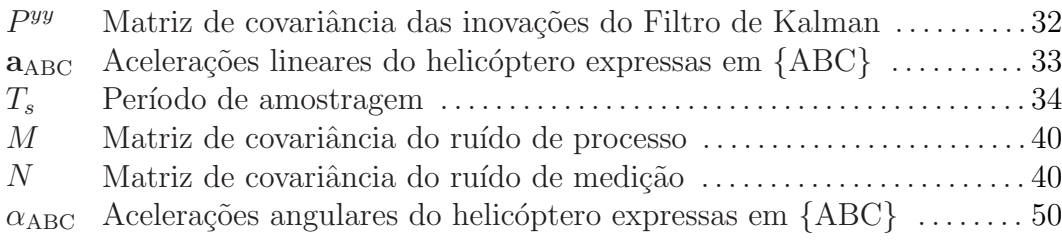

# <span id="page-14-0"></span>Capítulo 1 Introdução

O homem há de voar.

#### Santos Dumont

O desenvolvimento de veículos áereos não-tripulados (VANTs) é hoje uma tendência mundial. Mas a idéia de se criarem aeronaves capazes de executar ações por conta própria é antiga. Atribui-se a Peter Hewitt e Elmer Sperry o primeiro voo de uma aeronave mais pesada do que o ar guiada de forma autom´atica, em 1918. Financiados pela Marinha norte-americana, Hewitt e Sperry desenvolveram o que ficou conhecido como Flying Bomb. Lançado de um autom´ovel, o ve´ıculo decolou suavemente e, ap´os viajar por cerca de 900 metros, desceu na água sem maiores danos [\[Pearson, 1969\]](#page-135-0).

De fato, o setor militar é na atualidade quem mais investe recursos em pesquisa de VANTs. Para o Departamento de Defesa norte-americano, a razão para a utilização de aeronaves não-tripuladas — não necessariamente autônomas, às vezes remotamente comandadas — é a possibilidade de se realizarem missões tão "cansativas, sujas ou perigosas" que o homem se torna fator limitante [\[Cambone et al., 2005\]](#page-131-0). Com esse escopo de aplicações em vista, as forças armadas norte-americanas desenvolvem aeronaves para, entre outros propósitos, uso em missões de vigilância, reconhecimento e lançamento de mísseis (Figura [1.1\)](#page-15-0).

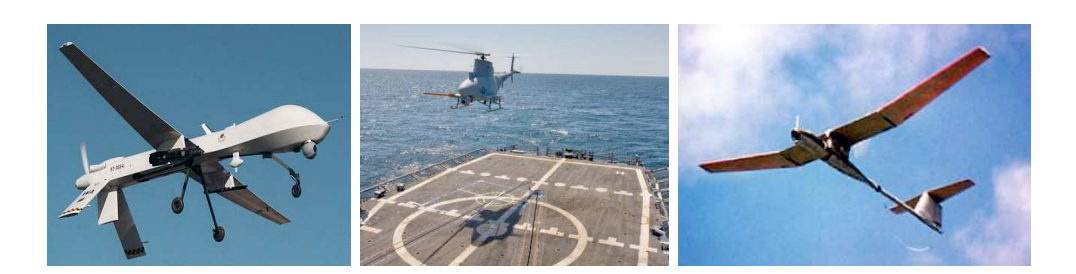

Figura 1.1: Alguns dos VANTs utilizados pelas forças armadas norteamericanas:  $MQ-1$  Predator, usado para vigilância e disparo de mísseis; helicóptero *MQ-8B Fire Scout*, que dá apoio ao Exército e Marinha; e o FQM-151 Pointer, lançado a mão para sensoriamento remoto.

<span id="page-15-0"></span>Os VANTs — ou *UAVs*, do inglês "*Unmanned Aerial Vehicle*" — não se restringem ao meio militar; encontram inúmeras aplicações também no setor civil: mapeamento topográfico, levantamento da estrutura e composição de vegetações, agricultura de precisão, observação e contagem de rebanhos, rastreamento de animais, suporte ao combate de incêndios, operações de busca e resgate, amostragem de composição atmosférica e qualidade do ar, monitoração e avaliação de reservas florestais, inspeção de linhas de transmissão, monitoração de trânsito, auxílio na predição e análise de desastres naturais, entre outras [\[Bueno, 2005,](#page-131-1) [Cox et al., 2004\]](#page-132-1).

Devido à diversidade de aplicações dos VANTs, a plataforma aérea deve ser cuidadosamente escolhida para atender às restrições e necessidades de cada miss˜ao: autonomia de voo, custo financeiro, carga paga, velocidade etc. Aeronaves de asa fixa, por exemplo, desenvolvem altas velocidades, o que as torna interessantes em miss˜oes que requerem grandes deslocamentos num curto intervalo de tempo. Veículos mais leves do que o ar, como é o caso de dirigíveis, são adequados a missões de longa duração, proporcionam voo pairado, decolagem e aterrisagem vertical e conseguem transportar cargas pesadas comparativamente a seu peso [\[de Paiva et al., 2006\]](#page-132-0). Neste trabalho, estuda-se a utilização de helicópteros, que se enquandram na categoria de

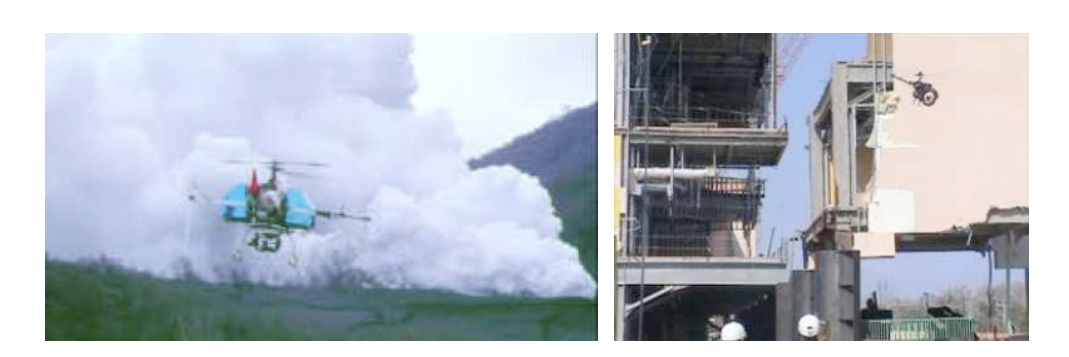

Figura 1.2: Uso de helicópteros não-tripulados em desastres naturais. A es-querda, coleta de informações na erupção de um vulcão no Japão [\[Sato, 2003\]](#page-135-1). A direita, busca de sobreviventes e inspeção dos danos causados pelo furação Katrina [\[Murphy et al., 2008\]](#page-134-0).

<span id="page-16-0"></span>veículos de asa rotativa, como plataforma de desenvolvimento de um VANT.

Os helicópteros compartilham das principais vantagens dos dirigíveis: capacidade de realizar voo pairado e aterrisagem e decolagem vertical. No entanto, geralmente têm autonomia menor e carregam menor carga paga. Por outro lado, apresentam manobrabilidade superior, são menos sensíveis às condições de vento e conseguem imprimir maiores velocidades.

Devido a sua versatilidade e agilidade, os helicópteros têm se adequado a muitos tipos de tarefas. Em 2000, um modelo de helicóptero Yamaha RMAX, um dos mais conhecidos e vendidos helicópteros não-tripulados, foi adaptado por uma equipe da Yamaha para observação de um vulcão em erupção no Japão (Figura [1.2\)](#page-16-0). Os helicópteros não-tripulados se mostraram úteis também após a destruição causada pelo furação Katrina. Em 2005, o grupo CRASAR (Center for Robot Assisted Search And Rescue), da University of South Florida, nos Estados Unidos, utilizou um helimodelo equipado com uma câmera para procurar por sobreviventes e avaliar os danos causados pelo furac˜ao.

Os helicópteros têm ganhado espaço também em aplicações comerciais. A Figura [1.3](#page-17-0) ilustra algumas delas. É interessante notar a inserção desses

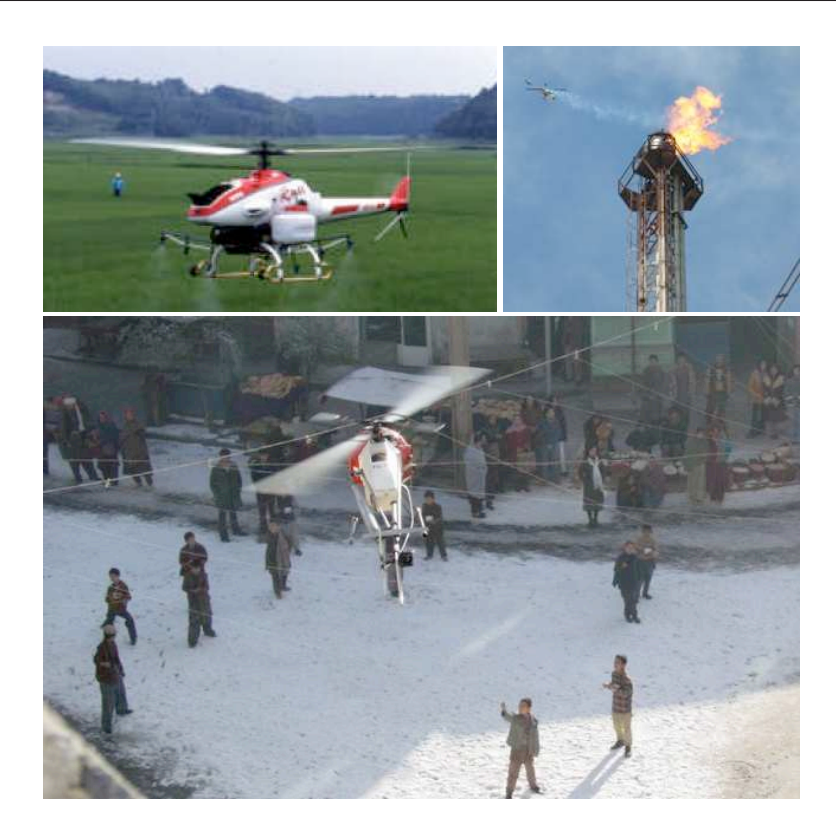

Figura 1.3: Uso de helicópteros não-tripulados em aplicações comerciais. A esquerda, no alto, pulverização de culturas no Japão [\[Sato, 2003\]](#page-135-1). No alto e à direita, modelo da empresa CopterFilms inspecionando uma chaminé em refinaria de petróleo na Argentina [\[CopterFilms, 2009\]](#page-132-3). Abaixo, filmagem de O caçador de pipas, pela empresa  $Flying-Cam$  [\[Flying-Cam, 2009\]](#page-132-2).

<span id="page-17-0"></span>veículos na indústria cinematográfica. A empresa  $Flying-Cam$ , por exemplo, coleciona em seu portfólio participação nas filmagens de "O Caçador de Pipas", "Hancock" e "Harry Potter e o Cálice de Fogo", entre outros filmes [\[Flying-Cam, 2009\]](#page-132-2). De fato, a instrumentação com câmeras é provavelmente a utilização mais comumente encontrada em aplicações comerciais.

Além das diversas aplicações a que se adequam, os helicópteros, por si mesmos, se mostram interessantes também do ponto de vista científico. São um processo não-linear, inerentemente instável e de múltiplas entradas e múltiplas saídas — MIMO (*Multiple-Input-Multiple-Output*). Por isso, as etapas necess´arias a sua autonomia apresentam-se como tarefas desafiadoras.

Num contexto global, helicópteros autônomos têm sido intensivamente estudados durante os últimos 20 anos pela academia e pela indústria. Por isso, para diversos grupos de pesquisa, o controle em baixo n´ıvel n˜ao ´e mais um obstáculo. No Brasil, entretanto, os resultados são ainda tímidos; nenhum voo completamente autˆonomo foi encontrado na literatura. Na UFMG, especificamente, este ´e o primeiro trabalho experimental sobre controle automático nessa classe de veículos. A principal razão para os escassos resultados está na dificuldade das etapas intermediárias. Neste contexto, são postos os objetivos deste trabalho.

### <span id="page-18-0"></span>1.1 Objetivos

Objetiva-se, neste trabalho, desenvolver um sistema robótico completo baseado numa plataforma de helimodelo para operações em ambientes internos. Isso envolve as etapas de desenvolvimento de procedimentos de localização do veículo, modelagem matemática e controle. O sistema de localização deve ser capaz de estimar os estados necessários para a modelagem e controle do ve´ıculo. Ao se trabalhar em ambientes internos, pretende-se acelerar o processo que vai da concepção do sistema de localização aos testes de controladores automáticos. Na lista de atividades propostas está ainda revisar, adaptar e implementar técnicas de modelagem e controle propostas na literatura. O objetivo é construir uma plataforma de hardware e software em que novos modelos dinâmicos ou estratégias de controle possam ser facilmente testados.

### <span id="page-19-0"></span>1.2 Contribuições e Relevância

Considerando a tarefa de um voo autônomo, podemos dividir o problema em algumas etapas essenciais: i) localização; ii) obtenção de um modelo dinâmico; iii) controle de posicionamento (ou velocidade); e iv) planejamento de movimentos. Essas etapas são geralmente complexas e têm sido, individualmente, temas de pesquisa. Além disso, por diversos fatores, entre os quais a instabilidade do veículo em malha aberta, existe uma interdependência entre elas. A Figura [1.4](#page-19-1) mostra como essa interdependência ocorre neste trabalho. As linhas mais espessas indicam fluxo de informações importantes para o desenvolvimento dos blocos aos quais est˜ao conectadas. Os fluxos de sinais s˜ao representados pelas linhas menos espessas. Em cinza, s˜ao destacados os blocos para os quais este trabalho apresenta contribuições.

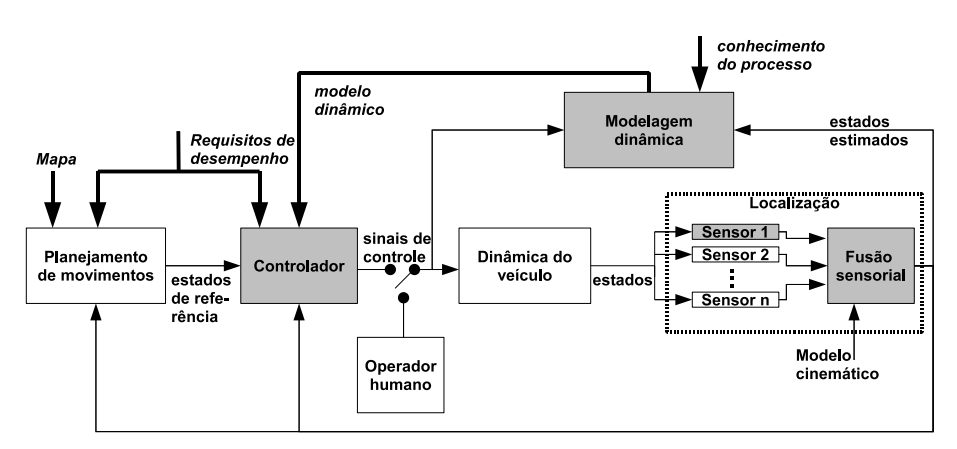

<span id="page-19-1"></span>Figura 1.4: Etapas necessárias para um voo autônomo e suas relações de interdependência.

Observando o problema sob a ótica de Sistemas de Controle, a localização do veículo é uma área de pesquisa necessária para implementar o ramo de realimentação da malha de controle. Por se trabalhar com um sistema multivariável, é geralmente necessária a utilização de mais de um sensor. Os diversos sensores são então combinados por fusão sensorial.

O controlador, por sua vez, é responsável por fazer com que o helicóptero siga uma dada trajetória de referência, a qual é gerada por um bloco planejador de movimentos.

O planejador de movimentos deve levar em conta, entre outras coisas, o mapa do ambiente de operação e variáveis a serem maximizadas ou minimizadas, como tempo de deslocamento, energia e visibilidade.

Para que se tenha um bom desempenho de controle, é necessário um modelo dinâmico o mais fiel possível às características reais da planta. O modelo é gerado pelo bloco "Modelagem dinâmica". Para levantar o modelo, utilizam-se conhecimentos sobre o processo, como leis da F´ısica, estruturas de modelos matem´aticos documentadas na literatura, entre outros. Escolhida uma estrutura de modelo e de posse dos sinais de entrada e saída, partese então para a identificação dos parâmetros do modelo. Uma vez que os helicópteros, via de regra, são instáveis em malha aberta e porque o projeto de controladores geralmente leva em conta o modelo dinâmico da planta, os sinais de excitação para modelagem são normalmente gerados por um operador humano.

Embora a construção de helicópteros autônomos tenha sido amplamente estudada por diversos centros de pesquisa, este trabalho se diferencia por realizar o controle em ambientes internos. Além disso, na maior parte dos casos, localização, modelagem e controle são tratadas separadamente. O estudo dessas etapas num mesmo trabalho facilita a identificação das interdependências entre elas.

De forma mais específica, as principais contribuições deste trabalho podem ser assim enumeradas:

• Desenvolvimento de um sistema para obtenção da pose (posição e atitude) de um mini-helicóptero por visão estéreo computacional;

- Implementação e avaliação dos Filtros de Kalman Unscented e Estendido para fusão dos dados do sistema estéreo com sensores inerciais;
- Constru¸c˜ao de uma plataforma de software para coleta de dados de entrada e saída para identificação de modelos;
- Identificação dos parâmetros de um modelo dinâmico para um helimodelo;
- Implementação de uma plataforma de software em que novos controladores podem ser facilmente testados;
- Teste e comparação de duas topologias de controle propostas na literatura.

O desenvolvimento desta dissertação resultou em duas publicações. Em [\[Moreira et al., 2009\]](#page-134-1), foi detalhado o sistema de localização. As etapas de modelagem e controle s˜ao apresentadas em [\[Moreira et al., 2010\]](#page-134-2).

### <span id="page-21-0"></span>1.3 Organização da Dissertação

O restante do texto está organizado da seguinte forma. O Capítulo [2](#page-23-0) discute os principais trabalhos na área de localização, modelagem e controle de helicópteros autônomos. São mostradas ainda algumas das principais iniciativas no desenvolvimento de helicópteros autônomos, num contexto global, e de VANTs em geral, no âmbito nacional. O Capítulo [3](#page-43-0) descreve a metodologia de desenvolvimento do sitema de localização utilizando os filtros de Kalman Estendido (EKF) e *Unscented* (UKF). No Capítulo [4,](#page-57-0) são propostas as metodologias para modelagem e controle, levando-se em consideração as estimativas disponibilizadas pelo sistema de localização. O Capítulo [5](#page-72-0) mostra os resultados experimentais da implementação das metodologias dos capítulos anteriores. Conclusões e propostas para trabalhos futuros são apre-sentadas no Capítulo [6.](#page-123-0) A linearização das equações da etapa de localização, necessária para a implementação do EKF, é mostrada no Apêndice [A.](#page-137-0) Por fim, no Apêndice [B,](#page-142-0) mostra-se como as posições das manetes do controle remoto são convertidas nos sinais enviados aos atuadores do helicóptero.

# <span id="page-23-0"></span>Capítulo 2 Trabalhos Relacionados

 $\acute{E}$  o que pensamos que sabemos que nos impede de aprender. Claude Bernard (1813-1878)

Este capítulo apresenta uma revisão dos principais trabalhos na litera-tura relacionados ao problema aqui tratado. Inicialmente, na Seção [2.1,](#page-23-1) são listados trabalhos relevantes em helicópteros autônomos, desenvolvidos por pesquisadores de universidades e ind´ustrias em diversas partes do mundo. Na Seção [2.2,](#page-26-0) descrevem-se as principais iniciativas brasileiras no desenvol-vimento de VANTs. A Seção [2.3](#page-29-0) dedica-se a uma revisão do problema de localização, com ênfase em soluções para ambientes internos. Os princípios básicos de funcionamento dos helicópteros são apresentados na Seção [2.4.](#page-33-0) Na Seção [2.5,](#page-36-0) são discutidas técnicas de modelagem. O controle automático é o assunto da Seção [2.6.](#page-39-0) Em cada seção, as particularidades do problema em questão são confrontadas com as soluções propostas na literatura, a partir do que se define a metodologia deste trabalho.

### <span id="page-23-1"></span>2.1 Helicópteros Autônomos

Desde o início da década de 1990, a pesquisa no desenvolvimento de helicópteros autônomos tem se mostrado bastante ativa. Em 1991, foi criada a IARC (International Aerial Robotics Competition). Organizada anualmente, a competição constitui-se de missões que exigem de seus competidores comportamentos robóticos não demonstrados até então por nenhum veículo aéreo conhecido. Os desafios da IARC motivaram o aparecimento de diversos grupos de pesquisa em VANTs baseados em helimodelo (e tamb´em em outros tipos de plataformas).

Pesquisadores da Carnegie Mellon University concentraram-se princi-palmente em técnicas de controle servo-visual [\[Amidi et al., 1993\]](#page-130-0). Em [\[Amidi, 1996\]](#page-130-1), é mostrado o primeiro helicóptero-robô estabilizado por visão computacional embarcada. O sistema visual identifica objetos em solo e mantém o helicóptero em posição fixa em relação a eles. Em [\[Conway, 1995\]](#page-132-4),  $\acute{\text{e}}$  apresentado o primeiro voo autônomo utilizando somente GPS. Quatro receptores são usados para cálculo de posição e atitude. Controle em cascata, em que a atitude é controlada nas malhas internas e posições são controladas nas malhas externas, foi utilizado para estabilizar o veículo da Stanford University.

Em 1991, foi criado na University of Southern California o projeto AVA-TAR (Autonomous Vehicle Aerial Tracking And Retrieval). O foco inicial do grupo foi o desenvolvimento de controladores baseados em comporta-mento [\[Montgomery et al., 1995\]](#page-134-3). Comportamentos de baixo nível foram desenvolvidos para controlar independentemente a atitude e a tração do helicóptero. Num nível intermediário estão movimentação lateral e vertical. Em alto nível, os comportamentos controlam missões do tipo mover em direção a um alvo e pairar sobre ele. Os controladores utilizados pelo grupo em projetos recentes são ainda baseados nessa técnica.

Muito além de simplesmente atender aos requisitos da IARC, a pesquisa em helicópteros autônomos é bastante diversificada. Em Murphy et al., 2008, são propostos protocolos para operação de VANTs em áreas urbanas, baseado na experiência do grupo na operação de um helicóptero para inspeção de estruturas após a ocorrência de desastres naturais. A inspeção de linhas de energia é o principal objetivo do trabalho [\[Campoy et al., 2000\]](#page-132-5). Em [\[Coates et al., 2008\]](#page-132-6), o foco são manobras acrobáticas. Os resultados apresentados nesse trabalho estendem consideravelmente o estado da arte em controle de helimodelos. Os autores propõem um método capaz de aprender os controles do helicóptero para que o ve´ıculo siga uma trajet´oria desejada a partir de demonstra¸c˜oes de um piloto especialista. O algoritmo extrai a trajetória das diversas demonstrações e identifica os parâmetros de um modelo local para cada parte da trajetória, a partir do qual se faz a sintonia dos controladores. Diversas manobras acrobáticas autônomas são demonstradas.

Comercialmente, provavelmente o modelo mais utilizado seja o Yamaha RMAX [\[Sato, 2003\]](#page-135-1). Esse modelo foi inicialmente desenvolvido para pulverização de plantações, seguindo uma demanda japonesa. Posteriormente, surgiram outras aplicações, principalmente em situações perigosas para um veículo tripulado, como observação de vulcões em erupção, coleta de gases, e inspeção de plantas nucleares após acidentes. O sistema conta com controle autom´atico de atitude, o YACS, Yamaha Attitude Control System, cujo objetivo é diminuir o tempo de treinamento para os operadores. Além disso, empresas terceirizadas desenvolvem adendos para o veículo, como a suíça Vi*king Aerospace*, criadora do sistema  $wePilot4RMAX$  [\[Aerospace, 2006\]](#page-130-2). Esse sistema, que requer a adição ao veículo de uma antena GPS, magnetômetros e um dispositivo de comunicação, permite controle de posição para voo pairado, controle de velocidade para voo em cruzeiro, decolagem e aterrissagem automáticas e navegação por pontos-via (*waypoints*).

Além dos trabalhos citados, há hoje inúmeros grupos que estudam o desenvolvimento e a aplicação de helimodelos. Uma lista mais extensa de projetos pode ser obtida consultando-se  $[\text{Béjar et al.}, 2007]$ e [\[Valavanis, 2007\]](#page-136-0).

### <span id="page-26-0"></span>2.2 Robótica Aérea no Brasil

Os primeiros passos na implementação de um veículo aéreo não tripulado nacional foram dados pelo Centro Técnico Aeroespacial (CTA). Entre 1984 e 1988, foi desenvolvido o projeto Acauã, que surgiu da necessidade de se criar um alvo aéreo manobrável para o desenvolvimento de mísseis. Visava ainda a desenvolver um protótipo de VANT com potencial para aplicações militares ou civis [\[Rasi, 2008\]](#page-135-2).

Outra iniciativa de destaque no cenário nacional é o projeto AURORA [\[de Paiva et al., 2006\]](#page-132-0), abreviação de "Autonomous Unmanned Remote Monitoring Robotic Airship". O projeto, iniciado em 1997, foi proposto pelo Centro de Pesquisas Renato Archer<sup>[1](#page-26-1)</sup> (CenPRA) e conta com instituições colaboradoras no Brasil e no exterior. O objetivo é desenvolver tecnologia para operação autônoma de veículos aéreos não tripulados para aplicações em sensoriamento remoto, monitoração ambiental e inspeção aérea utilizando dirigíveis como plataforma.

Da parceria entre a Universidade de São Paulo (USP), em São Carlos, e a Embrapa (Empresa Brasileira de Pesquisa Agropecuária) surgiu o projeto ARARA (Aeronaves de Reconhecimento Assistidas por Rádio e Autônomas), cujo principal objetivo é a substituição de aeronaves convencionais na obtenção de fotografias aéreas em monitoramento de plantações e áreas sob controle ecológico [\[de Oliveira Neris, 2001\]](#page-132-7).

<span id="page-26-1"></span><sup>&</sup>lt;sup>1</sup>Atualmente é chamado Centro de Tecnologia da Informação Renato Archer (CTI).

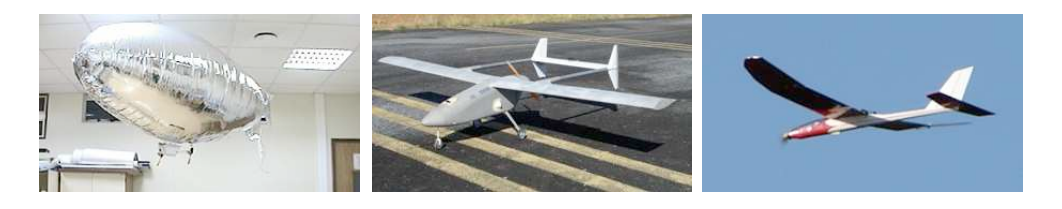

Figura 2.1: UAVs desenvolvidos na UFMG: dirigível autônomo, plataforma WatchDog e motoplanador AqVS.

<span id="page-27-0"></span>As pesquisas nacionais em desenvolvimentos de VANTs têm contado com a participação ativa da UFMG. Diferentes plataformas robóticas têm sido experimentadas (Figura [2.1\)](#page-27-0). No âmbito do projeto  $\text{CIDA}$  — Controle e Implementação de um Dirigível Autônomo —, desenvolvido pelo Laboratório de Visão Computacional e Robótica (VeRLab) do Departamento de Ciência da Computa¸c˜ao, em [\[Campos e Coelho, 1999\]](#page-131-3) apresenta-se uma metodologia para detec¸c˜ao e rastreamento de um marco visual triangular conhecido que é utilizado para estimação da pose completa de um pequeno dirigível e navagação em ambientes internos.

Em 2004, teve início o projeto  $SiDeVAAN$  — Sistema de Desenvolvimento de Veículos Aéreos Autônomos e Não-Tripulados —, no contexto do qual foi desenvolvido o VANT WatchDog [\[Campos et al., 2007\]](#page-131-4). O Watch- $Doq$  é uma aeronave de envergadura de 4,07 metros, capacidade de carga de at´e 30 Kg e autonomia de cerca de 4 horas. A UFMG transferiu a tecnologia para a empresa Flight Solutions, que é atualmente responsável pela continuação do projeto. Mais tarde, foi desenvolvido o  $AqVS$ , cujo nome é uma abreviação de "Aeromodelo que Voa Sozinho", que é um motoplanador de pequeno porte capaz de executar miss˜oes de reconhecimento de terreno e monitoramento [\[Iscold et al., 2009\]](#page-133-0).

Com relação a VANTs baseados em plataformas de asas rotativas, os resultados nacionais são ainda tímidos quando tomados num contexto mundial. Algumas poucas iniciativas têm apresentado resultados relevantes. O primeiro grande — e possivelmente o maior — empreendimento em he-licópteros autônomos foi o projeto HELIX [\[Gyron, 1998\]](#page-133-1), conduzido pela empresa Gyron em parceria com a Universidade Federal de Santa Catarina (UFSC) e o CenPRA. O objetivo era construir um helicóptero autônomo para aplicações civis. No escopo do projeto estavam a construção da aeronave, instrumentação, construção da estação de solo, controle e planejamento de missões. Apesar dos grandes avanços na construção e instrumentação do veículo, não chegaram a ser realizados voos autônomos, apenas testes de controle de atitude. Infelizmente, o mercado na época não se mostrou aberto àquela inovação e, em 1998, o projeto foi encerrado por falta de recursos.

Resultados interessantes no desenvolvimento de helicópteros autônomos também têm sido alcançados pela Universidade de Brasília (UnB). Em 2004 foi defendido o trabalho de conclus˜ao de curso [\[Bo e Miranda, 2004\]](#page-131-6). Os autores usam o modelo Fun-Piccolo, fabricado pela IKARUS, que é preso a uma junta universal que permite movimento dos três ângulos — roll, pitch e yaw. A atitude é estimada por potenciômetros. Faz-se, então, a modelagem do helicóptero e ajustam-se os parâmetros de controladores PID que mantêm a atitude no valor de referência. Um ventilador faz as vezes de perturbações atmosféricas. O modelo Fun-Piccolo, por sua fragilidade e pequena capacidade de carga, foi posteriormente substitu´ıdo por um Raptor 30, da Thunder Ti-ger [\[Bo e Miranda, 2005\]](#page-131-7). Em [\[Martins et al., 2007\]](#page-134-4), é apresentado o projeto de controle de velocidade do rotor principal desse helimodelo.

As iniciativas citadas são apenas uma pequena amostragem dos principais projetos em VANTs no Brasil nos últimos anos. Um histórico mais detalhado pode ser encontrado em [\[Brand˜ao et al., 2007\]](#page-131-5).

### <span id="page-29-0"></span>2.3 Localização

Antes de rever as principais metodologias propostas na literatura para localização de helicópteros, é apropriado apresentar as definições utilizadas nesse processo (veja Figura [2.2\)](#page-30-0). Usualmente, são utilizados dois referenciais: o referencial {NED} (North East Down) e o referencial {ABC} (Aircraft Body Coordinate). A origem do referencial  ${ABC}$  está no centro de massa do veículo; o eixo x aponta para a frente e o eixo y aponta para a direita; a direção do eixo  $z$  é perpendicular à dos dois primeiros e o sentido é definido pela regra da mão direita. Para a representação das variáveis em {NED}, adotam-se as hipóteses de que o referencial é inercial e a terra é plana. O referencial  $\{NED\}$  tem origem na superfície da Terra; o eixo x aponta para Norte; o eixo y aponta para Leste; e o eixo z aponta para baixo. Os principais estados envolvidos na localização são aqueles que descrevem a dinâmica de um corpo rígido e são a seguir enumerados:

- $\mathbf{p}_{\text{NED}} = [p_{\text{N}}, p_{\text{E}}, p_{\text{D}}]^T$ : é a localização da origem de {ABC} em relação a {NED} representada em {NED};
- $\mathbf{v}_{\text{ABC}} = [U, V, W]^T$ : é a velocidade de {ABC} em relação a {NED} representada em {ABC};
- $\bullet \ \Phi = [\phi, \theta, \psi]^T$ : indica a orientação de $\{ABC\}$ em relação a $\{NED\}.$ Um vetor livre em  ${ABC}$ ,  $^{ABC}$ v, é representado em  ${NED}$  fazendo-se NED $\mathbf{v} = R_z(\psi)R_y(\theta)R_x(\phi)$  ABC $\mathbf{v}$ , em que  $R_x$ ,  $R_y$  e  $R_z$  denotam rotações em torno, respectivamente, dos eixos  $x, y \in z$  de  ${ABC};$
- $\boldsymbol{\omega}_{\text{ABC}} = [P, Q, R]^T$ : indica a velocidade angular do helicóptero em torno dos eixos  $x, y \in z$  de  ${ABC}$ , representada em  ${ABC}$ .

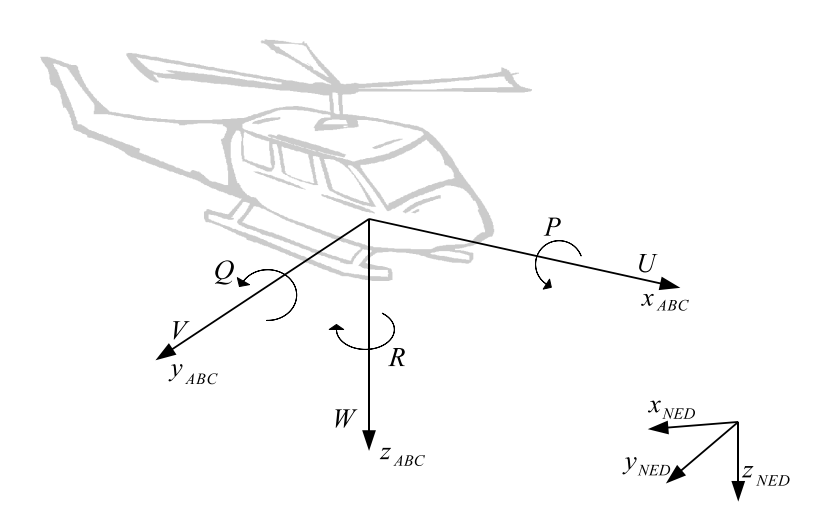

<span id="page-30-0"></span>Figura 2.2: Definição dos referenciais e principais estados no processo de localização.

Dada a quantidade de variáveis envolvidas na localização, é natural pensarse em uma combinação de sensores para estimar todos os estados de interesse. Angulos de atitude, velocidades angulares e acelerações lineares podem ser obtidos pela fusão de dados de girômetros, acelerômetros e magnetômetros, sensores que são geralmente encontrados juntos em unidades de medição inerciais (IMUs). Posições lineares são geralmente medidas com o auxílio de sistemas de GPS (Global Positioning System). A combinação desses senso-res é encontrada em diversos trabalhos, tais como [\[Myungsoo et al., 1999\]](#page-134-5), [\[Mettler et al., 2000\]](#page-134-6) e [\[Abbeel et al., 2006\]](#page-130-3), e normalmente realizada por meio da filtragem de Kalman.

Uma alternativa ao uso de GPS para estimação da posição espacial por vezes encontrada é o uso de visão computacional. Em [\[Roberts et al., 2003\]](#page-135-3), por exemplo, os autores combinam duas câmeras embarcadas e sensores inerciais e magnéticos para estimação de estados. Altitude, por triangulação, e velocidade, por fluxo óptico, são obtidas do sistema de visão. Essas informações são combinadas via filtragem complementar aos sinais fornecidos

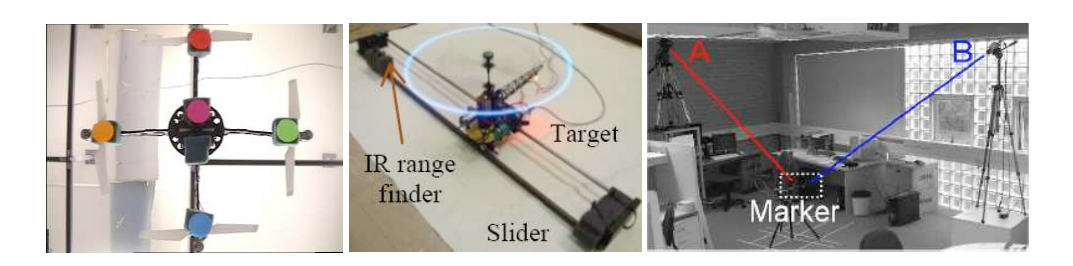

<span id="page-31-0"></span>Figura 2.3: Utilização de câmeras para localização em ambientes internos. Imagens obtidas de [\[Altug e Taylor, 2004\]](#page-130-4), [\[Mak e Furukawa, 2007\]](#page-133-2) e [\[Tisse et al., 2005\]](#page-136-1).

pelos demais sensores.

Em experimentações iniciais com mini-helicópteros, ambientes internos podem ser mais apropriados, pela possibilidade de se minimizarem algumas perturbações, especialmente ventos. Essa é a estratégia adotada neste trabalho. É interessante, portanto, investigar as particularidades da tarefa de localização nessas situações.

Helimodelos operando em ambientes internos são geralmente menores e, por isso, apresentam capacidade de carga reduzida, o que restringe a instrumentação a sensores leves ou externos ao veículo. Outra restrição é a dificuldade de uso de receptores GPS, que não captam os sinais de satélites nesse tipo de ambiente. A superação dessas duas dificuldades constitui o foco principal dos trabalhos de localização em ambientes internos.

Em [\[Soundararaj et al., 2009\]](#page-136-2), um helimodelo coaxial navega no interior de um edifício usando como único sensor uma câmera embarcada. Posições e velocidades lineares são estimadas por fluxo óptico e comparação da imagem corrente com imagens de um banco de dados. Uma vez que o veículo apresenta estabilidade passiva nos ângulos de arfagem e rolamento, o controle não é um grande desafio, diferentemente do problema aqui tratado.

A Figura [2.3](#page-31-0) ilustra algumas abordagens encontradas na literatura para se estimar a localização  $6D$  (posições lineares e ângulos) de veículos em ambientes internos. Todas têm em comum o uso de visão computacional. Uma metodologia bastante diferente das usuais ´e encontrada em [\[Altug e Taylor, 2004\]](#page-130-4) para localização de um quadrirotor. Duas câmeras, uma no veículo e outra no solo, s˜ao previamente calibradas e posicionadas de forma a sempre estarem no campo de vis˜ao uma da outra. Cinco marcos visuais coloridos no quadrirotor e um na câmera em solo permitem a identificação dos alvos.

Em [\[Mak e Furukawa, 2007\]](#page-133-2), apresenta-se um sistema capaz de estimar a pose de um helicóptero utilizando apenas uma câmera. Fixam-se dois LEDs  $(Light \ Emitning \ Diode)$  nas pás do helicóptero e um terceiro na cauda. Os primeiros, ao girarem, formam um círculo no percurso das pontas das pás, que se projeta como uma elipse no plano de imagem. A resolução de um problema de otimização estima a posição do círculo no espaço 3D de acordo com os píxeis da elipse. O ângulo de guinada é calculado com base na posição do LED na cauda. A aplicação do método requer um arranjo experimental simples, por usar apenas uma câmera. No entanto, a utilização do disco de rotação das pás para estimação da atitude pode trazer problemas. Assume-se que o disco é rigidamente acoplado ao corpo do helicóptero. Na prática, o disco se inclina de acordo com os comandos do piloto (ou piloto autom´atico). A inclinação do disco precede a inclinação do próprio veículo. Em malha fechada, o erro de medição causado por essa aproximação poderia causar instabilidade.

Em [\[Tisse et al., 2005\]](#page-136-1), o problema de determinação da pose do helicóptero  $\acute{e}$  resolvido com um par de câmeras em configuração de visão estéreo. As câmeras são colocadas externamente ao veículo, que carrega três marcos visuais coloridos. A localização no espaço 3D dos três marcos determina de forma unívoca a pose do veículo. Neste trabalho, essa metologia é estendida pela combinação das informações do sistema estéreo com sensores inerciais. É importante ressaltar que o problema de estimar a posição dos marcos dadas suas projeções apresenta múltiplas soluções no caso monocular [\[Wolf et al., 1991\]](#page-136-3), justificando o uso de visão estéreo.

Em [\[Passow et al., 2009\]](#page-135-4), apresentam-se resultados iniciais numa proposta de se extrair informação útil do som produzido por um helimodelo. O som seria captado e processado por um robˆo auxiliar, que enviaria ao helimodelo a informação de posição. Um outro trabalho de localização baseada em sinais sonoros é encontrado em [\[Basten et al., 2008\]](#page-131-8). A metodologia pode ser aplicada tanto em ambientes internos quanto externos e é similar a um sistema de visão estéreo. Duas sondas, cada uma das quais composta de três sensores ortogonais que estimam a direção da fonte de som (helicóptero), são colocadas a uma distância conhecida. A posição do veículo é então calculada por triangulação.

## <span id="page-33-0"></span>2.4 Princípios Básicos de Funcionamento dos Helicópteros

Os helicópteros podem possuir um ou dois rotores principais. No segundo caso — rotores coaxias ou em configuração tandem, por exemplo —, uma hélice gira num sentido e a outra, em sentido contrário, anulando assim a tendência de giro de guinada da fuselagem. Nesta seção, são discutidos os princípios de funcionamento dos helicópteros com apenas um rotor principal, que é a configuração mais comumente encontrada e aquela na qual se enquadra o helimodelo utilizado neste trabalho.

O rotor principal é responsável por gerar as forças de sustentação (que compensam a força da gravidade e mantêm o helicóptero no ar) e de tração (que fazem com que o helicóptero se movimente para frente, para trás ou para

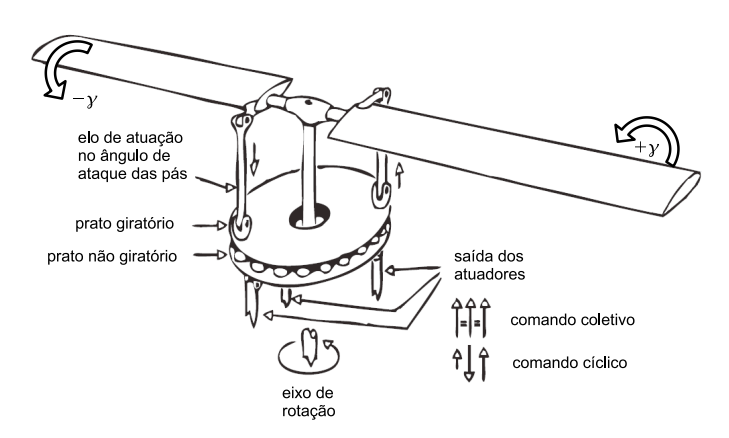

<span id="page-34-0"></span>Figura 2.4: Controle do rotor principal por meio da bailarina. Figura adaptada de [\[Padfield, 1995\]](#page-135-5).

os lados). Em muitos helicópteros, a velocidade de rotação do rotor principal ´e controlada automaticamente. O piloto possui duas formas de controlar a direção e a magnitude da força gerada pelo rotor principal: o comando cíclico — que se divide em cíclico lateral,  $u_{\text{lat}}$ , e cíclico longitudinal,  $u_{\text{lon}}$  — e o comando coletivo,  $u_{\text{col}}$ . Como mostra a Figura [2.4,](#page-34-0) esses comandos atuam no helicóptero por meio da bailarina (swash plate, em inglês), que é uma estrutura composta por um prato fixo ao corpo do helicóptero e um prato que gira acoplado ao eixo do rotor principal.

O comando coletivo, por meio dos atuadores, altera o ˆangulo de ataque das pás de forma igual no caminho de rotação. Dessa forma, o comando coletivo controla essencialmente a magnitude da força gerada pelo rotor principal,  $\mathbf{F}_{MR}$  (Figura [2.5\)](#page-35-0). O comando cíclico inclina a bailarina e faz com que o ângulo de ataque varie periodicamente, o que influi basicamente na direção de  $\mathbf{F}_{MR}$ . Dependendo do ângulo de ataque e da velocidade do rotor principal, as p´as se flexionam para cima e para baixo. Por causa desse movimento e porque a gravidade puxa o helic´optero para baixo, o caminho descrito pelas p´as toma o formato aproximado de um cone. A modelagem matem´atica do movimento das pás é bastante complexa, mas pode ser aproximada e enten-

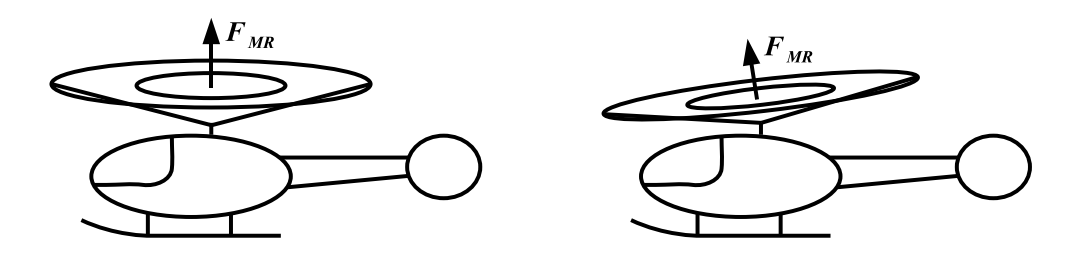

<span id="page-35-0"></span>Figura 2.5: Efeito aproximado dos comandos coletivo e cíclico no movimento das pás e na produção de força. A esquerda, aumento da força e movimento de cone causado pelo comando coletivo. À direita, direcionamento da força e inclinação do disco de rotação por ação do comando cíclico.

dida supondo que as pás são rígidas e que podem se inclinar (sem flexão) com relação à normal ao eixo de rotação. Dessa forma, são produzidas as forças vertical, lateral e longitudinal e também os torques responsáveis pelos movimentos de arfagem e rolamento.

Para girar as pás do rotor principal é necessária a aplicação de torque ao rotor. Por reação (ou conservação do momento angular), o rotor aplica um torque na fuselagem que faz com que o veículo tenha tendência de girar no sentido contrário ao de rotação das pás. Para evitá-la, os helicópteros são dotados de um rotor de cauda, que gera uma força que se opõe à tendência de rotação, como mostra a Figura [2.6.](#page-36-1) Essa força é comumente chamada de "anti-torque". Como efeito colateral, ocorre um desequilíbrio de forças na direção lateral. Numa situação de voo pairado, o reequilíbrio é conseguido pela ação do rotor principal. A força lateral produzida pelo rotor principal, por sua vez, faz com que o helicóptero tenha um pequeno ângulo de rolamento. Além de anular a tendência de rotação, o rotor de cauda é utilizado também para controlar o ângulo de guinada da aeronave, pela variação do passo coletivo de suas pás. Em helicópteros de grande porte, o ângulo de guinada ´e controlado pelo acionamento de pedais, raz˜ao pela qual esse comando  $\acute{\text{e}}$  denominado comando de pedal,  $u_{\text{ned}}$ .
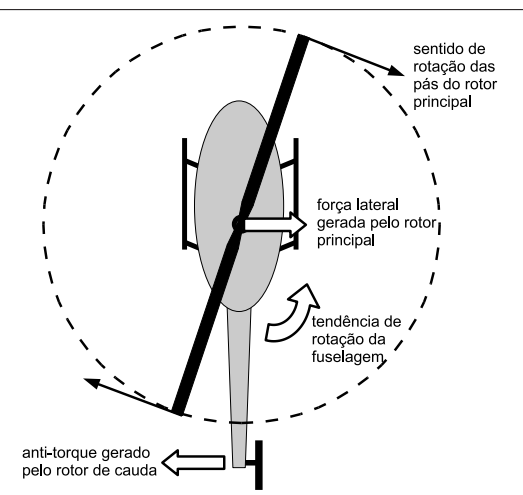

Figura 2.6: Atuação conjunta dos rotores principal e de cauda.

Além dos acoplamentos entre os movimentos do rotor principal e o de cauda, há acoplamento também nos comandos cíclicos lateral e longitudinal, por causa do efeito giroscópico.

Pela quantidade de variáveis de entrada e saída envolvidas e pelos diversos acoplamentos entre os movimentos, a modelagem dos helicópteros é extremamente complexa e, por isso, buscam-se modelos simplificados que representem satisfatoriamente o comportamento do veículo. Na próxima seção s˜ao discutidas algumas formas de modelagem propostas na literatura.

# <span id="page-36-0"></span>2.5 Comportamento Dinâmico e Métodos de Modelagem Matemática

Conforme introduzido na seção anterior, para conduzir o helicóptero, o piloto dispõe de 4 comandos:  $u_{\text{lat}}$ , que movimenta o helicóptero lateralmente (para a direita ou para a esquerda);  $u_{\text{lon}}$ , que controla o movimento longitudinal (para frente ou para trás);  $u_{\text{ped}}$ , que atua no movi-

#### 2.5. COMPORTAMENTO DINÂMICO E MÉTODOS DE MODELAGEM  $\begin{minipage}{0.9\linewidth} \textbf{MATEMÁTICA} \end{minipage} \begin{minipage}{0.9\linewidth} \textbf{MATEMÁTICA} \end{minipage} \begin{minipage}{0.9\linewidth} \textbf{MATEMÁTICA} \end{minipage} \begin{minipage}{0.9\linewidth} \textbf{MATEMÁTICA} \end{minipage} \begin{minipage}{0.9\linewidth} \textbf{MATEMÁTICA} \end{minipage} \begin{minipage}{0.9\linewidth} \textbf{MATEMÁTICA} \end{minipage} \begin{minipage}{0.9\linewidth} \textbf{MATEMÁTICA} \end{minipage} \begin{$

mento de guinada; e  $u_{\text{col}}$ , responsável pelo movimento vertical. A modelagem consiste, então, em encontrar equações matemáticas que expliquem como as entradas  $\mathbf{u} = [u_{\text{lat}}, u_{\text{lon}}, u_{\text{ped}}, u_{\text{col}}]^T$  influenciam a evolução temporal dos estados. Frequentemente, o helicóptero é tratado como um corpo rígido [Béjar et al., 2007], cujas entradas são forças e torques e cujas saídas são aquelas definidas na Seção [2.3:](#page-29-0)  $\mathbf{p}_{\text{NED}}$ ,  $\mathbf{v}_{\text{ABC}}$ ,  $\Phi$  e  $\omega_{\text{ABC}}$ . As equações diferenciais que regem a evolução das posições lineares e angulares, apesar de não-lineares, são bem conhecidas e não dependem de parâmetros. Assim, a modelagem se resume em encontrar uma relação representativa entre as entradas de fato controladas pelo piloto,  $\mathbf{u} = [u_{\text{lat}}, u_{\text{lon}}, u_{\text{ped}}, u_{\text{col}}]^T$ , e as velocidades lineares e angulares.

Três diferentes abordagens são possíveis na modelagem de sistemas dinâmicos [\[Aguirre, 2007a\]](#page-130-0): modelagem caixa-branca, em que se utiliza o conhecimento das leis f´ısicas e da natureza do processo; modelagem caixa-preta, em que o modelo é extraído unicamente de dados de entrada e saída; e modelagem caixa-cinza, em que se procura combinar conhecimentos sobre o processo e dados experimentais. Dada a grande quantidade de variáveis de entrada e de saída, é imprescindível que se use algum conhecimento do processo na modelagem. No entanto, o modelo completo de um helicóptero, incluindo a flexibilidade dos rotores e fuselagem, escoamento do ar através das hélices, dinâmica dos atuadores etc., é extremamente complexo. Dessa forma, comumente tenta-se explicar o comportamento dos helicópteros por modelos caixa-cinza.

A completude do modelo depende do prop´osito a que ele se destina. Em [\[Heffley e Mnich, 1988\]](#page-133-0), os diversos subsistemas de um helicóptero são estudados em separado para construção de um modelo adequado a simulação. Aspectos como a geometria dos perfis aerodinâmicos e a velocidade de rotação

#### 2.5. COMPORTAMENTO DINÂMICO E MÉTODOS DE MODELAGEM MATEMÁTICA  $25$

das hélices são levados em conta na produção de forças. Dinâmica de *flapping* (o conjunto dos movimentos que a asa pode realizar) e o arrasto na fuselagem também são modelados. Consideram-se ainda as mudanças na dinâmica do veículo quando em voo lateral, pairado ou em cruzeiro.

O projeto de controladores baseados em modelo consiste basicamente em compensar a dinâmica natural do processo e, ao mesmo tempo, imprimir ao sistema a dinâmica desejada. Dessa maneira, modelos complexos, via de regra, geram leis de controle complexas. Por esse motivo, modelos constru´ıdos com fins de projeto de controladores s˜ao bastante simplificados quando comparados àqueles destinados a simulação. Nessa linha de modelos, um dos trabalhos mais importantes e citados na literatura é apresentado em [\[Mettler et al., 1999\]](#page-134-0). O mérito dos autores está em encontrar um modelo linear parametrizado e reduzido que explica as características mais importantes da dinâmica de helicópteros em escala miniaturizada. Nos experimentos, o helicóptero é mantido controlado pela ação de três das quatro entradas, enquanto a restante excita o sistema em diversas frequências. Propõe-se a utilização do método CIFER<sup>®</sup> (*Comprehensive Identification from Frequency* Responses), originalmente desenvolvido para a indústria de helicópteros de grande porte, para fazer coincidir da melhor forma possível a resposta em frequência do modelo e a resposta em frequência do sistema real. O resultado final é um modelo em espaço de estados. A estrutura de modelo obtida por [\[Mettler et al., 1999\]](#page-134-0) é utilizada por [\[Shim et al., 2000\]](#page-135-0) para identificação no dom´ınio temporal. A mesma estrutura foi por seus autores estendida em [\[Mettler et al., 2000\]](#page-134-1) para acomodar a dinâmica das barras de estabilização, comuns em helicópteros de menor porte. Em [\[Valavanis, 2007\]](#page-136-0), o modelo estendido, parametrizado para as condições de voo pairado e voo em cruzeiro, ´e analisado sob os aspectos de estabilidade e acoplamento entre estados.

Com o objetivo de gerar modelos ainda mais simples, alguns autores propõem mapeamentos algébricos entre as entradas u e as forças e torques que atuam sobre o veículo. Essa é a estratégia utilizada em [\[Kondak et al., 2007\]](#page-133-1), trabalho aproveita as similaridades entre modelos de veículos da classe VTOL (Vertical Take-Off and Landing) para construir um modelo geral, cujas entradas são forças e torques. Para cada instância dessa classe — são considerados helicópteros e quadrirotores —, as forças e torques são relacionados de forma algébrica às entradas do respectivo veículo. O mapeamento algébrico é também a solução proposta em [\[Abbeel et al., 2006\]](#page-130-1). Esse modelo se diferencia dos demais por fazer predição das acelerações do helicóptero, as quais são utilizadas posteriormente para atualização de velocidades. No mesmo trabalho, é proposto um método denominado Learn-Lagged-Acceleration para estimação dos parâmetros do modelo. Pela simplicidade de suas equações, o modelo n˜ao receberia muita aten¸c˜ao n˜ao fossem os resultados publicados em [\[Coates et al., 2008\]](#page-132-0). Neste, manobras acrobáticas são conduzidas por controladores automáticos sintonizados com base na linearização local da estrutura de modelo proposta em [\[Abbeel et al., 2006\]](#page-130-1). Os parâmetros do modelo são reajustados em tempo real para cada condição de vôo.

Pela simplicidade do modelo de Abbeel e pela sua demonstrada capacidade de representar suficientemente bem a dinâmica de helicópteros no projeto de controladores, decidiu-se por adotá-lo na modelagem deste trabalho.

### 2.6 Técnicas de Controle

Conforme discutido na Seção [2.5,](#page-36-0) os helicópteros são geralmente modelados como um corpo rígido. Como tal, estão sujeitos às não linearidades de suas equações. Várias não linearidades existem principalmente porque o helic´optero obedece a comandos em seu sistema de coordenadas local, o referencial  ${ABC}$ , e as referências de posição são dadas em um referencial global, o referencial  $\{NED\}$ . Dessa maneira, um comando de referência para movimentação para a direita no referencial  $\{NED\}$ , por exemplo, pode corresponder a uma movimentação para a esquerda no referencial do veículo. O mapeamento entre velocidades de  ${NED}$  para  ${ABC}$  é feito por uma matriz de rotação, que depende dos ângulos de atitude da aeronave (em voos não agressivos, principalmente do ângulo de guinada,  $\psi$ ). Embora as equações de mapeamento sejam n˜ao lineares, elas s˜ao bem conhecidas e n˜ao dependem de parˆametros. Dessa forma, as n˜ao linearidades podem ser compensadas por linearização por realimentação não linear de estados, o que é geralmente feito mesmo quando se utilizam leis de controle lineares [\[Gonzalez et al., 2004\]](#page-133-3).

Em grande parte dos trabalhos encontrados na literatura, a estratégia de controle é baseada em controle em cascata. Considera-se que o problema de controle pode ser decomposto em duas ou mais malhas, em que os sinais de referência das malhas internas são produzidos pelos controladores das malhas externas. As malhas internas s˜ao utilizadas para desacoplamento e para garantir estabilidade. Dessa forma, facilitam a tarefa de controle para as malhas externas. As malhas externas, via de regra, controlam posições e ângulo de guinada. Para as malhas internas, muitas alternativas têm sido propos-tas. Em [\[Conway, 1995\]](#page-132-1), os ângulos  $\phi$  e  $\theta$  são manipulados para controlar as posições  $p_N$  e  $p_E$ . Controladores PD (Proporcional-Derivativo) são utiliza-dos em ambas as malhas. Em [\[Kim e Shim, 2003\]](#page-133-2) malhas intermediárias são adicionadas para controle das velocidades horizontais. As malhas de atitude, velocidade e posição empregam controladores PID (Proporcional-Integral-Derivativo). A principal desvantagem do uso de controladores PID multimalhas está em se subestimar o acoplamento entre as variáveis controladas, o que limita a banda passante e a agilidade alcançáveis [\[Castillo-Effen et al., 2007\]](#page-132-2).

Quando o acoplamento entre os estados n˜ao pode ser negligenciado, controladores LQR (*Linear Quadratic Regulator*) constituem uma boa alterna-tiva de projeto. Essa técnica é utilizada em [\[Gonzalez et al., 2004\]](#page-133-3) e em [\[Shin et al., 2005\]](#page-135-1). A ação de controle de controladores  $LQR$  é proporcional aos estados e busca minimizar uma função de custo quadrática do tipo:

$$
J = \sum_{k=0}^{\infty} \mathbf{x}_k^T Q \mathbf{x}_k + \mathbf{u}_k^T R \mathbf{u}_k,
$$

em que as matrizes  $Q$  e R são parâmetros de projeto e suas escolhas ponderam, respectivamente, a acurácia e o esforço de controle. Um capítulo introdutório sobre esse assunto é apresentado em [\[Phillips e Nagle, 1984\]](#page-135-2).

Além das já citadas, diversas outras estratégias de controle têm sido propostas na literatura: compensa¸c˜oes lineares e n˜ao lineares, controle robusto, controle baseado em redes neurais e l´ogica nebulosa, entre outras. Em [\[Castillo-Effen et al., 2007\]](#page-132-2), o desempenho de controladores PID em cascata, LQR e  $H_{\infty}$  são comparados em simulação. O estudo revela um compromisso entre características desejadas em malha fechada. Agilidade, pequenos erros em regime permanente, robustês com relação a distúrbios e variações nos parˆametros n˜ao podem ser conseguidos simultanemante. O controlador LQR tornou a dinˆamica em malha fechada mais lenta comparando-se com os resultados dos outros dois controladores. No entanto, é o mais robusto em termos gerais. A estratégia de controle PID em cascata apresentou boa agilidade, mas, em contrapartida, é pouco robusto e bastante sensível a ruídos nos sensores. A estratégia de controle  $H_{\infty}$  mostrou um bom compromisso entre agilidade, robustês e sensibilidade a ruídos. Em  $[A]$ lvis et al., 2007],

sugestões para a escolha da estratégia de controle são dadas com base no acoplamento do modelo e no tipo de aplicação desejada. Outras estratégias de controle são também discutidas em [Béjar et al., 2007].

Neste trabalho, pela simplicidade do modelo dinâmico considerado, foi escolhida a estratégia de controle PID multimalhas. Essa escolha levou em conta também a facilidade de ajuste dos ganhos de forma empírica e intuitiva.

# <span id="page-43-1"></span>Capítulo 3 Metodologia de Localização

If birds can glide for long periods of time, then... why can't I? Orville Wright (1871-1948)

Este capítulo trata o problema da localização, que, conforme discutido anteriormente, é peça fundamental nas etapas de modelagem e controle. Os estados a serem estimados foram escolhidos de tal forma a atender aos requisitos mínimos dessas etapas. Mais especificamente, procurou-se estimar o conjunto mínimo de variáveis que descrevem o movimento do helicóptero como o de um corpo rígido: posições e velocidades lineares e angulares. Obviamente, não existe um único sensor capaz de fornecer todas essas estimativas. Por isso, foi adotada a estratégia de fusão sensorial, via filtragem de Kalman, descrita na Seção [3.1.](#page-43-0) A instanciação do Filtro de Kalman para um problema de combinação sensorial específico exige: i) definição do modelo de processo; ii) definição do modelo de medição; e iii) sintonia. Esses procedimentos são detalhados, respectivamente, nas seções [3.2,](#page-46-0) [3.3](#page-47-0) e [3.4.](#page-53-0)

### <span id="page-43-0"></span>3.1 Filtragem de Kalman

O Filtro de Kalman é uma solução bastante conhecida para o problema de combinação sensorial. A metodologia foi proposta em 1960 para estimação de estados de sistemas lineares em tempo discreto [\[Kalman, 1960\]](#page-133-4). Nesse propósito, o filtro é a solução ótima sob o critério de minimização da variância dos erros das estimativas.

Para tratar o problema de combinação sensorial, foram testadas duas soluções alternativas, aplicáveis a sistemas não-lineares: Filtro de Kalman Estendido (EKF) e Filtro de Kalman Unscented (UKF). Uma introdução à filtragem de Kalman e aos filtros EKF e UKF pode ser encontrada em [\[Aguirre, 2007b\]](#page-130-3).

Seja um sistema não-linear da forma:

$$
\mathbf{x}_{k+1} = f(\mathbf{x}_k, \boldsymbol{\mu}_k) + \mathbf{w}_k,
$$
  

$$
\mathbf{y}_{k+1} = h(\mathbf{x}_{k+1}) + \mathbf{v}_{k+1},
$$

em que w e v são variáveis aleatórias independentes, de média nula e com propriedades  $E[\mathbf{w}_k \mathbf{w}_k^T] = M_k$  e  $E[\mathbf{v}_k \mathbf{v}_k^T] = N_k$ <sup>[1](#page-44-1)</sup>. A variável **w** é chamada de ruído de processo e v, ruído de medição. As funções  $f e h$  representam, respectivamente, os modelos de processo e de medição. O problema a ser solucionado pelos dois filtros, EKF e UKF, consiste em obter,  $\forall k > 0$ , uma estimativa  $\hat{\mathbf{x}}_k$  dos estados dados os modelos  $f e h$ , as condições iniciais  $\mathbf{x}_0 e$ sua matriz de covariância $P_0^{xx}$ , a sequência das entradas  ${{\boldsymbol{\mu}}_k}^2$  ${{\boldsymbol{\mu}}_k}^2$ e as medições  $y_k$ . O algoritmo se divide basicamente em predição e correção e pode ser resumido por:

- $k \leftarrow 0$  {índice de tempo}
- $\hat{\mathbf{x}}_{k|k} \leftarrow \mathbf{x}_0$
- $P_{k|k}^{xx} \leftarrow P_0^{xx}$

<span id="page-44-1"></span><sup>&</sup>lt;sup>1</sup>Os símbolos  $M \in N$  são usados para as matrizes de covariância no lugar dos tradicionais  $Q$  e  $R$  porque esses últimos já são usados para representar velocidades angulares.

<span id="page-44-0"></span> $^2$  O símbolo  $\mu$ é utilizado para indicar as entradas do Filtro de Kalman em vez do tradicional u para que esse último possa representar os sinais de comando do helicóptero.

enquanto não atingir condição de parada

$$
k = k + 1
$$
  

$$
[\hat{\mathbf{x}}_{k|k-1}, P_{k|k-1}^{xx}, P_{k|k-1}^{xy}, P_{k|k-1}^{yy}] \leftarrow \text{Predição}(\hat{\mathbf{x}}_{k-1|k-1}, P_{k-1|k-1}^{xx}, \mu_{k-1}, M, N)
$$

se há nova medição

$$
[\hat{\mathbf{x}}_{k|k}, P_{k|k}^{xx}] \leftarrow \text{Correção}(\mathbf{y}_k, \hat{\mathbf{x}}_{k|k-1}, P_{k|k-1}^{xx}, P_{k|k-1}^{xy}, P_{k|k-1}^{yy})
$$

sen˜ao

$$
\hat{\mathbf{x}}_{k|k} \leftarrow \hat{\mathbf{x}}_{k|k-1} P_{k|k}^{xx} \leftarrow P_{k|k-1}^{xx}
$$

fim se

#### fim enquanto ,

onde  $P_{k|k-1}^{xx}$ ,  $P_{k|k-1}^{xy}$  e  $P_{k|k-1}^{yy}$  são, respectivamente, estimativas que o filtro guarda de  $E[(\mathbf{x}_k - \hat{\mathbf{x}}_{k|k-1})(\mathbf{x}_k - \hat{\mathbf{x}}_{k|k-1})]^T$ ,  $E[(\mathbf{x}_k - \hat{\mathbf{x}}_{k|k-1})(\mathbf{y}_k - \hat{\mathbf{y}}_{k|k-1})]^T$  e  $E[(\mathbf{y}_k - \hat{\mathbf{y}}_{k|k-1})(\mathbf{y}_k - \hat{\mathbf{y}}_{k|k-1})^T]$ . No contexto da filtragem de Kalman, a grandeza  $y_k - \hat{y}_{k|k-1}$  é conhecida como inovação. Dessa forma,  $P^{yy}$  é a estimativa da matriz de covariância da inovação.

Usualmente, os sensores utilizados na fase de correção possuem menores taxas de amostragem do que aqueles utilizados para predição. Por isso, enquanto não houver nova medição, apenas a fase de predição é realizada.

Os filtros EKF e UKF implementam as fases de predição e correção de maneira distinta. No caso do EKF, utilizam-se as matrizes Jacobianas de  $f e h$ , ou seja, o sistema é linearizado analiticamente em torno do estado corrente. O UKF, por sua vez, aproxima a distribuição Gaussiana a priori por alguns poucos pontos, chamados pontos *sigma*, e calcula a distribuição a posteriori usando os pontos propagados [\[Julier e Uhlmann, 2004\]](#page-133-5).

As próximas seções mostram como o modelo de processo,  $f$ , e de medição,  $h$ , são considerados neste trabalho.

### <span id="page-46-0"></span>3.2 Modelo de Processo

O movimento da aeronave, tratada como um corpo rígido, pode ser descrito por 12 variáveis: a posição  $\mathbf{p}_{NED} = [p_N, p_E, p_D]^T$ , representada no referencial da terra (*North, East, Down*), a velocidade  $\mathbf{v}_{\text{ABC}} = [U, V, W]^T$ , representada no referencial do helicóptero (Aircraft Body Coordinate), a posição angular  $\mathbf{\Phi} = [\phi, \theta, \psi]^T$  (rolamento, arfagem e guinada) e a velocidade angular  $\boldsymbol{\omega}_{\text{ABC}} = [P, Q, R]^T$ , representada no referencial da aeronave. Na abordagem deste trabalho, consideram-se como estados os vetores  $\mathbf{p}_{NED}$ ,  $\mathbf{v}_{ABC}$  e  $\Phi$ . As velocidades angulares são entradas para o modelo cinemático, bem como a aceleração linear  $\mathbf{a}_{ABC} = [a_x, a_y, a_z]^T$ . Dessa forma, o vetor de estados contém nove variáveis,  $\mathbf{x} = [\mathbf{p}_{\text{NED}}^T, \mathbf{v}_{\text{ABC}}^T, \mathbf{\Phi}^T]^T$ , e o vetor de entradas, que é lido de uma IMU, é dado por  $\boldsymbol{\mu} = [\mathbf{a}_{ABC}^T, \boldsymbol{\omega}_{ABC}^T]^T$ .

Em tempo contínuo, o modelo de propagação dos estados,  $\dot{\mathbf{x}} = f(\mathbf{x}, \boldsymbol{\mu})$ , pode ser escrito como [\[Stevens e Lewis, 1992\]](#page-136-1):

<span id="page-46-1"></span>
$$
\begin{bmatrix}\n\dot{p_N} \\
\dot{p_E} \\
\dot{v} \\
\dot{V} \\
\dot{W} \\
\dot{\phi} \\
\dot{\phi} \\
\dot{\phi} \\
\dot{\phi} \\
\dot{\phi} \\
\dot{\phi} \\
\dot{\phi} \\
\dot{\phi} \\
\dot{\phi} \\
\dot{\phi} \\
\dot{\phi} \\
\dot{\phi} \\
\dot{\phi} \\
\dot{\phi} \\
\dot{\phi} \\
\dot{\phi} \\
\dot{\phi} \\
\dot{\phi} \\
\dot{\phi} \\
\dot{\phi} \\
\dot{\phi} \\
\dot{\phi} \\
\dot{\phi} \\
\dot{\phi} \\
\dot{\phi} \\
\dot{\phi} \\
\dot{\phi} \\
\dot{\phi} \\
\dot{\phi} \\
\dot{\phi} \\
\dot{\phi} \\
\dot{\phi} \\
\dot{\phi} \\
\dot{\phi} \\
\dot{\phi} \\
\dot{\phi} \\
\dot{\phi} \\
\dot{\phi} \\
\dot{\phi} \\
\dot{\phi} \\
\dot{\phi} \\
\dot{\phi} \\
\dot{\phi} \\
\dot{\phi} \\
\dot{\phi} \\
\dot{\phi} \\
\dot{\phi} \\
\dot{\phi} \\
\dot{\phi} \\
\dot{\phi} \\
\dot{\phi} \\
\dot{\phi} \\
\dot{\phi} \\
\dot{\phi} \\
\dot{\phi} \\
\dot{\phi} \\
\dot{\phi} \\
\dot{\phi} \\
\dot{\phi} \\
\dot{\phi} \\
\dot{\phi} \\
\dot{\phi} \\
\dot{\phi} \\
\dot{\phi} \\
\dot{\phi} \\
\dot{\phi} \\
\dot{\phi} \\
\dot{\phi} \\
\dot{\phi} \\
\dot{\phi} \\
\dot{\phi} \\
\dot{\phi} \\
\dot{\phi} \\
\dot{\phi} \\
\dot{\phi} \\
\dot{\phi} \\
\dot{\phi} \\
\dot{\phi} \\
\dot{\phi} \\
\dot{\phi} \\
\dot{\phi} \\
\dot{\phi} \\
\dot{\phi} \\
\dot{\phi} \\
\dot{\phi} \\
\dot{\phi} \\
\dot{\phi} \\
\dot{\phi} \\
\dot{\phi} \\
\dot{\phi} \\
\dot{\phi} \\
\dot{\phi} \\
\dot{\phi} \\
\dot{\phi} \\
\dot{\phi} \\
\dot{\phi} \\
\dot{\phi} \\
\dot{\phi} \\
\dot{\phi} \\
\dot{\phi} \\
\dot{\phi} \\
\dot{\phi} \\
\dot{\phi} \\
\dot{\phi} \\
\dot{\phi} \\
\dot{\phi} \\
\dot{\phi} \\
\dot{\phi} \\
\dot{\phi} \\
\dot{\phi} \\
\dot{\phi} \\
\dot{\phi} \\
\dot{\phi} \\
\dot{\phi} \\
\dot{\phi} \\
\dot{\phi} \\
\dot{\phi} \\
\dot{\phi} \\
\dot{\phi} \\
\dot{\phi} \\
\
$$

onde  ${}_{\text{ABC}}^{\text{NED}}R$  é a matriz de rotação entre os referenciais  $\{ABC\}$  e  $\{NED\},$ 

$$
\underset{\text{ABC}}{\text{NED}}R = \begin{bmatrix} c\theta c\psi & s\phi s\theta c\psi - c\phi s\psi & c\phi s\theta c\psi + s\phi s\psi \\ c\theta s\psi & s\phi s\theta s\psi + c\phi c\psi & c\phi s\theta s\psi - s\phi c\psi \\ -s\theta & s\phi c\theta & c\phi c\theta \end{bmatrix},
$$

e s e c são abreviações para as funções seno e cosseno, respectivamente.

Tanto o EKF como o UKF assumem modelos de processo em tempo discreto. Por isso, nas implementações computacionais, as derivadas na Equação [\(3.1\)](#page-46-1) são aproximadas por  $\dot{x} \cong (x_k - x_{k-1})/T_s$ , em que  $T_s$  é o período de amostragem<sup>[3](#page-47-1)</sup>. Além disso, cada equação cinemática de propaga¸c˜ao, em tempo discreto, ´e corrompida por um ru´ıdo aditivo de processos  $T_sw_i, 1 \leq i \leq 9.$ 

### <span id="page-47-0"></span>3.3 Sistema Visual de Medição

As medições y são fornecidas por um sistema de visão estéreo. O termo "visão estéreo" se refere à habilidade de se inferir informação tridimensional de uma cena a partir de duas ou mais imagens obtidas de diferentes pontos de vista. Para tanto, são necessárias, usualmente, as seguintes eta-pas [\[Trucco e Vierri, 1998\]](#page-136-2): calibração das câmeras, retificação das imagens, cálculo das correspondências e reconstrução 3D.

A calibração é responsável pelo cálculo dos parâmetros intrínsecos (distância focal, distorção da lente, tamanho dos píxeis e centro da imagem) e extrínsecos (posição e orientação em relação a um referencial conhecido) das câmeras.

A retificação é o processo de reprojeção dos planos de imagem das duas câmeras de tal forma que as linhas das imagens resultantes estejam alinhadas. Nesse processo, as câmeras são alinhadas matematicamente, ao invés de

<span id="page-47-1"></span> $3\,\mathrm{As}$ equações em tempo discreto podem ser consultadas no Apêndice [A,](#page-137-0) onde também são apresentadas as linearizações dos modelos de processo e medição, necessárias à implementação do Filtro de Kalman Estendido.

fisicamente. Em imagens retificadas a busca de correspondências se restringe `as linhas da imagem.

O cálculo das correspondências determina pares de pontos nas imagens do sistema estéreo que representam um mesmo ponto físico da cena. Finalmente, o processo de reconstru¸c˜ao 3D utiliza as correspondˆencias e os parˆametros das câmeras para determinar a posição tridimensional dos pontos da cena.

O modelo de câmera adotado neste trabalho é o modelo "buraco de agu-lha" (pinhole camera) [\[Bradski e Kaehler, 2008\]](#page-131-1). Um ponto  $P = (X, Y, Z)$ no espaço 3D tem projeção no ponto  $p$  no plano de imagem. As coordenadas de p descritas no referencial da imagem são  $I_p = (x_I, y_I)$  e são expressas em píxeis. No referencial da câmera,  $C_p = (x, y, F)$ , onde F é a distância focal da câmera.

Sejam  $c_x$  e  $c_y$  as coordenadas onde o eixo óptico intercepta o plano de imagem. Sejam  $s_x$  e  $s_y$  respectivamente o tamanho efetivo dos píxeis nos eixos x e y. Definam-se as grandezas  $f_x = F/s_x$  e  $f_y = F/s_y$ . Pode-se verificar que:

$$
x_I = f_x(X/Z) + c_x,
$$
  

$$
y_I = f_y(Y/Z) + c_y.
$$

Além dos parâmetros que definem o modelo *pinhole*, são considerados ainda os parâmetros de distorção radial e tangencial das lentes.

A metodologia de calibração de câmera consiste em apontar a câmera para uma estrutura conhecida que tem diversos pontos indentific´aveis. Ao visualizar essa estrutura de diversos ângulos, é possível computar a posição e orientação da câmera em cada imagem, assim como obter seus parâmetros intrínsecos. O alvo utilizado neste trabalho é similar a um tabuleiro de xadrez e o algoritmo de calibração é o mostrado em *[\[Bradski e Kaehler, 2008\]](#page-131-1)*. A calibração fornece os parâmetros intrínsecos das duas câmeras —  $f_x$ ,  $f_y$ ,  $c_x, \; c_y$ e coeficientes de distorção — e também a matriz de transformação homogênea que as localiza uma em relação à outra.

Para a localização do helicóptero, as correspondências são feitas entre apenas três pontos, que são a projeção no plano de imagem de cada câmera de três marcos visuais coloridos afixados no helicóptero. Por se trabalhar com poucos pontos, optou-se por não retificar as imagens. A identificação das cores é feita no espaço de cores  $YCrC$ b, em que a componente Y provê informação de luma e as componentes Cr e Cb dão informação de cro-minância [\[Poynton, 2003\]](#page-135-3). Na binarização de cada cor, um píxel é definido como ativo se e somente se suas componentes est˜ao dentro de um conjunto de retângulos tridimensionais no espaço de cores. Estes são dimensionados visualmente de forma a aproximar por partes o caminho feito pelas componentes Y, Cr e Cb à medida que se variam os parâmetros da cena, como iluminação e proximidade de outros objetos. A obtenção da posição de cada marco visual é feita por análise padrão de regiões (blobs) nas imagens binarizadas [\[Gonzalez e Woods, 2001\]](#page-133-6).

Se os parâmetros intrínsecos e extrínsecos do sistema estéreo são conheci-dos, a reconstrução 3D é direta [\[Trucco e Vierri, 1998\]](#page-136-2). Conforme mostrado na Figura [3.1,](#page-50-0) assuma que o ponto  ${}^I p_L$ , par do ponto  ${}^I p_R$ , tenha sido determinado. De posse dos parâmetros intrínsecos das câmeras, determinam-se os vetores unitários  $\hat{p}_L$  e  $\hat{p}_R$ , cujos prolongamentos teoricamente se interseptam. No entanto, dado que na prática os parâmetros de calibração e a localização das correspondências só são conhecidos aproximadamente, os raios  $O_{L}p_{L}$  e  $O_R p_R$  dificilmente se cruzam. O ponto de interseção é estimado, então, como o ponto de mínima distância entre os dois raios, que é o ponto médio do segmento perpendicular a ambos [\[Trucco e Vierri, 1998\]](#page-136-2).

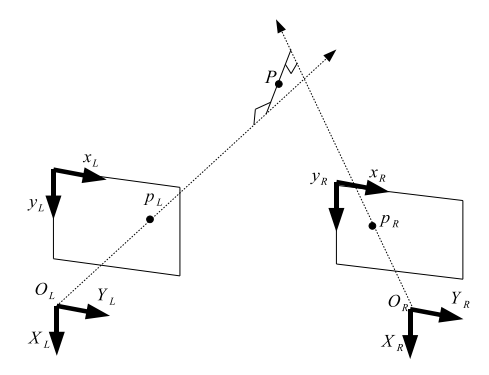

<span id="page-50-0"></span>Figura 3.1: Reconstrução 3D. Estimação da posição tridimensional de um ponto da cena a partir de sua projeção nos planos de imagem das câmeras do sistema estéreo.

Definida a metodologia para estimação da posição tridimensional dos pontos que compõem o marco visual, foram testados dois modelos de medição, um linear e outro n˜ao-linear, os quais s˜ao definidos a seguir.

#### 3.3.1 Modelo de Medição Não-Linear

Sejam  $\{L\}$  o sistema de coordenadas da câmera da esquerda;  $\{R\}$  o sistema de coordenadas da câmera da direita; e  $\{M\}$  o sistema de coordenadas do conjunto de marcos visuais, tal como mostrado nas figuras [3.2](#page-52-1) e [3.3.](#page-52-0) No sistema de referência  $\{M\}$ , as coordenadas dos centros dos três marcos,  ${}^{M} \vec{P}_{0}$ ,  ${}^{M} \vec{P}_{1}$  e  ${}^{M} \vec{P}_{2}$ , são conhecidas *a priori*. Como os marcos são colocados em posições conhecidas no helicóptero, também se tem conhecimento de  $^{ABC}\vec{P}_0$ ,  $\widehat{P}_1$  e  $\widehat{P}_2$ . O vetor de medições é constituído pelas coordenadas desses três pontos em  $\{L\}$ ,  $\mathbf{y} = [\begin{matrix} L \vec{P}_0^T, L \vec{P}_1^T, L \vec{P}_2^T \end{matrix}]^T$ , as quais se relacionam aos

estados por:

<span id="page-51-0"></span>
$$
\mathbf{y} = h(\mathbf{x}) = \begin{bmatrix} \frac{L}{NED}R(\mathbf{p}_{\text{NED}} + \frac{\text{NED}}{A} \mathbf{d} + \frac{\text{NED}}{ABC} R^{ABC} \vec{P}_0) \\ \frac{L}{NED}R(\mathbf{p}_{\text{NED}} + \frac{\text{NED}}{A} \mathbf{d} + \frac{\text{NED}}{ABC} R^{ABC} \vec{P}_1) \\ \frac{L}{NED}R(\mathbf{p}_{\text{NED}} + \frac{\text{NED}}{A} \mathbf{d} + \frac{\text{NED}}{ABC} R^{ABC} \vec{P}_2) \end{bmatrix},
$$
(3.2)

em que  $NEDd$  é o vetor que indica a origem do referencial  $\{NED\}$  em relação a  $\{L\}$  representado em  $\{NED\}$  (veja ilustração na Figura [3.3\)](#page-52-0). Na Equação [\(3.2\)](#page-51-0), assume-se que a localização relativa entre  $\{NED\}$  e  $\{L\}$  é conhecida *a priori* e que o ruído de medição,  $\mathbf{v}_k$ , é aditivo.

O modelo [\(3.2\)](#page-51-0) foi motivado pelo fato de que  ${}^L\vec{P}_0, \ {}^L\vec{P}_1$  e , ${}^L\vec{P}_2$  são a saída natural do sistema de visão. Além disso, o conhecimento da posição tridimensional dos três pontos determina de forma unívoca a pose do helicóptero. Porém, por causa da periodicidade em  $2\pi$  da representação matemática dos ângulos, o modelo inverso de  $h$  — obtenção de  $p_N$ ,  $p_E$ ,  $p_D$ ,  $\phi$ ,  $\theta$  e  $\psi$  a partir de  $y$  — apresenta infinitas soluções. Tal fato, acredita-se, ocasionou algu-mas situações de não convergência, mostradas no Capítulo [5,](#page-72-0) e motivou o desenvolvimento de um modelo de medição linear.

#### 3.3.2 Modelo de Medição Linear

Como o problema de múltiplas soluções na obtenção dos ângulos a partir das posições dos marcos visuais é apenas matemático, e não físico, é possível impor que a solução esteja sempre num mesmo intervalo desejado. Além disso, uma vez que se conhece a localização relativa entre  $\{NED\}$  e  $\{L\}$ e entre  ${ABC}$  e  ${M}$ , pode-se expressar a posição da origem  ${ABC}$  em relação a {NED}. Dessa forma, os valores de  $p_N$ ,  $p_E$ ,  $p_D$ ,  $\phi$ ,  $\theta$  e  $\psi$  são

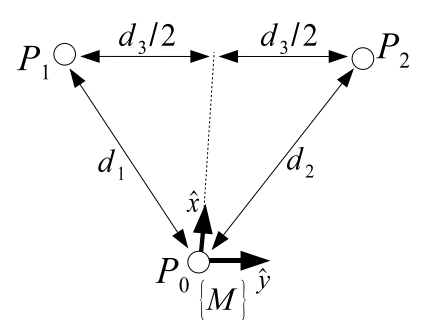

Figura 3.2: Sistema de coordenadas do conjunto de marcos visuais.

<span id="page-52-1"></span>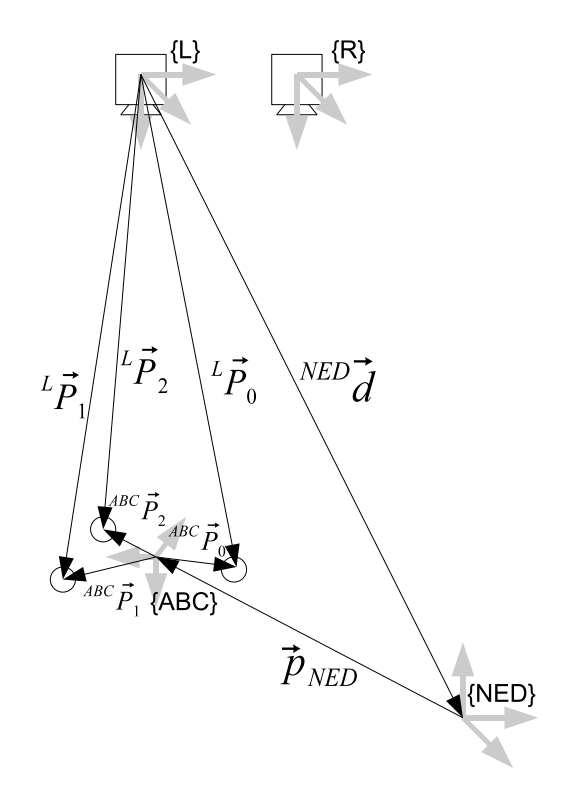

<span id="page-52-0"></span>Figura 3.3: Representação geométrica do modelo de medição não-linear.

entregues diretamente ao Filtro de Kalman:

<span id="page-53-1"></span>
$$
\mathbf{y} = \begin{bmatrix} 1 & 0 & 0 & 0 & 0 & 0 & 0 & 0 & 0 \\ 0 & 1 & 0 & 0 & 0 & 0 & 0 & 0 & 0 \\ 0 & 0 & 1 & 0 & 0 & 0 & 0 & 0 & 0 \\ 0 & 0 & 0 & 0 & 0 & 0 & 1 & 0 & 0 \\ 0 & 0 & 0 & 0 & 0 & 0 & 0 & 1 & 0 \\ 0 & 0 & 0 & 0 & 0 & 0 & 0 & 0 & 1 \end{bmatrix} \mathbf{x}.
$$
 (3.3)

Além de corrigir o problema de múltiplas soluções, o modelo de medição linear é ainda interessante por manter as mesmas equações do filtro para marcos visuais quaisquer, dado que o sistema de medição em questão seja capaz de estimar a pose completa do veículo. Assim como no caso do modelo de medição não-linear, assume-se que o ruído de medição atue em  $(3.3)$  de forma aditiva.

### <span id="page-53-0"></span>3.4 Sintonia do Filtro de Kalman

Para sistemas lineares, a Filtragem de Kalman é ótima, no sentido de minimizar a variância do erro de estimação. No entanto, para que se atinja a otimalidade, é necessário o conhecimento das matrizes de covariância de processo,  $M$ , e de covariância de medição,  $N$ . Usualmente, pode-se obter a matriz de covariância do ruído de medição com certa facilidade, a partir do conhecimento das incertezas padr˜ao e expandidas associadas aos instrumentos de medição, mediante análise estatística dos sinais medidos em condição estacionária. Para se obter a matriz  $M$ , por sua vez, é necessário verificar de alguma maneira a confiança a ser depositada no modelo de propagação dos estados. Em relação a esses questionamentos, uma técnica recente para estimação de  $M$  e  $N$  foi proposta em [\[Odelson et al., 2006\]](#page-135-4) e posteriormente estendida em [\[Akesson et al., 2007\]](#page-130-4). Tal método, que será aqui tratado pela abreviação GALS, abreviação de "A Generalized Autocovariance Least-Squares Method for Covariance Estimation", foi a tentativa inicial para sintonia de M e N.

Considere um sistema linear da forma:

$$
\mathbf{x}_{k+1} = A\mathbf{x}_k + B\boldsymbol{\mu}_k + G\mathbf{w}_k,
$$

$$
\mathbf{y}_k = C\mathbf{x}_k + \mathbf{v}_k.
$$

Supondo que os estados são observados por um estimador linear não necessariamente ótimo com ganho constante  $L$ , tal que

$$
\hat{\mathbf{x}}_{k+1|k} = A\hat{\mathbf{x}}_{k|k} + B\mathbf{u}_k ,
$$
  

$$
\hat{\mathbf{x}}_{k|k} = \mathbf{x}_{k|k-1} + L(\mathbf{y}_k - C\hat{\mathbf{x}}_{k|k-1}),
$$

é possível utilizar a covariância das inovações — definidas como  $\mathbf{r}_k \equiv \mathbf{y}_k$  –  $C\hat{\mathbf{x}}_{k|k-1}$  — obtidas para o caso acima (não ótimo), para se estimar M e N pela solução de um problema de mínimos quadrados,

$$
\hat{\mathbf{z}} = \arg\min_{z} ||A_{MQ}z - b||^2,
$$

em que b depende da covariância das inovações,  $\hat{\mathbf{z}} = [vec(\hat{M})^T vec(\hat{N})^T]^T$  e  $A_{MQ}$  depende das matrizes do sistema e do ganho do estimador. O operador vec nestas express˜oes representa o empilhamento das colunas de sua matriz argumento para formar um único vetor coluna.

Na presente aplicação do algoritmo GALS, assume-se que  $N$  é conhecida<sup>[4](#page-54-0)</sup>

<span id="page-54-0"></span> $4N$  é avaliada pelo cálculo da covariância das medições com o helicóptero ligado mas

e que  $M$  é diagonal. Essas hipóteses reduzem significativamente o número de parâmetros a serem estimados. Como o modelo de processo do helicóptero é não-linear, uma aproximação adicional é a substituição da matriz de transição de estados, A, pela matriz Jacobiana da linearização do modelo em torno do estado em que se faz a estimação das variâncias.

Por causa das aproximações, verificou-se em simulações que a variância do algoritmo GALS é elevada. Ademais, há ainda polarização considerável em alguns dos valores estimados. Por essa razão, partiu-se para uma segunda abordagem, baseada nos três critérios para teste de consistência de um filtro definidos em [\[Bar-Shalom et al., 2001\]](#page-131-2) para o caso linear e Gaussiano:

- 1. Os erros de estimação de estado devem ser aceitáveis como de média zero e devem ter magnitude em concordância com a matriz de covariância estimada pelo filtro;
- 2. As inovações devem apresentar as mesmas propriedades, ou seja, média zero e magnitude consistente;
- 3. As inovações devem ser aceitáveis como brancas.

Obviamente, somente os dois últimos critérios podem ser testados com dados reais. A sintonia do filtro levou em conta tais critérios. Fixada a matriz de covariância do ruído de medição, o procedimento consistiu em ajustar os elementos da diagonal de  $M$  para que a variância das inovações fosse consistente com a matriz de covariância das inovações estimada pelo filtro e para que as inovações fossem descorrelacionadas no tempo. O ponto de partida para o ajuste via PEI foi a matriz estimada pelo m´etodo GALS. A sintonia foi realizada utilizando o modelo de medição linear e a matriz  $M$  ajustada foi

em estado estacionário.

utilizada em ambas as configurações. A sintonia por imposição às inovações das propriedades estatísticas 2 e 3 será, ao longo do texto, denominada PEI (Propriedades Estatísticas das Inovações).

No próximo capítulo, os estados estimados pelo sistema de localização serão utilizados, em conjunto com os sinais de comando do helicóptero, para estimar os parâmetros de um modelo dinâmico para o veículo. Além disso, os estados estimados serão usados também no ramo de realimentação do sistema de controle.

# Capítulo 4

# Modelagem Matemática e Controle

Simplicidade é a sofisticação máxima.

Leonardo da Vinci (1452-1519)

Este capítulo trata os problemas de modelagem e controle. Neles, as variáveis disponíveis são aquelas estimadas pelo sistema de localização des-crito no Capítulo [3,](#page-43-1) $\mathbf{p}_{\text{NED}},$   $\mathbf{v}_{\text{ABC}}$ e  $\Phi,$ além de $\mathbf{a}_{\text{ABC}}$ e  $\boldsymbol{\omega}_{\text{ABC}},$ que podem ser lidas dos acelerômetros e girômetros à mesma taxa que as primeiras. Antes de abordar as técnicas de modelagem e controle de helicópteros, na próxima seção serão apresentadas as principais características do helimodelo utilizado neste trabalho.

# 4.1 O Helicóptero Utilizado: Modelo Honey Bee King II

Neste trabalho, foi utilizado o helicóptero Honey Bee King II, mostrado na Figura [4.1,](#page-58-0) que é fabricado pela ESky. Trata-se de um helimodelo comercial de pequeno porte e baixo custo, cujas características principais são mostradas na Tabela [4.1.](#page-58-1) Especificações mais detalhadas podem ser encontradas em [\[ESky, 2009b\]](#page-132-3).

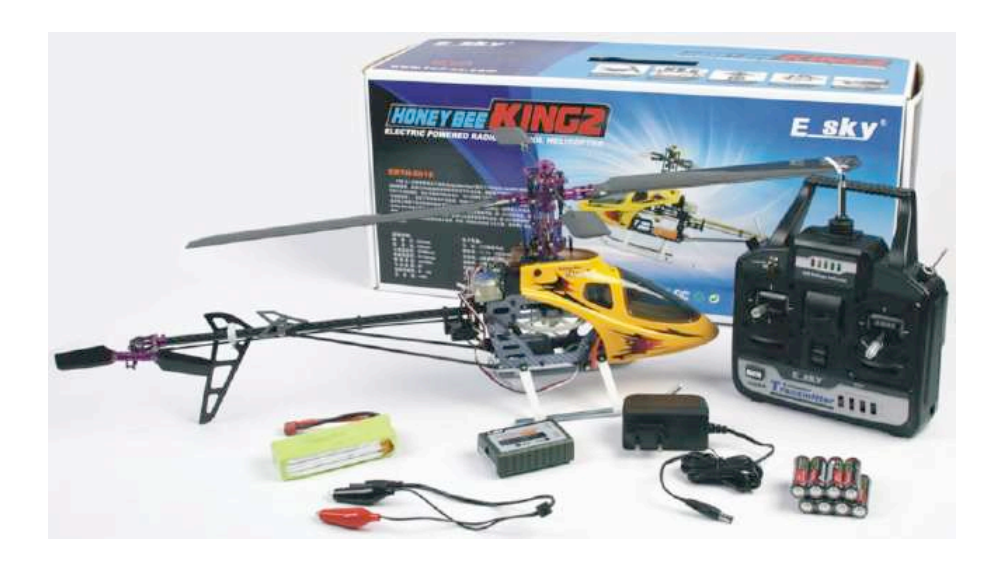

Figura 4.1: Helimodelo Honey Bee King II. Figura retirada de [\[ESky, 2009b\]](#page-132-3).

<span id="page-58-0"></span>Tabela 4.1: Características do helimodelo Honey Bee King II.

<span id="page-58-1"></span>

| Comprimento                 | $535 \text{ mm}$ |
|-----------------------------|------------------|
| Altura                      | $225$ mm         |
| Diâmetro do rotor principal | $600 \text{ mm}$ |
| Diâmetro do rotor de cauda  | $130 \text{ mm}$ |
| Massa (incluindo bateria)   | 470 gramas       |
| Preço (aproximado)          | R\$ 700,00       |

Os comandos acessíveis ao piloto são os mesmos descritos na Seção [2.4,](#page-33-0)  $\mathbf{u} = [u_{\text{lat}}, u_{\text{lon}}, u_{\text{ped}}, u_{\text{col}}]^T$ . No transmissor eles são processados e convertidos em cinco sinais<sup>[1](#page-58-2)</sup>, que, enviados via rádio ao receptor, manipulam os cinco atuadores do helicóptero: quatro servos e um motor sem escovas, de três fases, cuja velocidade é definida por um controlador alimentado em tensão DC. Os atuadores e outros componentes eletrônicos são mostrados na Figura [4.2.](#page-59-0)

Três servos (servos 1, 2 e 6) fazem o posicionamento da bailarina. O comando  $u_{\text{lat}}$  movimenta os servos 1 e 6 em direções opostas (para cima ou para

<span id="page-58-2"></span> ${}^{1}$ Esse mapeamento é mostrado com detalhes no Apêndice [B.](#page-142-0)

baixo), fazendo com que a bailarina se incline lateralmente.  $u_{\text{lon}}$  movimenta o servo 2 numa direção e os servos 1 e 6 na direção oposta, causando inclinação longitudinal.  $u_{col}$  movimenta os servos 1, 2 e 6 na mesma direção. A utilização desse arranjo em que os mesmos servos são responsáveis pela variação  $\cos$  passos coletivo e cíclico é conhecida como CCPM (Cyclic/Collective Pitch Mixing).

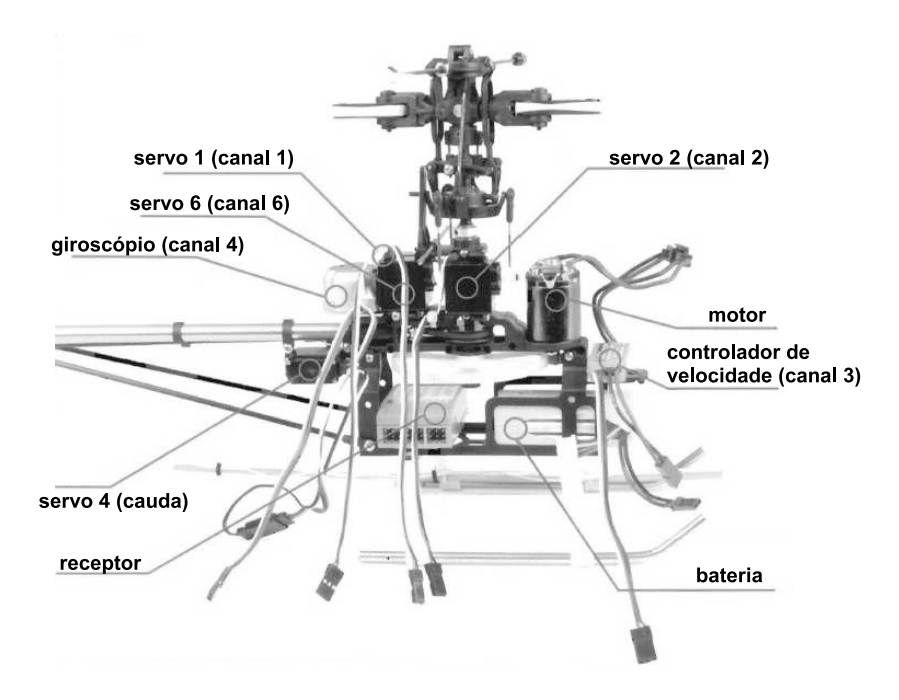

<span id="page-59-0"></span>Figura 4.2: Componentes eletrônicos do modelo Honey Bee King II. Figura adaptada de [\[ESky, 2009b\]](#page-132-3).

Além de posicionar a bailarina,  $u_{\text{col}}$  também define a velocidade de rotação do rotor principal e, por consequência, do rotor de cauda, uma vez que os dois são acoplados por uma correia. O sinal de  $u_{\text{ped}}$  é combinado ao sinal do giroscópio para definir o passo das pás do rotor de cauda. O giroscópio tem efeito estabilizador; evita que o helicóptero sofra movimentos bruscos de guinada na ocorrência de variações da velocidade dos rotores pela atuação de  $u_{\text{col}}$ .

Pela construção mecânica do helicóptero, percebe-se que as movimentações lateral, longitudinal e vertical são acopladas pelos servos 1, 2 e 6, além do acoplamento pelo efeito giroscópico. Há ainda acoplamento desses movimentos com o movimento de guinada, controlado principalmente por  $u_{\text{ped}}^2$  $u_{\text{ped}}^2$ . No entanto, de acordo com as instruções de pilotagem, o controle do veículo ´e conceitualmente simples, como mostra a Figura [4.3,](#page-60-1) apesar de requerer bastante treino, devido à quantidade de variáveis envolvidas. Para que o helicóptero se movimente para a esquerda ou para a direita, utiliza-se o comando cíclico lateral; o comando cíclico longitudinal proporciona a movimentação para frente e para trás;  $u_{\text{col}}$  é responsável pela altitude; e  $u_{\text{ped}}$ regula o movimento de guinada. Dessa forma, espera-se que modelos mais simples sejam representativos e suficientes para projetos de controladores para o veículo.

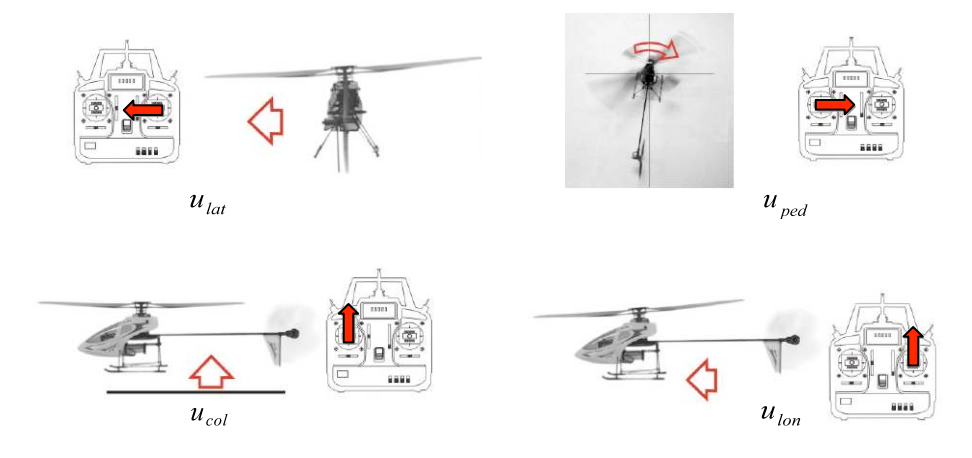

<span id="page-60-1"></span>Figura 4.3: Instruções para pilotagem do modelo Honey Bee King II, adaptadas do manual do transmissor [\[ESky, 2009a\]](#page-132-4).

<span id="page-60-0"></span><sup>&</sup>lt;sup>2</sup> O ponto de aplicação da força do rotor de calda não coincide exatamente com o centro de massa do helicóptero na direção  $z_{ABC}$ . Dessa forma, alterações no passo das pás desse rotor produzem torque no eixo  $x_{ABC}$ , além de em  $z_{ABC}$ .

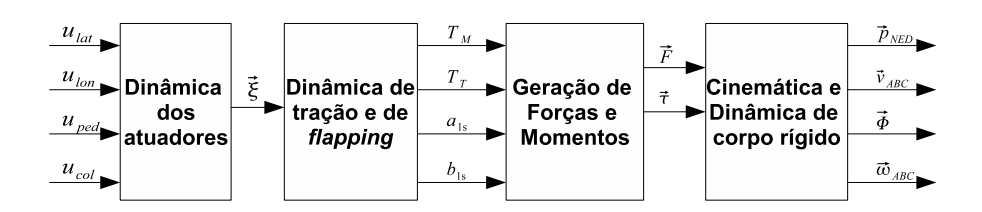

<span id="page-61-0"></span>Figura 4.4: Visão geral do modelo de um helicóptero.

# 4.2 Modelagem Matemática do Comportamento Dinâmico

Conforme visto no Capítulo [3](#page-43-1) (Equação  $(3.1)$ ), as equações diferenciais que regem a evolução das posições lineares e angulares, apesar de nãolineares, são cinemáticas e não dependem de parâmetros. Assim, a modelagem de um helicóptero consiste apenas em caracterizar a dinâmica das velocidades lineares e angulares. Tratando o helicóptero como um corpo rígido, a evolução temporal dessas variáveis obedece a [\[Stevens e Lewis, 1992\]](#page-136-1):

<span id="page-61-1"></span>
$$
\dot{U} = RV - QW - g\sin\theta + F_x/m, \n\dot{V} = -RU + PW + g\sin\phi\cos\theta + F_y/m, \n\dot{W} = QU - PV + g\cos\phi\cos\theta + F_z/m, \n\dot{P} = (c_1R + c_2P)Q + c_3\tau_x + c_4\tau_z, \n\dot{Q} = c_5PR - c_6(P^2 - R^2) + c_7\tau_y, \n\dot{R} = (c_8P - c_2R)Q + c_4\tau_x + c_9\tau_z,
$$
\n(4.1)

em que  $c_1$  a  $c_9$  são coeficientes que dependem da matriz de inércia da aeronave;  $m$ é a massa do helicóptero;  $F_x, F_y$  e  $F_z$  são as forças resultantes em cada eixo do veículo; e $\tau_x, \tau_y$  e  $\tau_z,$  os torques.

A modelagem seria relativamente simples se se pudessem controlar di-

retamente forças e torques resultantes sobre o veículo. Na realidade, no entanto, essas variáveis são indiretamente manipuladas pelos comandos do piloto,  $\mathbf{u} = [u_{\text{lat}}, u_{\text{lon}}, u_{\text{ped}}, u_{\text{col}}]^T$ . A Figura [4.4](#page-61-0) mostra como forças e torques são produzidas a partir de **u**. O diagrama de blocos é semelhante ao apresentado em Hald et al., 2006. Os comandos u são enviados aos atuadores e definem seus estados,  $\vec{\xi}$ . De acordo com a dinâmica de tração e *flapping*, são geradas então as trações do rotor principal,  $T_M$ , e do rotor de cauda,  $T_T$ , e os ângulos de deflexão do disco de rotação do rotor principal nas direções longitudinal e lateral,  $a_{1s}$  e  $b_{1s},$ respectivamente. Os ângulos  $a_{1s}$  e  $b_{1s}$  definem a projeção de  $T_M$  e  $T_T$  em  $x_{\mathrm{ABC}},\ y_{\mathrm{ABC}}$  e  $z_{\mathrm{ABC}},\ \mathrm{e}$  por conseguinte as componentes de força $F_x,\,F_y$  e  $F_z$ e os torques,  $\vec{\tau}.$  Forças e torques são, por fim, as entradas das equações dinâmicas de corpo rígido (Equações  $(4.1)$ ).

Dadas as construções particulares do helicóptero utilizado neste trabalho, um modelo bastante completo poderia ser obtido pelo detalhamento dos blocos da Figura [4.4.](#page-61-0) No entanto, para facilitar o projeto de controladores,  $\acute{e}$  desejável buscar modelos que relacionem as variáveis comandadas pelo piloto e os estados da aeronave de forma simples, contanto que se tenha ainda uma relação representativa. Neste trabalho, adotou-se o modelo proposto em [\[Abbeel et al., 2006\]](#page-130-1), que é descrito pelas equações:

<span id="page-62-0"></span>
$$
(\alpha_x)_k = C_P P_k + C_1(u_{\text{lat}})_k + D_1,
$$
  
\n
$$
(\alpha_y)_k = C_Q Q_k + C_2(u_{\text{lon}})_k + D_2,
$$
  
\n
$$
(\alpha_z)_k = C_R R_k + C_3(u_{\text{ped}})_k + D_3,
$$
  
\n
$$
(a_x)_k = C_x U_k + (g_x)_k,
$$
  
\n
$$
(a_y)_k = C_y V_k + (g_y)_k + D_0,
$$
  
\n
$$
(a_z)_k = C_z W_k + (g_z)_k + C_4(u_{\text{col}})_k + D_4
$$

<span id="page-63-0"></span>
$$
\mathbf{v}_{\text{ABC}k+1} = R_k^{k+1} (\mathbf{v}_{\text{ABC}k} + \mathbf{a}_{\text{ABC}k} T_s),
$$
  

$$
\boldsymbol{\omega}_{\text{ABC}k+1} = R_k^{k+1} (\boldsymbol{\omega}_{\text{ABC}k} + \alpha_{\text{ABC}k} T_s).
$$
 (4.3)

Nas Equações [\(4.2\)](#page-62-0),  $(g_x)_k$ ,  $(g_y)_k$  e  $(g_z)_k$  são a projeção da aceleração da gravidade em cada um dos eixos da aeronave no instante k;  $\alpha_x = P$ ,  $\alpha_y = \dot{Q}$  e  $\alpha_z = \dot{R}$  denotam acelerações angulares;  $a_x = \dot{U}$ ,  $a_y = \dot{V}$  e  $a_z = \dot{W}$ são acelerações lineares; e $C_i$  e  $D_j$ são parâmetros do modelo,  $i \in \{P, Q, R, x, y, z, 1, 2, 3, 4\}$  e  $0 \leq j \leq 4$ . Nas Equações [\(4.3\)](#page-63-0),  $R_k^{k+1}$  é a matriz que indica a rotação da aeronave entre os instantes de tempo  $k$  e  $k+1$ ,  $\mathbf{a}_{\text{ABC}} = [a_x, a_y, a_z]^T$  e  $\alpha_{\text{ABC}} = [\alpha_x, \alpha_y, \alpha_z]^T$ .

A idéia desse modelo é predizer acelerações por meio das Equações [\(4.2\)](#page-62-0) e utilizar as Equações [\(4.3\)](#page-63-0) para fazer as atualizações de velocidades.

O modelo assume importantes simplificações sobre o comportamento dinâmico do helicóptero. Os comandos  $u_{\text{lat}}$ ,  $u_{\text{lon}}$  e  $u_{\text{ped}}$  produzem acelerações angulares de forma desacoplada, isto é, cada comando controla a aceleração angular em um eixo do veículo. Além disso, esses comandos não têm efeito direto na produção de acelerações lineares. O deslocamento lateral e longitudinal só pode ser controlado pela manipulação da projeção da gravidade nos eixos  $x_{ABC}$  e  $y_{ABC}$ , ou seja, primeiro o helicóptero se inclina para só então ganhar velocidades lateral e longitudinal.

Grande parte dessas simplificações surge para que se obtenha um modelo válido para atitudes arbitrárias. Essa é uma das principais vantagens do modelo e foi explorada em [\[Coates et al., 2008\]](#page-132-0), em que se conseguem manobras aerobáticas conduzidas por controladores baseados na linearização local das equações [\(4.2\)](#page-62-0). Outra característica importante é o reduzido número de parâmetros a serem estimados, o que facilita o processo de identificação.

Uma estratégia bastante utilizada em controle de helicópteros é dividir o problema em malhas. Usualmente, a malha mais interna é responsável pelo controle dos ângulos de arfagem e rolamento. Malhas externas utilizam esses  $\hat{a}$ ngulos como variáveis manipuladas para controle de deslocamento no plano  $xy<sub>NED</sub>$ . Nesse tipo de abordagem, é indispensável que se tenha um bom controle de  $\phi$  e  $\theta$ . Por isso, os primeiros testes de identificação e controle foram realizados numa plataforma que restringe a movimentação do helimodelo aos ângulos de arfagem e rolamento<sup>[3](#page-64-1)</sup>. A utilização de uma plataforma de testes  $\acute{e}$  bastante útil para experimentações iniciais, pois dá segurança ao helimodelo e às pessoas envolvidas nos experimentos, permite familiarização com o veículo e a investigação do efeito de cada comando de controle.

No caso do helicóptero preso à plataforma, foram testadas duas estruturas de modelos, ambas lineares e definidas em tempo discreto. A primeira é proposta em [\[Abbeel et al., 2006\]](#page-130-1),

<span id="page-64-2"></span>
$$
P(k+1) - P(k) = (C_P P(k) + C_1 u_{\text{lat}}(k) + D_1) T_s,
$$
  
\n
$$
Q(k+1) - Q(k) = (C_Q Q(k) + C_2 u_{\text{lon}}(k) + D_2) T_s.
$$
\n(4.4)

O segundo modelo considera poss´ıveis acoplamentos entre os movimentos lateral e longitudinal,

<span id="page-64-0"></span>
$$
\begin{bmatrix} P(k+1) \\ Q(k+1) \end{bmatrix} = \begin{bmatrix} A_{11} & A_{12} \\ A_{21} & A_{22} \end{bmatrix} \begin{bmatrix} P(k) \\ Q(k) \end{bmatrix} + \begin{bmatrix} B_{11} & B_{12} \\ B_{21} & B_{22} \end{bmatrix} \begin{bmatrix} u_{\text{lat}}(k) \\ u_{\text{lon}}(k) \end{bmatrix} + \begin{bmatrix} C_{11} \\ C_{21} \\ C_{31} \end{bmatrix},
$$
\n(4.5)

e é similar ao utilizado em [\[Martins, 2008\]](#page-134-2). Observa-se que o modelo na Equação  $(4.4)$  pode ser acomodado na estrutura da Equação  $(4.5)$  ao se fazer

<span id="page-64-1"></span><sup>&</sup>lt;sup>3</sup> Na verdade, a plataforma permite também movimentação de guinada. No entanto, constatou-se um atrito muito grande nesse movimento e, por isso, ele n˜ao foi modelado.

na última  $A_{12} = A_{21} = B_{12} = B_{21} = 0.$ 

Os modelos apresentados nesta seção são representações matemáticas parametrizadas. Uma maneira de estimar seus parâmetros é coletar dados de entrada e saída e utilizar métodos de otimização que minimizem a diferença entre a resposta do modelo e a resposta da planta.

Uma característica importante dos modelos adotados é a linearidade nos parâmetros. A essa classe de modelos podem ser aplicados o método de Mínimos Quadrados (MQ) e suas variações. Neste trabalho, foram testadas também as estensões: Mínimos Quadrados Ponderados (MQP), Learn-Lagged-Linear (LLL) e Learn-Lagged-Acceleration (LLA). Foi ainda utilizado o método *Prediction-Error-Model*, implementado na função PEM do  $Mathab$  $R$ . Uma discussão aprofundada dos algoritmos MQ e MQP é apre-sentada em [\[Aguirre, 2007a\]](#page-130-0). Os algoritmos LLL e LLA são apresentados em [\[Abbeel et al., 2006\]](#page-130-1).

O algoritmo MQP é similar ao de Mínimos Quadrados convencional. A diferença é que na mimização da soma dos erros quadráticos os erros individuais são ponderados de forma não uniforme, com base na confiança que se tem em cada dado. Essa estratégia foi pensada para se aproveitar a covariância estimada das medições de velocidades lineares, fornecida pelo Filtro de Kalman. O algoritmo LLL ´e uma extens˜ao do MQ para modelos lineares; mimiza o erro de predição num horizonte de H iterações, em que H é um parâmetro definido pelo usuário. Por fim, o método LLA estende LLL para a estrutura de modelo representada por  $(4.2)$  e  $(4.3)^4$  $(4.3)^4$  $(4.3)^4$ .

O helicóptero utilizado nesta dissertação é um sistema instável em malha aberta. Dessa forma, a estimação de parâmetros deve ser feita em malha

<span id="page-65-0"></span> $^4$  O algoritmo LLL não poderia ser utilizado neste caso uma vez que as Equações  $4.3$ introduzem n˜ao linearidades no modelo.

fechada, o que gera algumas dificuldades:

- 1. se a coleta dos sinais de saída for feita pelos mesmos sensores usados na realimentação, pode haver polarização dos parâmetros, devido à correlação entre entradas e ruídos de medição;
- 2. é necessário que se tenha um controlador, que é difícil de projetar sem que haja um modelo dinâmico do veículo;
- 3. os sinais de entrada n˜ao podem ser arbitrariamente escolhidos e, por isso, podem não apresentar persistência de excitação suficiente.

Neste trabalho, os experimentos de identificação de parâmetros são feitos coletando-se dados de voos conduzidos por um piloto experiente. Com isso, são parcialmente contornadas as considerações 1 e 2. A maior dificuldade passa a ser gerar persistência de excitação. Mesmo para pilotos experientes, não é tarefa simples excitar as quatro entradas do veículo e ao mesmo tempo manter a estabilidade.

### 4.3 Síntese de Controladores

Para o projeto dos controladores, assume-se que os ângulos  $\phi$  e  $\theta$  sejam próximos de zero e que  $\psi$  varie lentamente. Os pressupostos geram aproximações lineares para as equações cinemáticas de posições e ângulos e permitem que as posições sejam controladas no sistema de referência da aeronave:

$$
[(p_x)_{k+1}, (p_y)_{k+1}, (p_z)_{k+1}]^T - [(p_x)_k, (p_y)_k, (p_z)_k]^T = T_s \mathbf{v}_{ABC}, \quad (4.6)
$$

<span id="page-66-1"></span><span id="page-66-0"></span>
$$
[\phi_{k+1}, \, \theta_{k+1}, \, \psi_{k+1}]^T - [\phi_k, \, \theta_k, \, \psi_k]^T = T_s \omega_{ABC}, \qquad (4.7)
$$

em que  $[p_x, p_y, p_z]^T$  é a posição do centro de massa do helicóptero em relação a {ABC}<sub>k</sub>. Para que as posições sejam controladas em {ABC}, o erro em  $\mathbf{p}_{\text{NED}}$  deve ser rotacionado de {NED} para {ABC} antes de ser entregue ao controlador de posição. No modelo de velocidades lineares e angulares, são feitas as aproximações:

$$
[(\alpha_x)_k, (\alpha_y)_k, (\alpha_z)_k]^T = (1/T_s)[P_{k+1} - P_k, Q_{k+1} - Q_k, R_{k+1} - R_k]^T,
$$
  

$$
[(a_x)_k, (a_y)_k, (a_z)_k]^T = (1/T_s)[U_{k+1} - U_k, V_{k+1} - V_k, W_{k+1} - W_k]^T.
$$

Dessa maneira, [\(4.2\)](#page-62-0) e [\(4.3\)](#page-63-0) se transformam em:

<span id="page-67-0"></span>
$$
P_{k+1} - P_k = (C_P P_k + C_1(u_{\text{lat}})_k + D_1)T_s,
$$
  
\n
$$
Q_{k+1} - Q_k = (C_Q Q_k + C_2(u_{\text{lon}})_k + D_2)T_s,
$$
  
\n
$$
R_{k+1} - R_k = (C_R R_k + C_3(u_{\text{ped}})_k + D_3)T_s,
$$
  
\n
$$
U_{k+1} - U_k = (C_x U_k + (g_x)_k)T_s,
$$
  
\n
$$
V_{k+1} - V_k = (C_y V_k + (g_y)_k + D_0)T_s,
$$
  
\n
$$
W_{k+1} - W_k = (C_z W_k + (g_z)_k + C_4(u_{\text{col}})_k + D_4)T_s.
$$
\n(4.8)

<span id="page-67-1"></span>Os controladores apresentados nas Seções [4.3.1](#page-67-1) e [4.3.2](#page-70-0) foram projetados assumindo-se essas simplificações.

# 4.3.1 Controlador 1: Atitude e Posição Horizontal em Cascata

Pela análise das Equações [\(4.6\)](#page-66-0), [\(4.7\)](#page-66-1) e [\(4.8\)](#page-67-0), verifica-se que posições lineares e ângulos possuem modelos da forma:

<span id="page-67-2"></span>
$$
y_{k+1} = y_k + T_s x_k, \n x_{k+1} = ax_k + bu_k + \eta_k,
$$
\n(4.9)

em que  $\eta$  pode ser interpretada como uma segunda entrada. A Tabela [4.2](#page-68-0) mostra a adequação desse modelo aos ângulos e às posições lineares. O projeto dos controladores pode ser feito desprezando-se η. Obtem-se assim um valor ideal,  $u_{\text{ideal}}$ , para a variável manipulada.  $\eta$  é compensada fazendo-se  $u = u_{\text{ideal}} - \eta/b.$ 

Tabela 4.2: Conformidade entre os modelos de posições lineares e de atitude e a Equação  $(4.9)$ .

<span id="page-68-0"></span>

| $\mathcal{Y}$ | $\mathcal{X}$ | $\boldsymbol{u}$ | η                |
|---------------|---------------|------------------|------------------|
| Φ             | Р             | $u_{\rm lat}$    | $D_1T_s$         |
| Ĥ             | Q             | $u_{\rm lon}$    | $D_2T_s$         |
| $\psi$        | R             | $u_{\rm{ped}}$   | $D_3T_s$         |
| $p_x$         | Н             | $g_x$            | $\Box$           |
| $p_y$         |               | $g_y$            | $D_0T_s$         |
| $p_z$         |               | $u_{\text{col}}$ | $(g_z + D_4)T_s$ |

Como mostra a Tabela [4.2,](#page-68-0) altitude e ângulo de guinada são controlados, respectivamente, por  $u_{\text{col}}$  e  $u_{\text{ped}}$ . Para a movimentação no plano  $xy_{\text{ABC}}$ , manipula-se a projeção da gravidade nos eixos  $x_{ABC}$  e  $y_{ABC}$ , o que é equivalente a manipular os ângulos  $\phi$  e  $\theta$ . Por fim,  $u_{\text{lat}}$  e  $u_{\text{lon}}$  são utilizados para controlar, respectivamente,  $\phi \in \theta$ .

Com base nas relações de causalidade descritas no parágrafo anterior, prop˜oe-se a topologia de controle mostrada na Figura [4.5.](#page-69-0) Nessa figura,  $\mathbf{p}_{\text{NE}} = [p_{\text{N}}, p_{\text{E}}, 0]^T$ ,  $\frac{\text{ABC}}{\text{NED}}R(\psi)$  é a matriz de rotação que transforma o erro de posição horizontal do sistema {NED} para {ABC} e  $C_{x_i}$  indica o controlador SISO (*Single-Input, Single-Output*) da variável  $x_i$ .

O modelo  $(4.9)$  possui dois pólos, um dos quais é um integrador. Dessa forma, um controlador PD,  $G_c(z) = K_p + K_d(1 - z^{-1})$ , é suficiente para garantir erro nulo em regime permanente para referência constante. Na prática, no entanto, não se conhece  $\eta$  perfeitamente. Os valores estimados pelas ex-

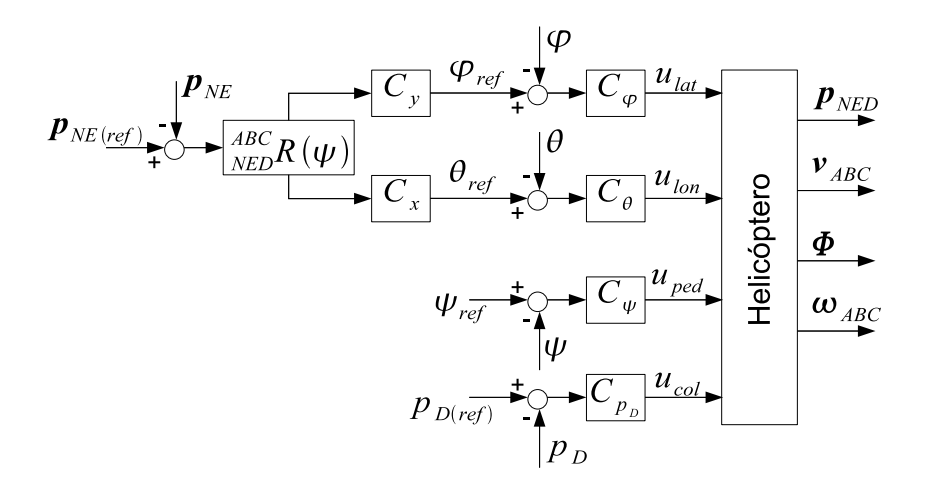

<span id="page-69-0"></span>Figura 4.5: Topologia do Controlador 1.

pressões da Tabela [4.2](#page-68-0) são corrompidos por erros de medição de atitude (que alteram as projeções da gravidade nos eixos da aeronave) e por erros de modelagem dos parâmetros  $D_i$ ,  $0 \le i \le 4$ . Além disso, há termos de acoplamento não modelados. Consequentemente, não se consegue anular  $\eta$  totalmente. Supondo, por exemplo, que há um desvio constante  $\tilde{\eta}$  entre o valor real de  $\eta$ e o valor estimado  $\hat{\eta}$ , haverá um distúrbio (ou perturbação de carga)  $\tilde{\eta}/b$  na variável manipulada. Pelo Teorema do Valor Final, a resposta ao distúrbio,  $y_d$ , será:

$$
\lim_{k \to \infty} (y_d)_k = \lim_{z \to 1} (z - 1) \frac{(\tilde{\eta}/b)z}{z - 1} \frac{G(z)}{1 + G_c(z)G(z)} = \frac{\tilde{\eta}T_s}{K_p},
$$

em que

$$
G(z) = \frac{T_s b}{(1 - az^{-1})(1 - z^{-1})}.
$$

Caso esse erro não seja tolerável, é necessário adicionar um termo integral ao controlador,

$$
G_c(z) = K_p + K_i \frac{1}{1 - z^{-1}} + K_d(1 - z^{-1}).
$$

Devido à imprecisão dos sensores e por causa das vibrações do helicóptero, as medições de posições e ângulos têm significativas componentes de alta frequência. Por isso, é necessário um cuidado especial com a parcela derivativa dos controladores, uma vez que a atividade excessiva das variáveis manipuladas causa desgaste prematuro dos atuadores. Dessa forma, a parcela derivativa, quando implementada, passa por um filtro do tipo:

$$
\frac{Y(z)}{U(z)} = \frac{1-\alpha}{1-\alpha z^{-1}} ,
$$

em que  $0 \leq \alpha \leq 1$ . Quanto menor o valor de  $\alpha$ , maior a frequência de corte do filtro. O valor de  $\alpha$  deve ser escolhido de forma a minimizar o efeito do ruído e ao mesmo tempo de forma a não atenuar as frequências dos sinais associados ao movimento do veículo.

## <span id="page-70-0"></span>4.3.2 Controlador 2: Atitude, Velocidade e Posição Horizontais em Cascata

O principal problema do Controlador 1 é que não há controle sobre as velocidades. Dessa forma, ao se realizarem grandes variações na referência de posição, é provável que o sistema de controle imprima altas velocidades ao veículo. Isso pode tirar o helimodelo do ponto de operação em torno do qual foi obtido o modelo e, por consequência, levá-lo à instabilidade. Além disso, no caso de movimentação em ambientes internos, como é o caso dos testes deste trabalho, o risco de colisões é elevado.

Para superar essas limitações, foram adicionadas ao diagrama da Fi-gura [4.5](#page-69-0) malhas de controle de  $U$  e  $V$ . A nova topologia de controle é mostrada na Figura [4.6.](#page-71-0) Da mesma forma que ocorre no caso do Controlador 1, o erro de posição no plano  $xy_{\text{NED}}$  é rotacionado para o referencial do helicóptero. Para controlá-lo em  ${ABC}$ , manipulam-se as velocidades U e  $V$ , cujo controle é, por sua vez, realizado pela manipulação dos ângulos de arfagem e rolamento, controlados por  $u_{\text{lon}}$  e  $u_{\text{lat}}$ , respectivamente.

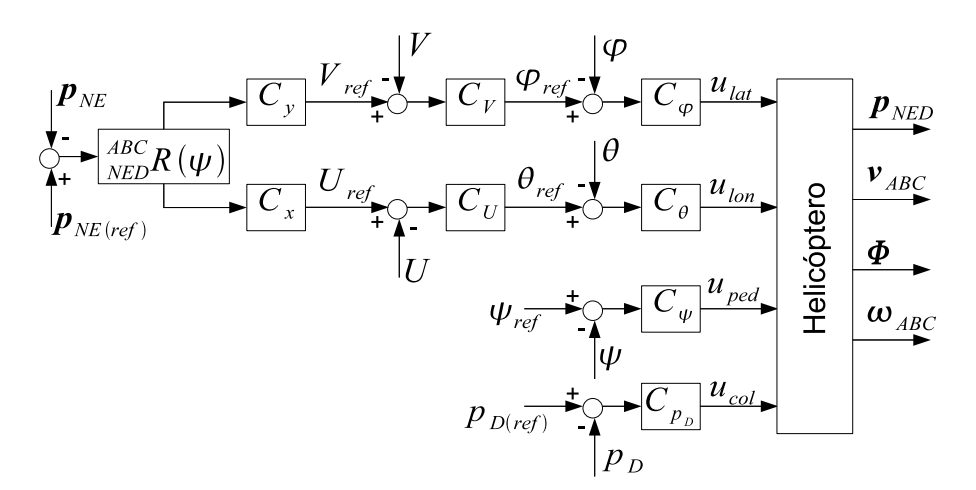

<span id="page-71-0"></span>Figura 4.6: Topologia do Controlador 2.

Controladores em cascata devem ser projetados de tal forma que a malha mais interna seja muito mais r´apida do que a malha externa. A velocidade da malha interna é limitada pela dinâmica do veículo e também pelo tempo de amostragem. Cada malha adicionada torna o sistema mais lento e, dessa forma, espera-se que o sistema seja mais lento com o Controlador 2 do que com o Controlador 1.

No caso do helicóptero preso à plataforma, apenas controladores monovariáveis foram testados, em configuração PI e PD.

No próximo capítulo os resultados experimentais da metodologia de loca-lização, proposta no Capítulo [3,](#page-43-1) e de modelagem e controle, descritas neste capítulo, serão apresentados.
# Capítulo 5 Resultados Experimentais

In theory, there is no difference between theory and practice. But, in practice, there is.

Yogi Berra (1925-)

Neste capítulo, mostra-se a validação experimental das metodologias de localização, modelagem e controle apresentadas nos capítulos [3](#page-43-0) e [4.](#page-57-0)

### 5.1 Arranjo Experimental

Conforme já mencionado na Seção [4.1,](#page-57-1) o helicóptero utilizado neste trabalho é um modelo  $Honey$  Bee King II, cujas principais características foram detalhadas naquela seção. O helimodelo foi instrumentado (veja Figura [5.1\)](#page-73-0) com uma IMU, modelo 3DM-GX1, fabricada pela Microstrain, que opera a 76 Hz e fornece, via cabo, acelera¸c˜oes lineares e velocidades angulares nos eixos  $x_{ABC}$ ,  $y_{ABC}$  e  $z_{ABC}$  e os ângulos de rolamento, arfagem e guinada. Os ˆangulos foram usados para validar o sistema de fus˜ao sensorial e, por segurança, também para controle, uma vez que, ao contrário do que ocorre na fusão, os ângulos não dependem de o helicóptero estar no campo de visão das câmeras. O veículo carrega ainda três marcos visuais circulares coloridos. Dois deles se apoiam numa barra metálica introduzida na parte dianteira e o terceiro é fixado na haste da cauda.

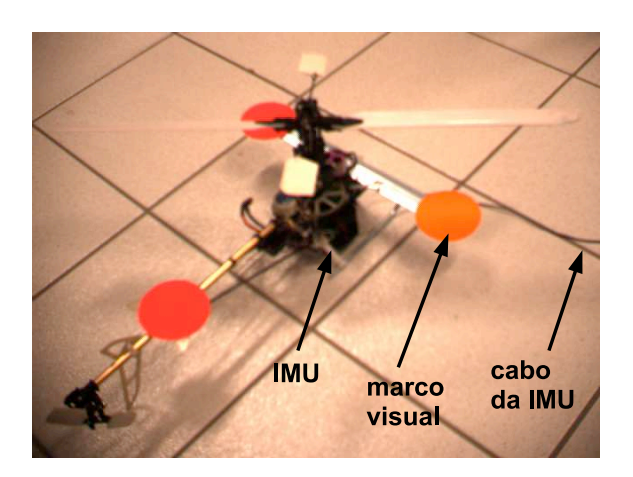

Figura 5.1: Helicóptero utilizado nos experimentos.

<span id="page-73-0"></span>O helicóptero é observado por duas câmeras externas que provêem imagens coloridas e que são posicionadas a uma distância de aproximadamente 3,1 metros do solo, apontadas para baixo. A linha de base do sistema estéreo  $\acute{\text{e}}$  de 24,6 cm. As câmeras são do modelo *Dragonfly*, fabricado pela *PointGrey* Research, com sensor CCD de 640x480 píxeis. As imagens são adquiridas sincronizadas via barramento IEEE1394 a 15 Hz. Uma visão típica das câmeras  $\acute{e}$  mostrada na Figura [5.2.](#page-74-0) O espaço de trabalho em que o helicóptero se movimenta com segurança no campo de visão das duas câmeras é de aproximadamente  $1, 80 \times 1, 80$  metros. Esse espaço é indicado com pequenas marcas no chão. Nos experimentos de controle, caso o helicóptero tenha tendência de sair do espaço de trabalho, o sistema é desligado e o helicóptero cai. Para minimizar danos por quedas e maximizar a área de trabalho, os experimentos são feitos a não mais que 30 centímetros de altitude.

Uma conexão no transmissor (rádio-controle) do helimodelo permite a leitura dos sinais enviados. A transmissão é feita via codificação PPM (Pulse Position Modulation), em que o valor de cada canal é representado pela lar-

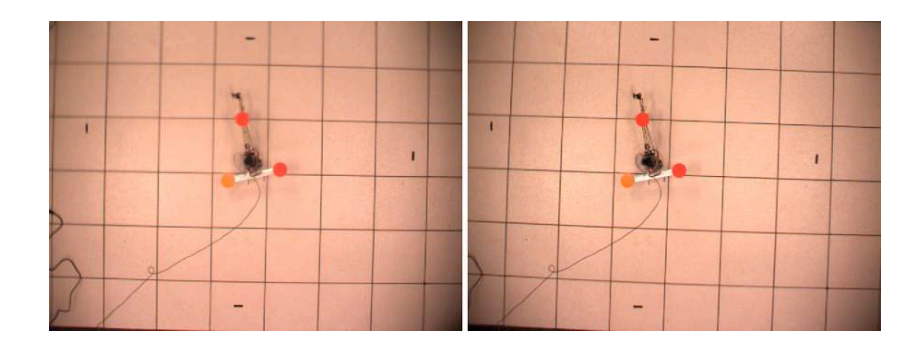

<span id="page-74-0"></span>Figura 5.2: Imagens do sistema de visão estéreo.

gura de seu respectivo pulso<sup>[1](#page-74-1)</sup>. A mesma conexão permite que os sinais a serem enviados ao helicóptero sejam gerados externamente. Dessa forma, a leitura dos sinais consiste em medir o valor da largura dos pulsos e a geração dos sinais é a produção de um trem de pulsos cujas larguras sejam aquelas especificadas para cada canal. Para lidar com a leitura e geração dos sinais, foi utilizado um microcontrolador PIC18F2550, que, via emulação de interface RS-232 pela interface USB, se comunica com o computador. O computador utilizado foi um modelo Intel Core 2 Quad, 2,4 GHz, e 2Gb de RAM rodando Windows XP. Este computador é responsável pela localização e controle do helicóptero. A programação do microcontrolador foi feita pelo aluno de Iniciação Científica Elias José de Freitas, e não é parte desta dissertação.

Por ser o helicóptero *Honey Bee King II* um modelo de pequeno porte, com pequena capacidade de carga paga, tentou-se minimizar tanto quanto possível a quantidade de itens a bordo. Por isso, não há qualquer processamento embarcado. Todos os dados — imagens capturadas, leituras da IMU e sinais do transmissor — s˜ao transferidos via cabo para o computador para ali serem processados. No caso dos testes de controle, apenas as imagens e as informações providas pela IMU são lidas; os sinais de controle são cal-

<span id="page-74-1"></span> $1$ Mais detalhes no Apêndice [B.](#page-142-0)

culados no computador e enviados ao microcontrolador, que produz então o sinal a ser enviado via rádio-controle ao helicóptero. Um diagrama com essas conexões é mostrado na Figura [5.3.](#page-75-0)

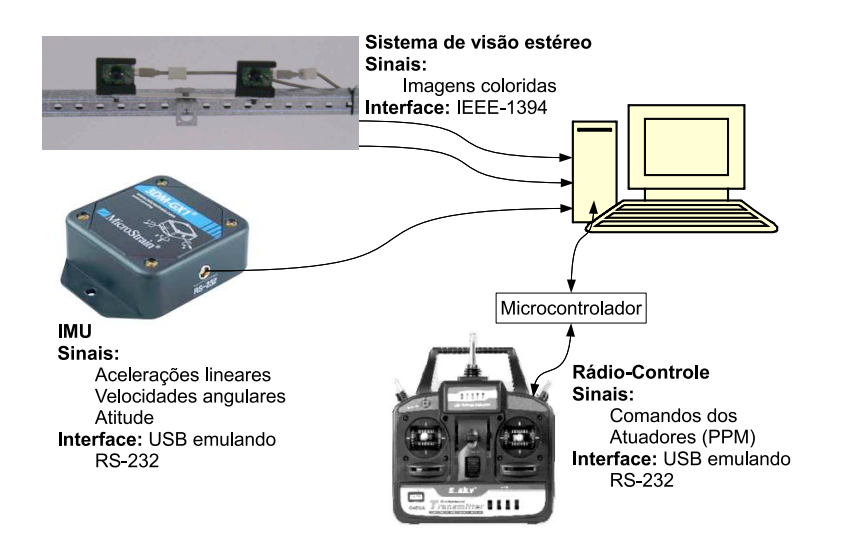

<span id="page-75-0"></span>Figura 5.3: Conexões e fluxo de sinais no arranjo experimental.

### 5.2 Resultados da Localização

A adequada localização do helicóptero é fundamental para que se alcance o objetivo de voo autˆonomo, pois dela dependem as etapas de modelagem e controle. Como apresentado no Capítulo [3,](#page-43-0) a proposta deste trabalho é realizar a localização do helimodelo pela fusão das informações do sistema de visão sestéreo e dos sensores inerciais via filtragem de Kalman. As seções [5.2.1](#page-76-0) e [5.2.2](#page-81-0) mostram, respectivamente, os resultados experimentais de sintonia dos filtros e de estimação de estados.

### <span id="page-76-0"></span>5.2.1 Sintonia do Filtro de Kalman

A sintonia do filtro foi feita de acordo com os dois m´etodos descritos na Seção [3.4:](#page-53-0) GALS [\[Akesson et al., 2007\]](#page-130-0) e PEI (Propriedades Estatísticas das Inovações). Uma hipótese comum a ambos é o conhecimento da matriz de covariância  $N$  do ruído de medição. Inicialmente, com o helicóptero em estado estacionário,  $N$  foi determinada pela variância das medições num intervalo de tempo de 60 segundos. Para o modelo de medição linear, N foi considerada diagonal e seus elementos foram estimados como:

<span id="page-76-1"></span>
$$
N_{11} = 1, 7 \times 10^{-7} m^2,
$$
  
\n
$$
N_{22} = 3, 0 \times 10^{-7} m^2,
$$
  
\n
$$
N_{33} = 9, 8 \times 10^{-6} m^2,
$$
  
\n
$$
N_{44} = 7, 9 \times 10^{-4} rad^2,
$$
  
\n
$$
N_{55} = 3, 4 \times 10^{-4} rad^2,
$$
  
\n
$$
N_{66} = 5, 5 \times 10^{-6} rad^2.
$$
  
\n(5.1)

Observando-se os elementos da matriz  $N$ , nota-se que o sistema de visão tem maiores dificuldades em estimar profundidade do que deslocamentos laterais. A variância associada a  $p_D$  ( $N_{33}$ ) é maior do que aquelas associdadas a  $p_N$  e  $p_{\rm E}$  ( $N_{11}$  e  $N_{22}$ , respectivamente). Além disso,  $N_{66}$ , variância das medições do ângulo de guinada, é muito menor do que as variâncias nas estimações dos outros ângulos. Procedimento semelhante foi realizado para estimar  $N$  no caso do modelo de medição não-linear.

No caso da sintonia por PEI, uma vez fixada a matriz de covariância do ruído de medição, foram ajustados os elementos de  $M$ , que, para simplicidade de ajuste, foi feita diagonal. Inicialmente, fixaram-se  $M_{11}$ ,  $M_{22}$  e  $M_{33}$ 

em valores bem pequenos  $(1, 0 \times 10^{-8} m^2)$ , uma vez que as equações que descrevem a evolução das posições lineares são cinemáticas e suas incertezas se originam basicamente da discretização de  $(3.1)^2$  $(3.1)^2$  $(3.1)^2$ . Em seguida, os demais elementos foram ajustados para que as inovações atendessem aos critérios de consistência definidos na Seção [3.4:](#page-53-0) fossem aceitavelmente brancas, de média nula e com magnitude condizente com os elementos da matriz Pyy calculada pelo filtro.

As figuras [5.4](#page-78-0) e [5.5](#page-79-0) mostram as propriedades estatísticas das inovações no experimento de sintonia de  $M$ . Na Figura [5.4,](#page-78-0) verifica-se que as inovações estão bem contidas num limite de três desvios padrões e têm média próxima de zero, à exceção das inovações para  $\phi$  e  $\theta$ . A Figura [5.5](#page-79-0) mostra que as inovações são pouco correlacionadas no tempo. No caso das inovações em  $\phi$  e  $\theta$ , propositalmente, o critério de brancura das inovações bem como o critério de magnitude não foram seguidos. A razão está relacionada à estrutura física do helic´optero. A barra que sustenta os marcos visuais na parte dianteira do helicóptero ocasiona vibrações elevadas nos eixos lateral e principalmente longitudinal. Tais vibrações são percebidas como ruído de medição — as variâncias associadas a  $\phi$  e  $\theta$  são maiores do que aquela associada a  $\psi$  e também como ruído de processo, ao serem capturadas pelas medições dos girômetros e acelerômetros. Pela natureza das vibrações, é de se esperar que as variâncias de ruído de processo nas equações dos ângulos de rolamento e de arfagem,  $M_{77}$  e  $M_{88}$ , sejam maiores do que a variância do ruído de processo na equação do ângulo de guinada,  $M_{99}$ . De fato, ao se ajustarem as variâncias dessa forma, consegue-se um maior nível de brancura das inovações. No entanto, os sinais de  $\phi \in \theta$  apresentam elevadas componentes de alta frequência. Por isso, preferiu-se atribuir valores menores às variâncias  $M_{77}$  e  $M_{88}$ . A ate-

<span id="page-77-0"></span> $2\text{As}$  equações em tempo discreto podem ser consultadas no Apêndice [A.](#page-137-0)

nuação das altas frequências em  $\phi$  e  $\theta$  evita sinais muito ativos das variáveis manipuladas do sistema de controle.

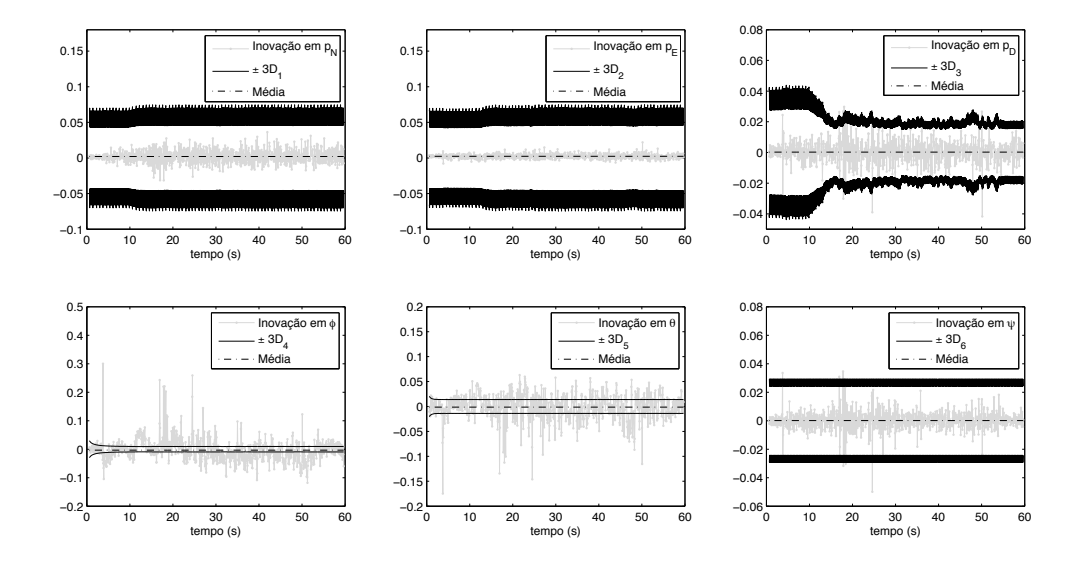

<span id="page-78-0"></span>Figura 5.4: Sintonia do Filtro de Kalman por observação da média e magnitude das inovações. Em cinza, as inovações ao longo do tempo. Em preto, o limite de três desvios padrões, dentro do qual 99,7% das ocorrências devem estar contidas, caso se assuma uma distribuição Gaussiana.  $D_i$  é a raiz quadrada do *i*-ésimo elemento da diagonal de  $P^{yy}$ . Em preto pontilhado, a média das inovações.

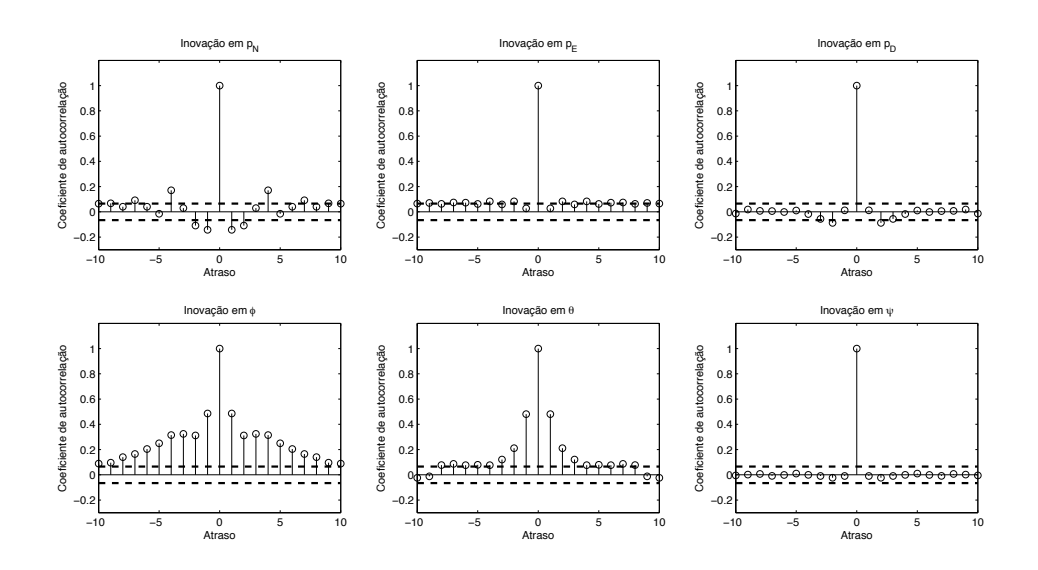

<span id="page-79-0"></span>Figura 5.5: Sintonia do Filtro de Kalman pela imposição de brancura nas inovações nos gráficos das funções de autocorrelação. A linha pontilhada indica o limite de confiança de 95%, calculado por  $\pm 1,96/\sqrt{N}$ , em que N é o tamanho do vetor de inovações.

Os elementos da diagonal de  $M$  após ajuste foram:

<span id="page-79-1"></span>
$$
M_{11} = 1, 0 \times 10^{-8} \ m^2,
$$
  
\n
$$
M_{22} = 1, 0 \times 10^{-8} \ m^2,
$$
  
\n
$$
M_{33} = 1, 0 \times 10^{-8} \ m^2,
$$
  
\n
$$
M_{44} = 5, 0 \times 10^{-2} \ (m/s)^2,
$$
  
\n
$$
M_{55} = 5, 0 \times 10^{-2} \ (m/s)^2,
$$
  
\n
$$
M_{66} = 1, 0 \times 10^{-3} \ (m/s)^2,
$$
  
\n
$$
M_{77} = 5, 0 \times 10^{-8} \ rad^2,
$$
  
\n
$$
M_{88} = 5, 0 \times 10^{-7} \ rad^2,
$$
  
\n
$$
M_{99} = 3, 0 \times 10^{-5} \ rad^2.
$$
  
\n(5.2)

Foi também testada a sintonia do filtro com o método GALS. Os valores

das variâncias obtidas por GALS,

$$
M_{11} = 1, 0 \times 10^{-8} \ m^2,
$$
  
\n
$$
M_{22} = 1, 0 \times 10^{-8} \ m^2,
$$
  
\n
$$
M_{33} = 1, 0 \times 10^{-8} \ m^2,
$$
  
\n
$$
M_{44} = 1, 4 \times 10^1 \ (m/s)^2,
$$
  
\n
$$
M_{55} = 1, 5 \times 10^1 \ (m/s)^2,
$$
  
\n
$$
M_{66} = 4, 6 \times 10^1 \ (m/s)^2,
$$
  
\n
$$
M_{77} = 6, 0 \times 10^{-1} \ rad^2,
$$
  
\n
$$
M_{88} = 3, 9 \times 10^{-1} \ rad^2,
$$
  
\n
$$
M_{99} = 6, 0 \times 10^{-3} \ rad^2,
$$

não são próximos àqueles obtidos pela imposição de propriedades estatísticas às inovações (com exceção de  $M_{11}$ ,  $M_{22}$  e  $M_{33}$ , que foram feitos exatamente iguais). A Figura [5.6](#page-81-1) mostra o resultado de simulações Monte-Carlo (300 testes) para estimação da variância e polarização do método GALS. Os ruídos de processo e medição foram gerados com variâncias dadas por  $(5.1)$  e  $(5.2)$ , ou seja, as variâncais dos ruídos estimadas por PEI. Em cada um dos testes, supondo conhecida N, tentou-se recuperar M utilizando o algoritmo GALS. Observe que há polarização considerável na estimação das variâncias associadas às posições lineares,  $M_{11}$ ,  $M_{22}$  e  $M_{33}$ . Para os ruídos atuantes nas equações de velocidade,  $M_{44}$ ,  $M_{55}$  e  $M_{66}$ , a estimação de variância tem relativamente boa precisão e exatidão. A estimação das variâncias dos ruídos de processo nas equações dos ângulos,  $M_{77}$ ,  $M_{88}$  e  $M_{99}$ , por outro lado, é pouco precisa. A próxima seção mostra os resultados na estimação de estados e compara quantitativamente os dois m´etodos de sintonia.

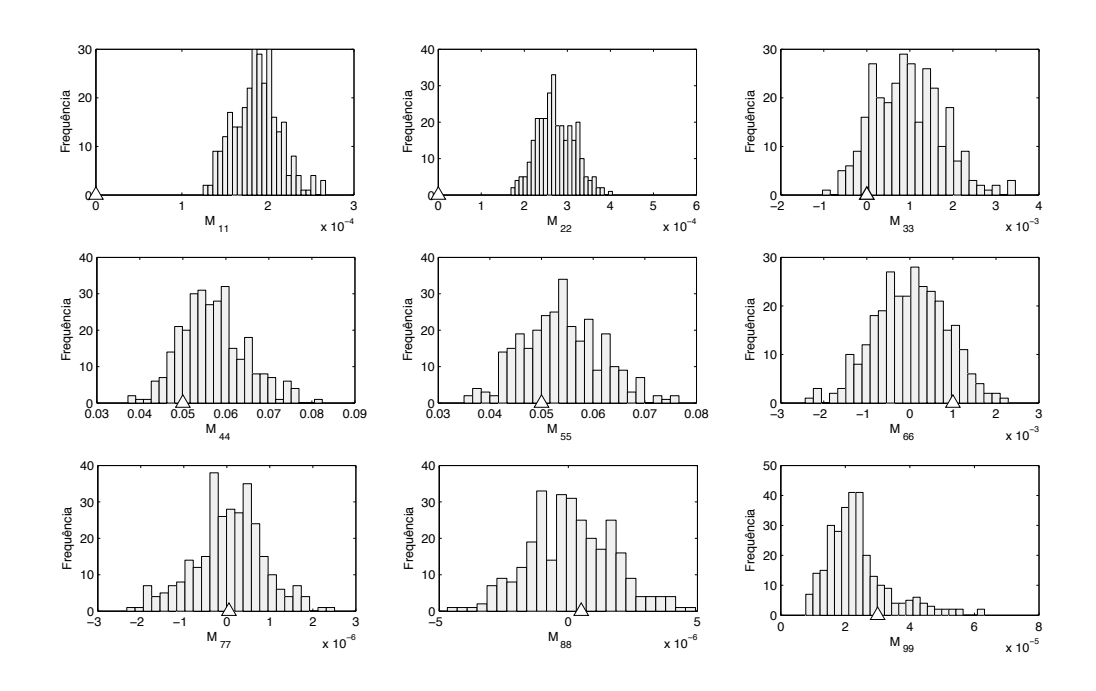

<span id="page-81-1"></span>Figura 5.6: Verificação de polarização e variância do método GALS por simulações Monte-Carlo. Os pequenos triângulos nos eixos das abscissas indicam os valores que deveriam ser obtidos, que são aqueles dados por  $(5.2)$ .

### <span id="page-81-0"></span>5.2.2 Estimação de estados

Uma vez feita a sintonia, as matrizes de covariância estimadas foram consideradas constantes. As figuras [5.7](#page-83-0) a [5.9](#page-85-0) mostram todos os estados de interesse estimados pelo EKF, sintonizado por PEI, com modelo de medição linear num experimento de um minuto de duração. A aplicação aos mesmos dados do EKF com modelo de medição não-linear ou do UKF com qualquer dos modelos de medição, com sintonia por PEI ou GALS, gera resultados visualmente bastante similares.

Com relação às posições lineares (Figura [5.7\)](#page-83-0), os valores estimados pelo filtro são bastante próximos àqueles indicados pela câmera. O ganho principal em se utilizar a fusão de dados é o aumento da taxa de amostragem, que

#### passa de 15 a 76 Hz.

As velocidades lineares (Figura [5.8\)](#page-84-0) são estados que não são diretamente medidos por nenhum dos sensores e sua estimação constitue uma vantagem proporcionada pela filtragem de Kalman. Dessa forma, n˜ao ´e poss´ıvel avaliar a corretude de seus resultados.

A Figura [5.9](#page-85-0) mostra que os ângulos  $\phi$  e  $\theta$  fornecidos pelo EKF são visualmente condizentes com aqueles dados pela IMU, inclusive nas altas frequências, que representam principalmente ruídos e vibrações. No entanto, o mesmo não pode ser dito da variável  $\psi$ . Isso ocorre porque o sistema fixo utilizado no laboratório, por questões práticas de alinhamento da câmera, não foi exatamente o sistema  $\{NED\}$  padrão. Assim, como  $x_{NED}$  não aponta exatamente para norte, h´a um desvio entre o valor estimado pelo filtro e aquele estimado pela IMU utilizando magnetômetros. Outra razão para o desvio está nos campos magnéticos gerados pelos dispositivos eletrônicos do laboratório, que interferem na estimação de  $\psi$  fornecida pela IMU.

Embora os valores de  $\phi$  e  $\theta$  estimados pelo Filtro de Kalman e pela IMU sejam próximos, uma comparação mais cuidadosa revela um pequeno desvio (poucos graus) entre eles. Durante os testes de ajuste dos controladores responsáveis pelo movimento no plano horizontal, devido à topologia em cascata dos controladores, constatou-se a necessidade de grande exatid˜ao no seguimento das referências de arfagem e rolamento. Por isso, os ângulos utilizados foram aqueles dados pela IMU. Al´em disso, ao se utilizar a IMU, caso o helicóptero saia do campo de visão das câmeras, a segurança do veículo fica menos comprometida.

A Tabela [5.1](#page-85-1) mostra quantitativamente as diferenças entre as configurações e entre os métodos de sintonia. O UKF com modelo de medição linear, sintonizado por PEI, apresenta os resultados com menores desvios em relação

à referência. Em geral, os filtros com modelo de medição linear apresentam melhores resultados do que seus correpondentes com modelo de medição não-linear. O ajuste por PEI é mais adequado do que a sintonia por GALS. Embora o UKF apresente menores desvios, o EKF se mostrou menos custoso computacionalmente. O experimento cujos dados geraram a Tabela [5.1](#page-85-1)  $\acute{e}$  composto de 4559 amostras da IMU, 897 da câmera e foi processado utilizando Matlab versão R2007a, em um computador Intel Core 2 Quad, 2,4 GHz, e 2Gb de RAM.

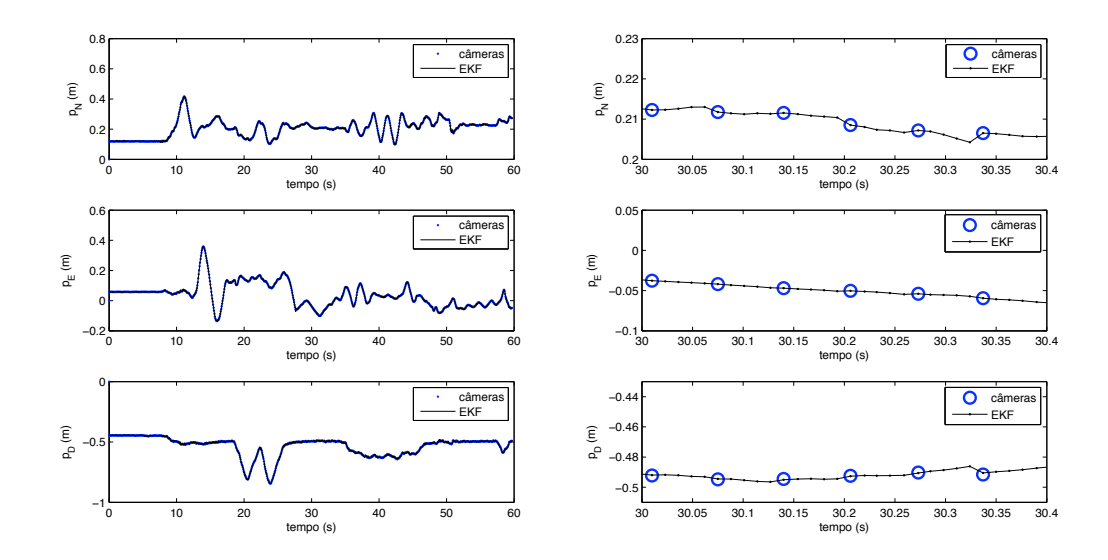

<span id="page-83-0"></span>Figura 5.7: Posições lineares dadas pelas câmeras e estimadas pelo EKF.  $\dot{A}$  esquerda, os dados de todo o experimento.  $\dot{A}$  direita, uma janela de tempo mais curta no mesmo experimento evidencia a diferença nas taxas de amostragem das câmeras (15 Hz) e do Filtro de Kalman (76 Hz).

Por ser menos custoso computacionalmente, apresentar resultados não muito diferentes dos obtidos com o UKF e ser encontrado numa biblioteca bem documentada e com grande número de usuários [\[Gadeyne, 2001\]](#page-132-0), o EKF foi o único a ser implementado em tempo real, utilizando a linguagem  $C_{++}$ .

Conforme discutido na Seção [3.4,](#page-53-0) o modelo de medição não-linear pode

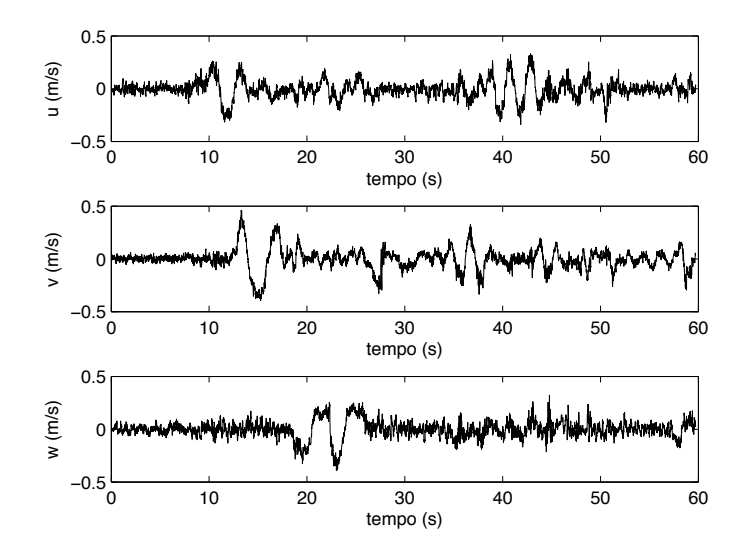

<span id="page-84-0"></span>Figura 5.8: Velocidades lineares estimadas pelo EKF.

apresentar não convergência. Isso é ilustrado na Figura [5.10.](#page-86-0) O experimento  $\acute{\text{e}}$  o mesmo mostrado nas figuras [5.7](#page-83-0) a [5.9.](#page-85-0) Por volta do tempo 1,0 segundo, simulam-se alguns *spikes* (eventos de falha momentânea dos sinais medidos) no sistema visual de medição, os quais fazem com que os ângulos convirjam para valores errados. Apesar de o problema ocorrer por causa da periodicidade em  $2\pi$  da representação matemática dos ângulos, os valores para os quais convergem os ângulos não são múltiplos em  $2\pi$  dos valores indicados pela IMU.

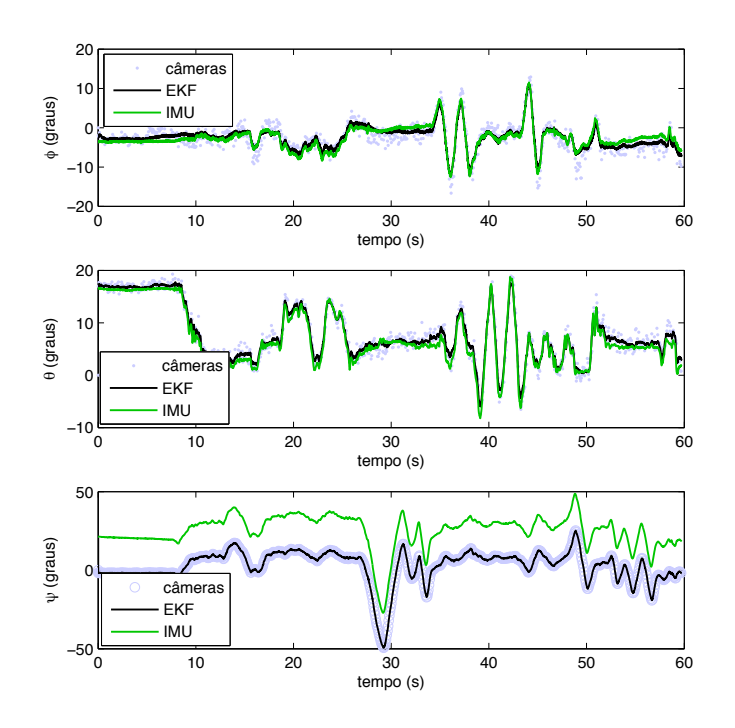

<span id="page-85-0"></span>Figura 5.9: Posições angulares estimadas pelas câmeras, pelo EKF e pela IMU.

<span id="page-85-1"></span>Tabela 5.1: Comparação dos filtros EKF e UKF, com modelos de medição linear e não-linear. Δt é o tempo gasto (em segundos) para estimar os estados no experimento mostrado nesta seção e RSME é a raiz quadrada do erro quadrático médio (em graus), tomando os valores da IMU como referência. No caso de  $\psi$ , foi descontado o deslocamento inicial entre as medições.

|                               | $\Delta t$ | $RSME(\phi)$ | $RSME(\theta)$ | $RSME(\psi)$ |
|-------------------------------|------------|--------------|----------------|--------------|
| EKF Medição Linear (PEI)      | 3.2        | 0,92         | 0,96           | 1,48         |
| EKF Medição Não-Linear (PEI)  | 3,2        | 1,02         | 1.24           | 1,60         |
| UKF Medição Linear (PEI)      | 30,5       | 0,71         | 1,03           | 1,27         |
| UKF Medição Não-Linear (PEI)  | 49,5       | 0,59         | 1,51           | 1,44         |
| EKF Medição Linear (GALS)     | 3,2        | 1,61         | 1,53           | 1,53         |
| EKF Medição Não-Linear (GALS) | 3.2        | 1,97         | 1.47           | 1,48         |
| UKF Medição Linear (GALS)     | 30,5       | 1,71         | 1,27           | 1,46         |
| UKF Medição Não-Linear (GALS) | 49,5       | 1.41         | 1,36           | 1,51         |

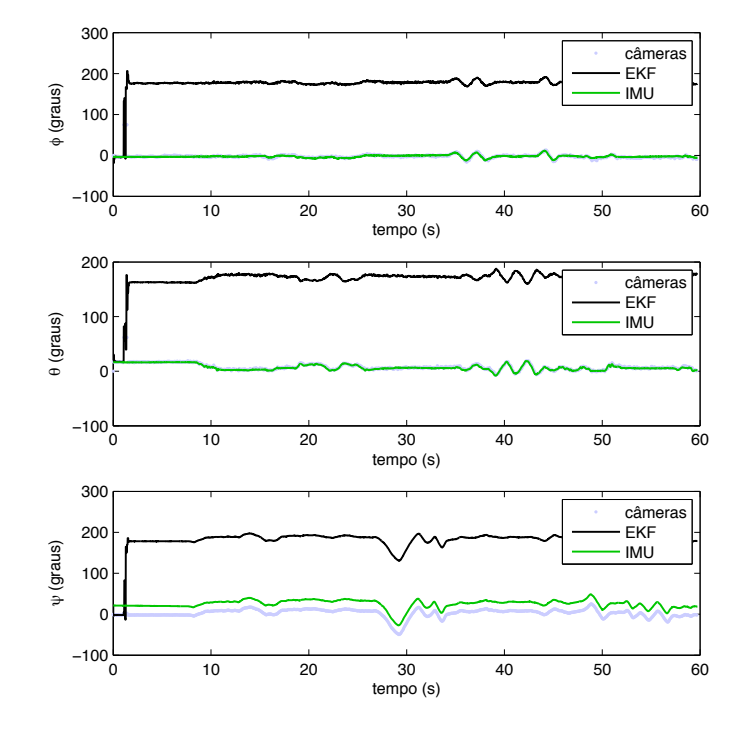

<span id="page-86-0"></span>Figura 5.10: Problema de convergência observado com o modelo de medição não-linear.

## 5.3 Resultados de Validação da Modelagem Matemática

Projetado e ajustado o sistema de localização, partiu-se então para a etapa de modelagem. Por ser o helicóptero um sistema instável, para segurança do helimodelo e das pessoas envolvidas no experimento, inicialmente os testes foram feitos numa plataforma que restringe os movimentos do robˆo aos ˆangulos de atitude. Posteriormente, foi obtido o modelo completo, com o helic´optero solto. Em ambos os casos, foram coletados dados de entrada e saída e a partir deles se fez a identificação dos modelos parametrizados.

### 5.3.1 Modelagem dos Movimentos de Arfagem e Rolamento na Plataforma

A plataforma utilizada nas experimentações iniciais de modelagem e con-trole é mostrada na Figura [5.11.](#page-88-0) Durante a coleta de dados para modelagem, observou-se que as medições das velocidades angulares do helimodelo são bastante afetadas pelas vibrações do veículo, que se manifestam na forma de componentes de alta frequência nas medições. Isso pode ser observado na Figura [5.12,](#page-89-0) em que, para altas frequências, não parece haver uma relação de causa e efeito entre a entrada lateral,  $u_{\text{lat}}$ , e a velocidade angular no eixo  $x_{ABC}$ , P. A Figura [5.13](#page-89-1) mostra esses mesmos sinais no domínio da frequência. Observe que boa parte da potência espectral do sinal de entrada está contida em frequências abaixo de 5 Hz. O espectro da velocidade angular, por sua vez, abrange frequências mais altas. As figuras  $5.14$  e  $5.15$  mostram os sinais correspondentes para a dinâmica longitudinal, em que uma análise semelhante pode ser feita. No entanto, as vibrações são menores na direção longitudinal. A maior vibração lateral ocorre porque a barra que sustenta os

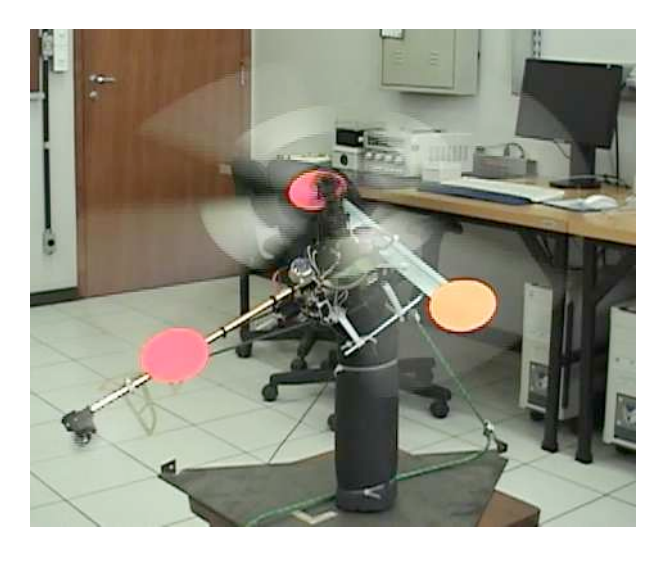

marcos visuais vibra principalmente nesse sentido.

<span id="page-88-0"></span>Figura 5.11: Plataforma para controle dos ângulos de arfagem e rolamento.

Para atenuar a influência das vibrações do veículo na identificação do modelo, os sinais de velocidades angulares foram pré-filtrados com um filtro passa-baixas de Butterworth de segunda ordem, de fase nula e n˜ao causal, com frequência de corte de 5 Hz. Os sinais filtrados são mostrados nas figuras  $5.12$  e  $5.14$  no domínio do tempo.

Para estimar os parâmetros do modelo do helicóptero preso à plataforma (modelo  $(4.5)$ ), foram utilizados os métodos de estimação de Mínimos Quadrados, Learn-Lagged-Linear e Prediction-Error-Model, implementado na função PEM do Matlab(R). A Tabela [5.3.1](#page-91-0) mostra os parâmetros estimados para algumas combinações de algoritmos de estimação e estruturas de modelos. Note que mesmo quando o modelo permite acoplamento, os coeficientes de acoplamento s˜ao bem menores do que os coeficientes dos termos diretos.

Para aferir a qualidade dos modelos, calculou-se o erro absoluto médio de predição num horizonte $h,\ 1\,\leq\,h\,\leq\,10.$ Os resultados são mostrados

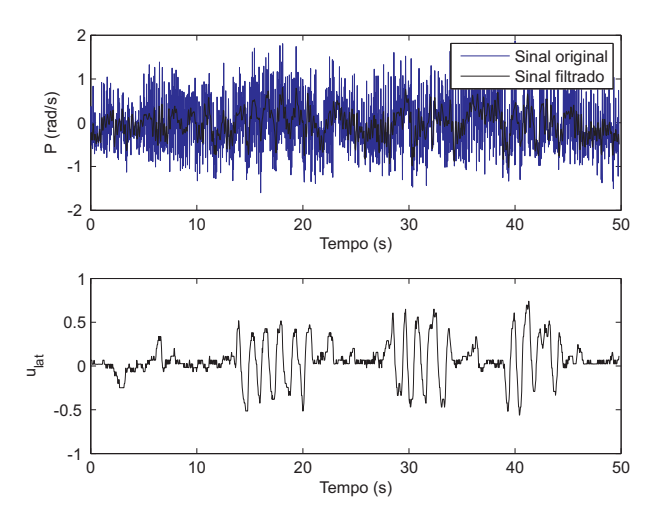

Figura 5.12: Sinais associados à dinâmica lateral no domínio do tempo.

<span id="page-89-0"></span>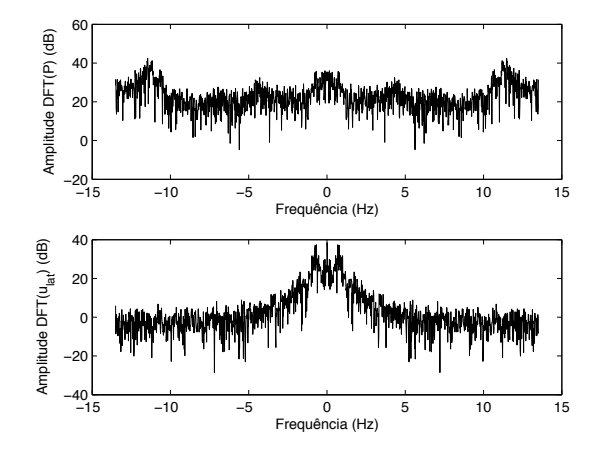

<span id="page-89-1"></span>Figura 5.13: Sinais associados à dinâmica lateral no domínio da frequência.

na Figura [5.16.](#page-91-1) Nota-se que a introdução de termos de acoplamento não resulta em maior acurácia do modelo. Para o caso de modelos desacoplados, o método Learn-Lagged-Linear consegue predição mais próxima ao comportamento medido. Na Figura [5.17,](#page-92-0) o modelo desacoplado estimado por LLL é validado em simulação livre. Embora hava intervalos em que predição e valores medidos sejam pouco coincidentes, de forma geral tem-se coerência.

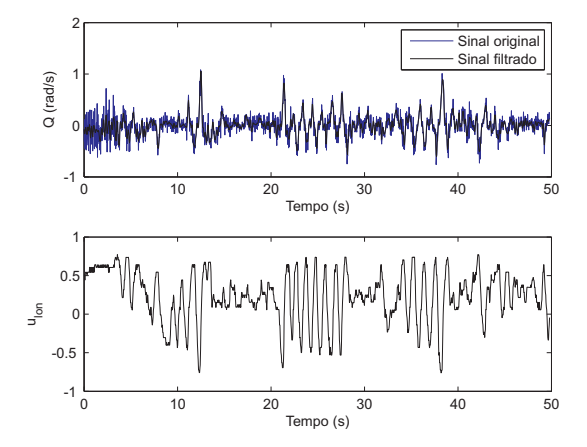

Figura 5.14: Sinais associados à dinâmica longitudinal no domínio do tempo.

<span id="page-90-1"></span>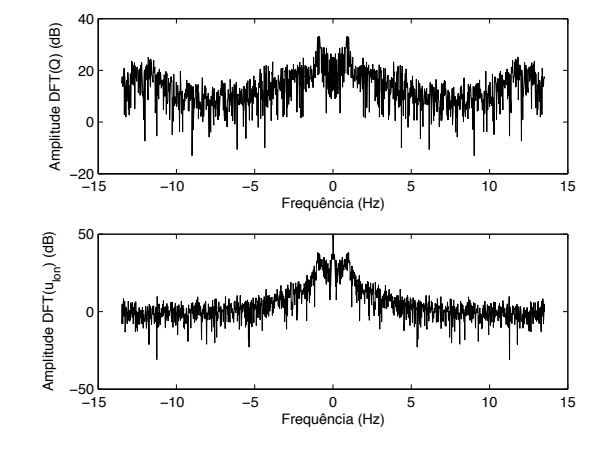

<span id="page-90-0"></span>Figura 5.15: Sinais associados à dinâmica longitudinal no domínio da frequência.

<span id="page-91-0"></span>Tabela 5.2: Parâmetros estimados pelos algoritmos Mínimos Quadrados (MQ), Learn-Lagged-Linear (LLL) e Prediction-Error-Model (PEM) considerando modelos desacoplados e acoplados.

| Método-Modelo   | A                                       | В                                             | C                   |
|-----------------|-----------------------------------------|-----------------------------------------------|---------------------|
| MQ-Desacoplado  | 0,7480<br>0,000<br>0,8329<br>0,000      | 0,000<br>0,1824<br>$-0,1085$<br>0,000         | $-0,0136$<br>0,0246 |
| LLL-Desacoplado | 0,7417<br>0,000<br>0,6903<br>0,000      | 0,1821<br>0,000<br>$-0,1486$<br>0,000         | $-0,0135$<br>0,0331 |
| LLL-Acoplado    | 0,0100<br>0,6802<br>0,8101<br>0,0267    | $-0,0637$<br>0,2165<br>$-0,1112$<br>$-0,0725$ | 0,0100<br>0,0267    |
| PEM-Acoplado    | 0,7334<br>$-0,0753$<br>0,0889<br>0,9369 | $-0,0061$<br>0,1760<br>$-0,1088$<br>0,0398    | $-0.0130$<br>0.0047 |

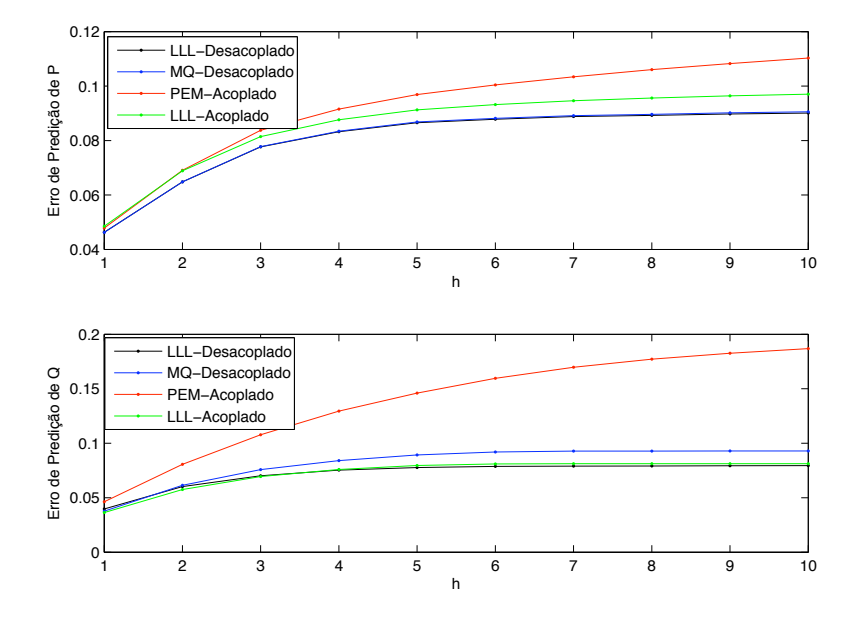

<span id="page-91-1"></span>Figura 5.16: Variação do erro absoluto médio com o horizonte  $h$  de predição.

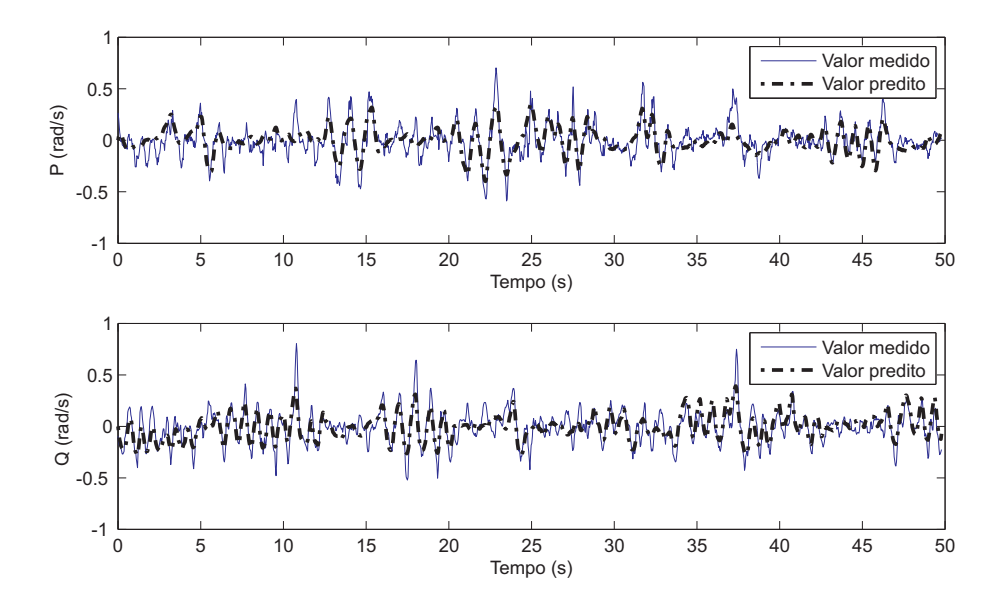

<span id="page-92-0"></span>Figura 5.17: Validação do modelo desacoplado obtido por LLL. Em cinza, os valores efetivamente medidos. A curva tracejada em preto indica os valores obtidos por simulação livre.

#### 5.3.2 Modelagem de Todos os Graus de Liberdade

A eliminação da plataforma do arranjo experimental aumenta o número de graus de liberdade do sistema. Além dos ângulos de arfagem e rolamento já controlados anteriormente, surge a necessidade de controle do posicionamento no espaço 3D e do ângulo de guinada. Devido aos acoplamentos entre os movimentos e ao caráter multi-variável do sistema, não é tarefa trivial mantê-lo estável. O limitado espaço de trabalho e a proximidade de pessoas e objetos impõem complicações adicionais. Para lidar com essas dificuldades, um piloto experiente foi convidado a controlar e excitar o helicóptero nos experimentos de identificação. Foi realizada uma série de experimentos nos quais a recomendação para o piloto era manter o helicóptero em voo e ao mesmo tempo excitar tanto quanto possível as entradas, **u**. De entre todos os experimentos foram retirados dois trechos de aproximadamente 30 segundos, em que as recomendações foram de melhor forma atendidas. Um deles foi utilizado para modelagem (figuras [5.18](#page-94-0) a [5.22\)](#page-98-0) e o segundo, com curvas semelhantes às do primeiro, para validação do modelo.

Nas figuras [5.19](#page-97-0) e [5.20,](#page-97-1) as linhas pontilhadas verticais em azul indicam picos nas curvas de comando do piloto e os correspondentes picos nas velocidades angulares do helicóptero. Observa-se uma dinâmica muito rápida entre essas variáveis. No caso do movimento longitudinal, os picos estão em anti-fase, uma vez que o aumento de  $u<sub>lon</sub>$  ocasiona uma variação negativa de θ. As linhas pontilhadas verticais em preto indicam picos nas curvas dos ˆangulos de arfagem e rolamento e os correspondentes picos nas curvas das velocidades lineares no plano horizontal. A relação de causa e efeito neste caso tem uma dinâmica um pouco mais lenta. Outra característica importante a ser observada é que o valor médio do ângulo de rolamento, que está indicado na Figura [5.19](#page-97-0) por uma linha horizontal, é diferente de zero. Isso ocorre para que o rotor principal possa compensar a força lateral produzida pelo rotor de cauda.

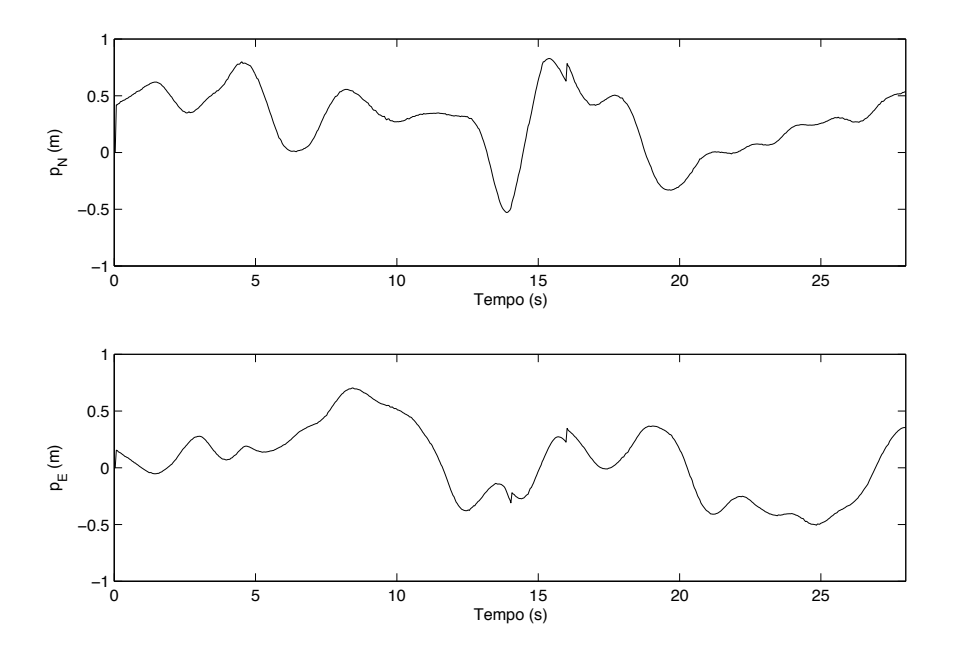

<span id="page-94-0"></span>Figura 5.18: Experimento para identificação de parâmetros: movimentação no plano  $xy<sub>NED</sub>$ .

De posse dos dados de voo, foi feita a identificação do modelo parametrizado representado por  $(4.2)$ . Os dados de entrada e saída foram utilizados em métodos de identificação estocástica: Mínimos Quadrados (MQ), Mínimos Quadrados Ponderados (MQP) e Learn-Lagged-Acceleration. Os parâmetros estimados por cada um desses métodos são mostrados na Ta-bela [5.3.](#page-95-0) Observa-se que em alguns casos há grandes diferenças entre os parâmetros sugeridos por cada um dos três métodos. Na estimação de  $C_x$  há inclusive discordância sobre o sinal do parâmetro<sup>[3](#page-94-1)</sup>. Uma das possíveis causas para a divergência entre os parâmetros é a baixa persistência de excitação

<span id="page-94-1"></span> $^3$  Da definição de  $C_x$ na equação [4.2,](#page-62-0) $C_xU$ é um termo de atrito viscoso e, portanto, o sinal correto de  $C_x$  seria negativo.

dos sinais de comando produzidos pelo piloto, os quais podem ser vizualiza-dos nas figuras [5.19](#page-97-0) a [5.22.](#page-98-0) Outro problema é o pequeno tamanho da janela de dados, de cerca de apenas 30 segundos.

O fato de que as dinâmicas de variação das velocidades angulares controladas pelos comandos  $u_{\text{lat}}$  e  $u_{\text{lon}}$  são mais rápidas do que as dinâmicas das velocidades lineares produzidas pelos ângulos de rolamento e arfagem é capturado pelos parâmetros do modelo. Os módulos dos parâmetros  $C_P$  e  $C_Q$ são uma ordem de grandeza maiores do que os módulos de  $C_x$  e  $C_y$ .

Tabela 5.3: Parâmetros estimados pelos algoritmos Mínimos Quadrados (MQ), M´ınimos Quadrados Ponderados (MQP) e Learn-Lagged-Acceleration  $(LLA).$ 

<span id="page-95-0"></span>

|       | MQ       | MQP      | LLA      |
|-------|----------|----------|----------|
| $C_P$ | $-19,18$ | $-19,18$ | $-25,74$ |
| $C_Q$ | $-12,54$ | $-12,54$ | $-21,36$ |
| $C_R$ | $-1,00$  | $-1,00$  | $-2,42$  |
| $C_x$ | $-1,16$  | $-1,17$  | 0,13     |
| $C_y$ | $-1,28$  | $-1,10$  | $-0,05$  |
| $C_z$ | $-3,85$  | $-4,01$  | $-3,45$  |
| $C_1$ | 24,91    | 24,91    | 32,77    |
| $C_2$ | $-13,24$ | $-13,24$ | $-22,65$ |
| $C_3$ | 4,92     | 4,92     | 5,73     |
| $C_4$ | $-2,02$  | $-2,35$  | $-1,45$  |
| $D_0$ | $-1,31$  | $-1,28$  | $-1,46$  |
| $D_1$ | 1,78     | 1,78     | 2,34     |
| $D_2$ | 3,53     | 3,53     | 6,04     |
| $D_3$ | $-1,10$  | $-1,10$  | $-1,36$  |
| $D_4$ | $-8,34$  | $-8,10$  | $-8,50$  |

De forma semelhante ao que foi feito no caso da estimação de parâmetros do modelo do helicóptero preso à plataforma, para avaliar a qualidade dos modelos, calculou-se o erro de predição em horizontes  $h$  de tamanho 1 a 10. Os resultados são mostrados na Figura [5.23.](#page-99-0) Apesar da sofisticação dos métodos Learn-Lagged-Acceleration e Mínimos Quadrados Ponderados, a menor discrepância entre valores preditos e valores medidos foi obtida com o método de Mínimos Quadrados tradicional. Dessa forma, os parâmetros estimados por este algoritmo foram utilizados para projeto dos controladores mostrados na próxima seção.

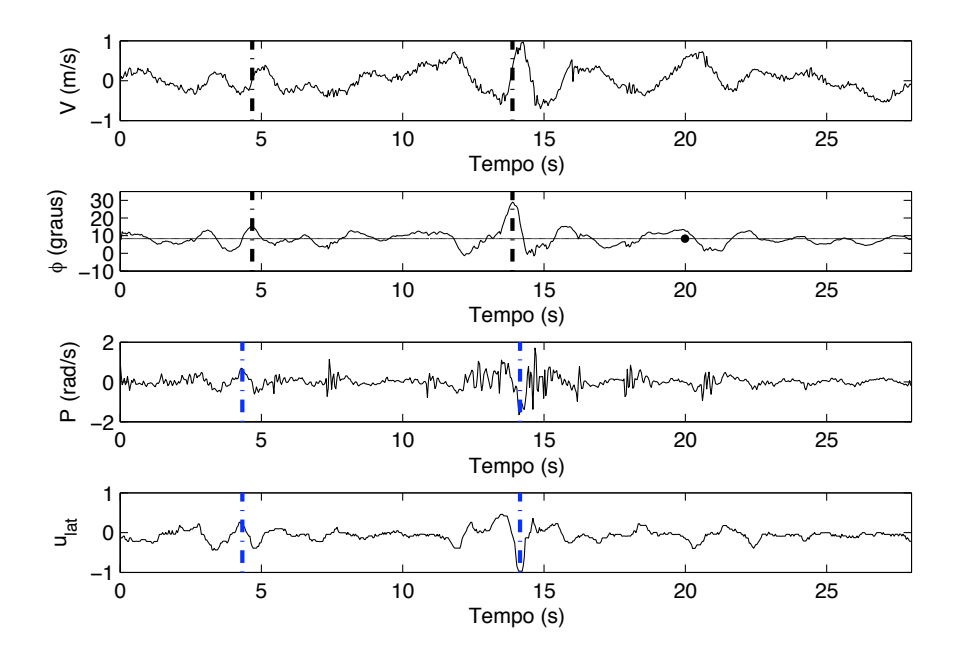

Figura 5.19: Experimento para identificação de parâmetros: variáveis associadas ao movimento lateral.

<span id="page-97-0"></span>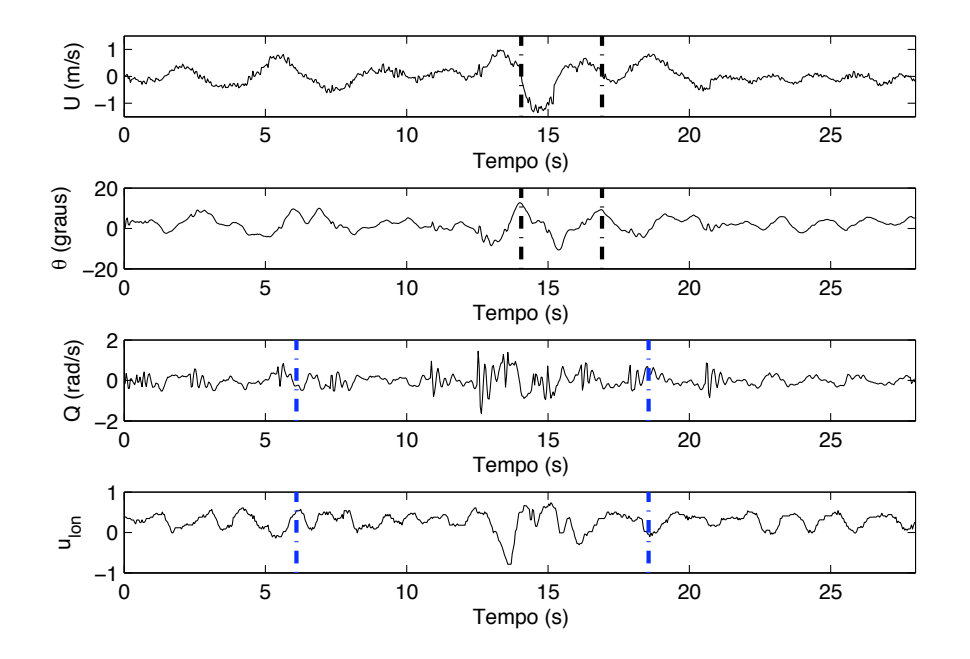

<span id="page-97-1"></span>Figura 5.20: Experimento para identificação de parâmetros: variáveis associadas ao movimento longitudinal.

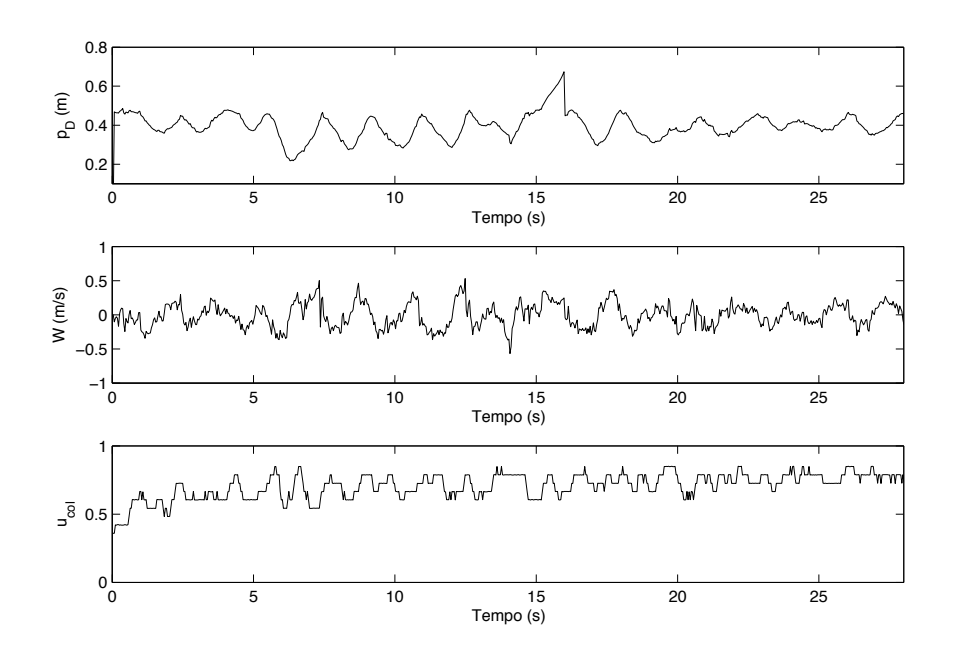

Figura 5.21: Experimento para identificação de parâmetros: variáveis associadas ao movimento vertical. Os valores de  $u_{\text{col}}$  não variam de forma contínua porque há uma discretização mecânica na manete desse comando.

<span id="page-98-1"></span>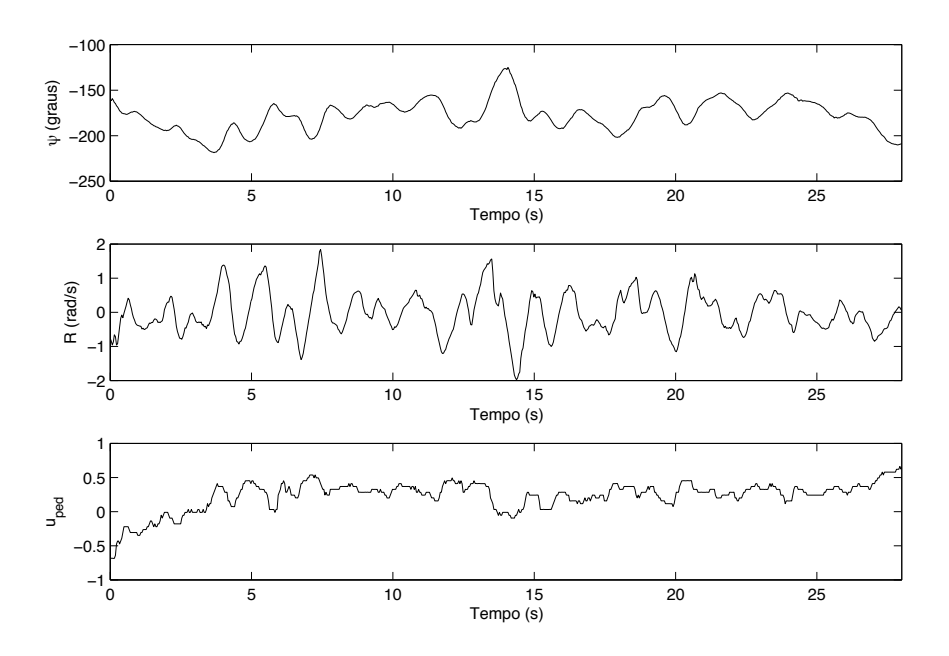

<span id="page-98-0"></span>Figura 5.22: Experimento para identificação de parâmetros: variáveis associadas ao movimento de guinada.

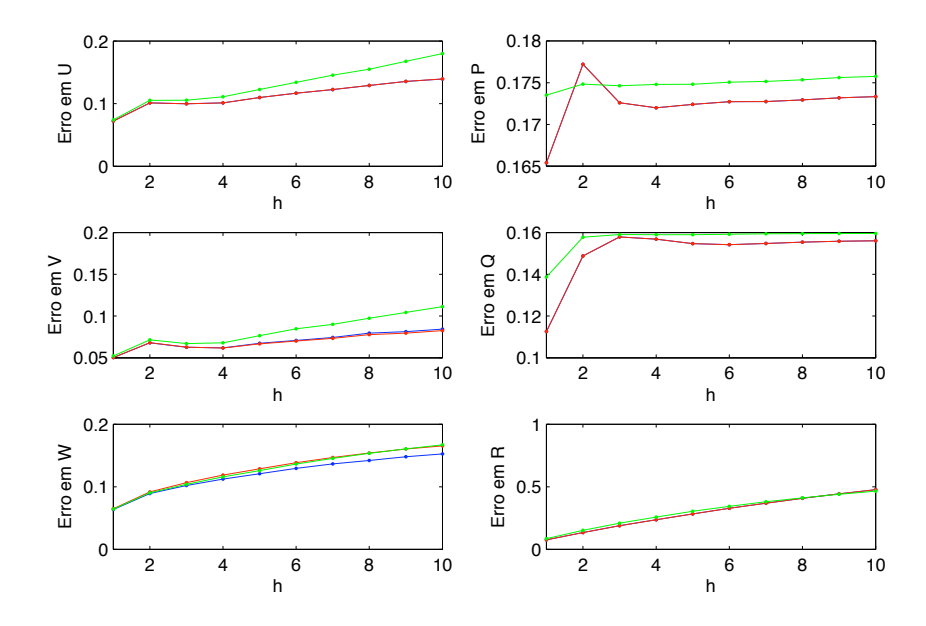

<span id="page-99-0"></span>Figura 5.23: Erro absoluto médio de predição de  $h$  passos utilizando os m´etodos MQ (curvas em azul), MQP (curvas em vermelho), e LLA (curvas em verde). Em alguns casos, as curvas dos métodos MQ e MQP são coincidentes, porque o Filtro de Kalman só fornece informações de confiança para  $U, V$  e  $\overline{W}$ .

### 5.4 Projeto e Teste de Controladores

Esta seção mostra o projeto e os testes experimentais dos controladores, sintonizados com base nos modelos identificados na seção anterior. Os testes de controle foram feitos em duas etapas. Inicialmente, por questões de segurança, o helicóptero foi controlado na plataforma, onde só há liberdade para movimenta¸c˜ao dos ˆangulos de arfagem e rolamento. Em seguida, o helicóptero foi controlado em todos os seus graus de liberdade.

### 5.4.1 Implementação do Software de Controle

Todo o sistema de controle é executado num mesmo processo, em que coexistem duas threads. A thread principal adquire os sinais da IMU, executa a fusão sensorial com os dados do sistema de visão — quando estes estão presentes —, lê o valor de referência dos estados, calcula os sinais de controle e os envia ao microcontrolador. A segunda thread é responsável pelo sistema de visão: captura e processa as imagens e disponibiliza os dados para a thread principal.

A thread do sistema de visão é executada a uma frequência de 15 Hz. A *thread* principal é executada a 38,1 Hz, que é a frequência do sistema de controle, correspondente a um período de amostragem  $T_s = 26, 24$  milissegundos. Embora o sistema operacional em que o software de controle foi implementado n˜ao seja de tempo real, o tempo de amostragem se mostrou bastante constante em todos os experimentos.

### 5.4.2 Controle de Arfagem e Rolamento na Plataforma

Controladores PD e PI foram testados para controle dos ângulos de arfagem e rolamento. Os controladores PD foram ajustados por síntese direta e os controladores PI, empiricamente. No caso do projeto dos controladores PD, a malha fechada alvo foi aquela que dá uma resposta ao degrau criticamente amortecida com constante de tempo igual a 10 vezes o período de amostragem. Os ganhos s˜ao mostrados na Tabela [5.4.](#page-101-1) Os ganhos do controlador  $C_{\theta}$  são negativos porque, por causa da convenção utilizada, um aumento de  $u_{\text{lon}}$  causa uma variação negativa do ângulo de arfagem.

<span id="page-101-1"></span>

|                      | $K_n$   | $K_i$   | $K_d$   |
|----------------------|---------|---------|---------|
| $C_{\phi}$ (PD)      | 3,18    |         | 9,16    |
| $C_{\theta}$ (PD)    | $-4,37$ |         | $-7.22$ |
| $C_{\phi}$ (PI)      | 3,18    | 0,06    |         |
| (PI)<br>$C_\theta$ ' | $-4,37$ | $-0.06$ |         |

Tabela 5.4: Ganhos dos controladores de arfagem e rolamento na plataforma.

As figuras [5.24](#page-102-0) a [5.27](#page-103-0) mostram experimentos de rastreamento de referência. As referências são variadas em degraus. Inicialmente variam-se independentemente as referências de rolamento e arfagem. Em seguida, elas mudam simultaneamente; primeiro num sentido, depois no sentido contrário. Observa-se na Figura [5.24](#page-102-0) que o controlador PD n˜ao consegue anular o erro em regime permanente, ao contrário do que ocorreria caso o modelo fosse exatamente da forma  $(4.9)$  e seus parâmetros fossem conhecidos exatamente. O erro tem causa em acoplamentos n˜ao modelados entre os movimentos de arfagem e rolamento e tamb´em no atrito das juntas. Na mesma figura, notase que os sinais das variáveis manipuladas são muito ativos, o que acelera o desgaste mecânico do helimodelo<sup>[4](#page-101-0)</sup>. A medição de  $\phi$  é mais ruidosa do que a de  $\theta$ , por motivo já exposto: vibração da barra na parte dianteira do veículo. Por isso, a entrada  $u_{\text{lat}}$  é mais ativa do que  $u_{\text{lon}}$ .

<span id="page-101-0"></span> $^4$ Um dos servos de posicionamento da bailarina teve que ser substituído por ter sido danificado em experimento semelhante.

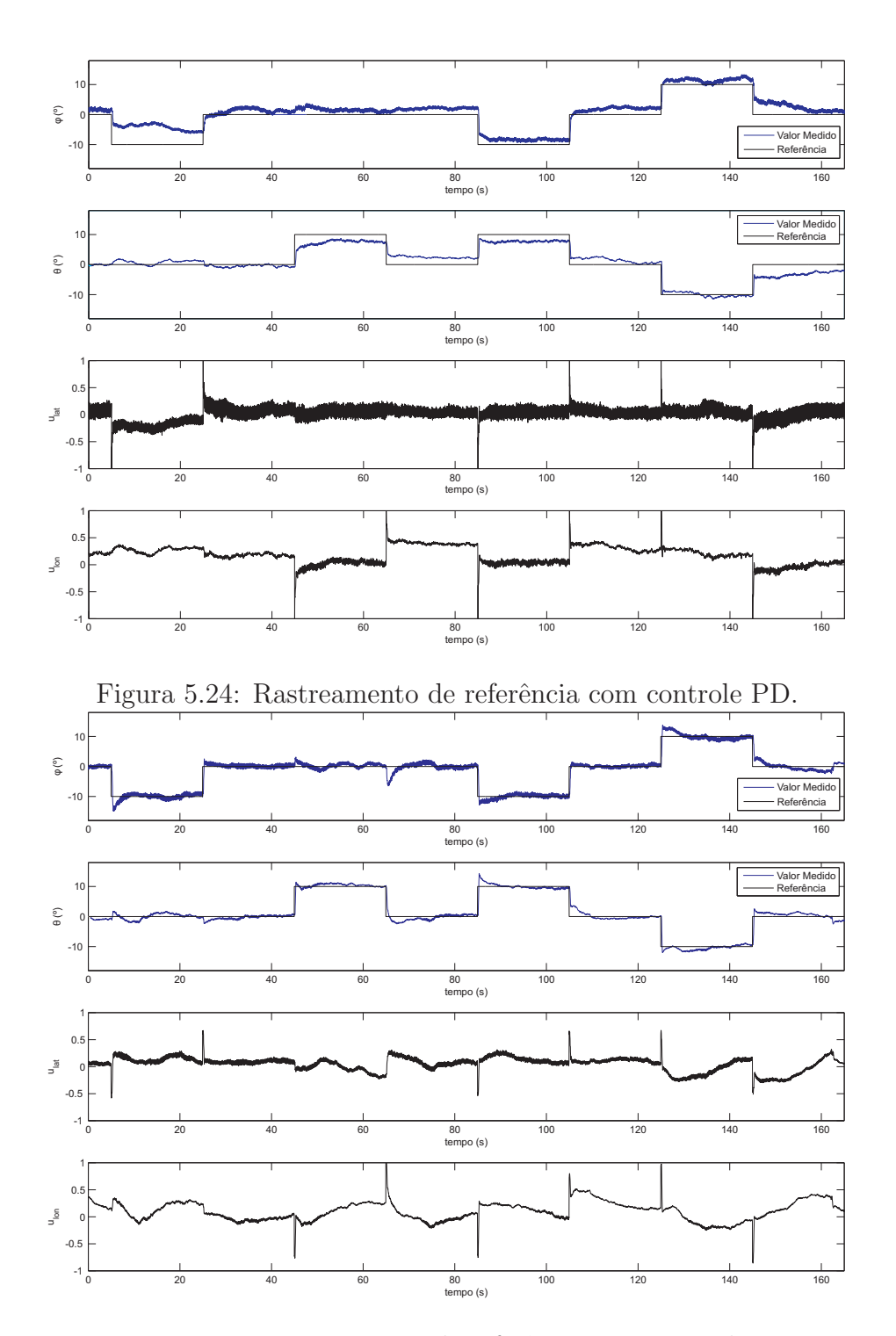

<span id="page-102-1"></span><span id="page-102-0"></span>Figura 5.25: Rastreamento de referência com controle PI.

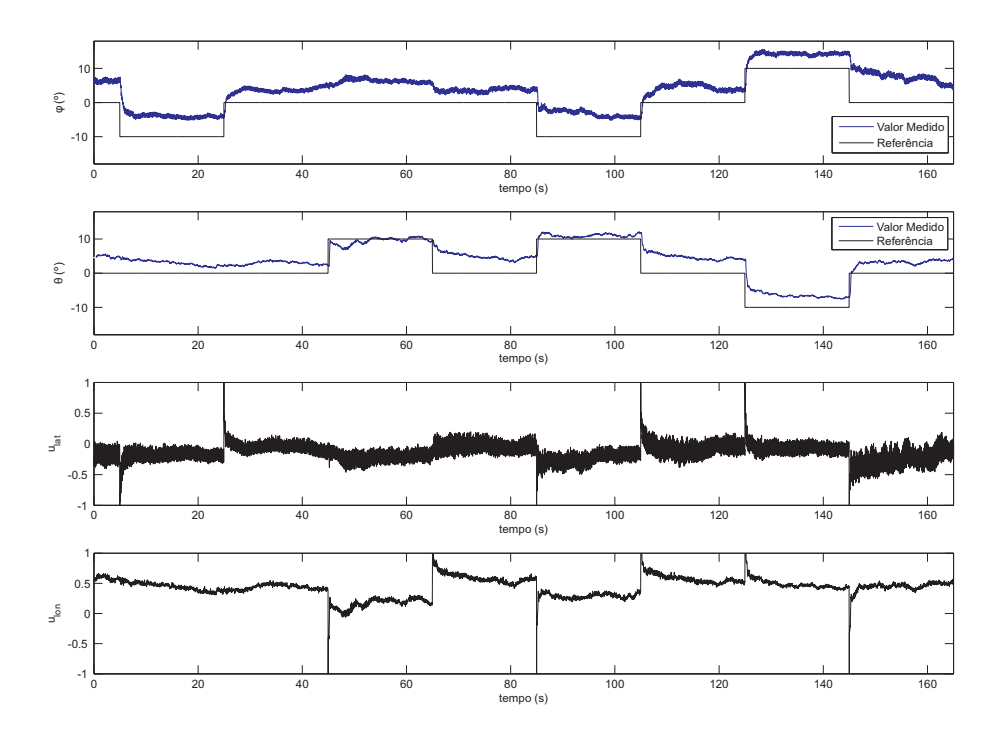

Figura 5.26: Rastreamento de referência com controle PD e sistema sujeito a perturbação na entrada.

<span id="page-103-1"></span>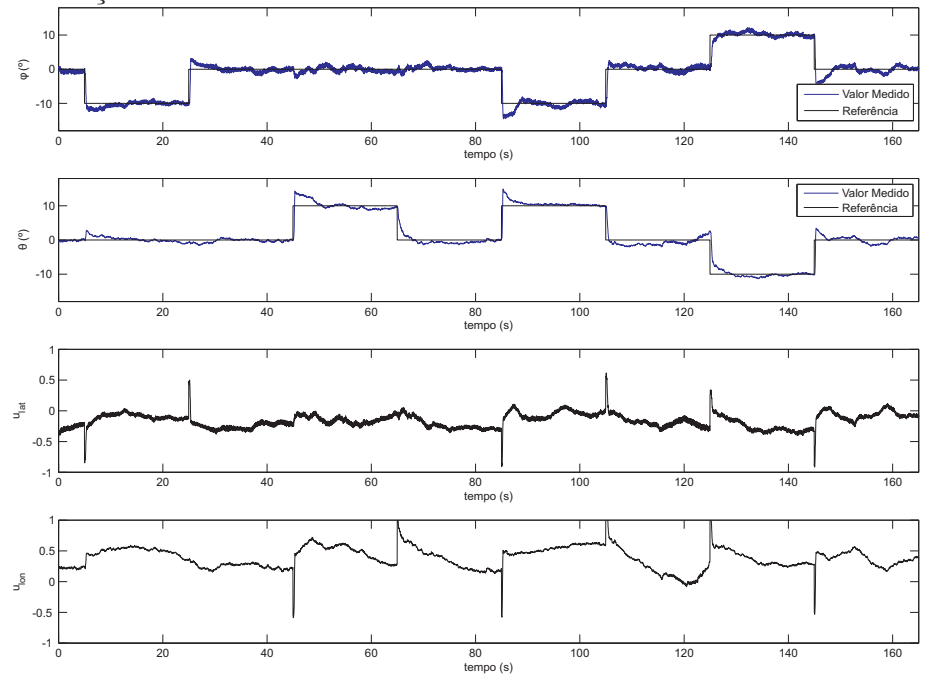

<span id="page-103-0"></span>Figura 5.27: Rastreamento de referência com controle PI e sistema sujeito a perturbação na entrada.

O erro em regime permanente pode ser eliminado pela adição de um termo integral ao controlador. A atividade excessiva dos sinais de entrada, por sua vez, pode ser amenizada pela supressão ou filtragem do termo derivativo. A Figura [5.25](#page-102-1) mostra os resultados de controle para um controlador PI. O mesmo conjunto de referências é utilizado para os ângulos de arfagem e rolamento. Observa-se que as variáveis manipuladas são menos ativas do que no caso do controlador PD e que o erro em regime permanente é eliminado. Nota-se também uma pequena ultrapassagem das variáveis controladas na ocorrência de degraus na referência.

A robustez dos controladores a imperfeições do modelo foi testada mais a fundo pela utilização de um peso de 382 gramas preso à estrutura do helicóptero aproximadamente na posição  $x_{ABC} = -5$  cm,  $y_{ABC} = 6$  cm. O peso gera torque nos eixos  $x_{ABC}$  e  $y_{ABC}$ . O experimento foi então repetido com o peso, que foi adicionado no início do experimento. Por causa da posição em que foi colocado, o peso influencia mais o movimento de rolamento do que o de arfagem. Conforme se verifica na Figura [5.26,](#page-103-1) no caso de controladores PD, o erro em regime permanente aumenta. A resposta obtida com o controlador PI, por outro lado, é semelhante à que se obtém sem a adição do peso.

Em todos os experimentos, com ou sem o peso, observa-se acoplamento entre os movimentos lateral e longitudinal. Isso é claramente observado quando se varia a referência de apenas um dos ângulos. Nesse instante, o outro ângulo é desviado de seu valor. Esse desvio é persistente para o controlador PD e corrigido quando se utiliza o PI. Uma observação importante acerca dos experimentos na plataforma é que, embora se tenha identificado acoplamento, este é pequeno, tanto que os modelos identificados com melhor capacidade de predição foram aqueles em que não há termos de acoplamento. Além disso, controladores monovariáveis foram capazes de estabilizar o helimodelo nas referências de *roll* e *pitch* desejadas. Apesar de a plataforma alterar a dinâmica do veículo, espera-se que o pequeno acoplamento entre os movimentos lateral e longitudinal se verifique tamb´em com o helimodelo solto.

### 5.4.3 Controle de Todos os Graus de Liberdade

Conforme mostrado na seção anterior, o modelo cujos parâmetros foram estimados por Mínimos Quadrados é o que de melhor maneira explica a dinâmica do helicóptero. Dessa forma, o projeto dos controladores, que é apresentado nesta seção, toma por base os parâmetros estimados por esse método. No entanto, devido à incerteza paramétrica e a substituições de componentes do helicóptero que se fizeram necessárias no decorrer dos experimentos, alguns parˆametros dos controladores tiveram que ser ajustados empiricamente, o que será melhor detalhado nas próximas subseções. O controle independente de  $p_D$  e  $\psi$  é comum a todas às topologias de controle utilizadas. Assim, o ajuste desses controladores será mostrado em separado e os ganhos obtidos serão utilizados em todas as configurações.

#### Controle de Altitude e de Guinada

No intervalo de tempo que separou a modelagem e o primeiro voo autônomo, algumas reposições de peças se fizeram necessárias, entre as quais a da bateria do helimodelo. A bateria utilizada na etapa de modelagem já estava bastante desgastada e, no fim de sua vida útil, não fornecia mais corrente suficiente para o helicóptero decolar. Efetuada a substituição, observaram-se alterações na dinâmica do helicóptero.

Com a nova bateria, foi possível decolar o helicóptero com um comando  $u_{\text{col}}$  médio menor do que aquele utilizado para modelagem, ou seja, o ponto de operação do sistema foi alterado. Isso pode ser constatado na Figura [5.28,](#page-107-0) que mostra os sinais relacionados ao movimento vertical e de guinada num experimento em que o objetivo é manter o helicóptero numa mesma altitude e com  $\psi$  constante. Pode-se comparar o valor médio de  $u_{\text{col}}$  com aquele observado no experimento de identificação, mostrado na Figura [5.21.](#page-98-1)

O comando  $u_{\text{col}}$  provoca duas ações no helicóptero: regula a velocidade do rotor principal e altera o passo das pás desse mesmo rotor. A medida que a bateria perde capacidade de fornecer corrente, a velocidade do rotor principal diminui e, para manter altitude constante, o passo das pás tem que ser aumentado. O rotor de cauda é acoplado ao principal por uma correia e, portanto, a raz˜ao das velocidades dos dois rotores ´e constante. O comando  $u_{\text{ped}}$ , responsável pelo movimento de guinada, controla o passo das pás do rotor de cauda. Com a diminuição da velocidade dos rotores, o valor médio de  $u_{\text{ped}}$  também é alterado (vide figuras [5.22](#page-98-0) e [5.28\)](#page-107-0).

Foram observadas também alterações no comportamento do helicóptero no decorrer de um mesmo experimento. Na Figura [5.28,](#page-107-0) nota-se que, com o passar do tempo, `a medida que a bateria perde capacidade de fornecer corrente, os pontos de operação de  $u_{\text{col}}$  e  $u_{\text{ped}}$  são alterados.

Devido à substituição da bateria e pela sensibilidade da dinâmica vertical em relação a seu estado de carga, o controlador de  $p<sub>D</sub>$  projetado com base no modelo identificado n˜ao estabilizou a altitude. Por isso, adotou-se a estratégia de ajuste empírico dos ganhos, através da qual se conseguiu um controle satisfatório de altitude. Os ganhos são mostrados na Tabela [5.5.](#page-108-0) Os sinais dos ganhos de  $C_{p_D}$  são negativos porque a atuação é invertida: o aumento de  $u_{\text{col}}$  faz com que  $p_{\text{D}}$  diminua.

O controlador  $C_{\psi}$  foi inicialmente projetado com base no modelo identificado. No entanto, ajustes empíricos adicionais foram necessários para

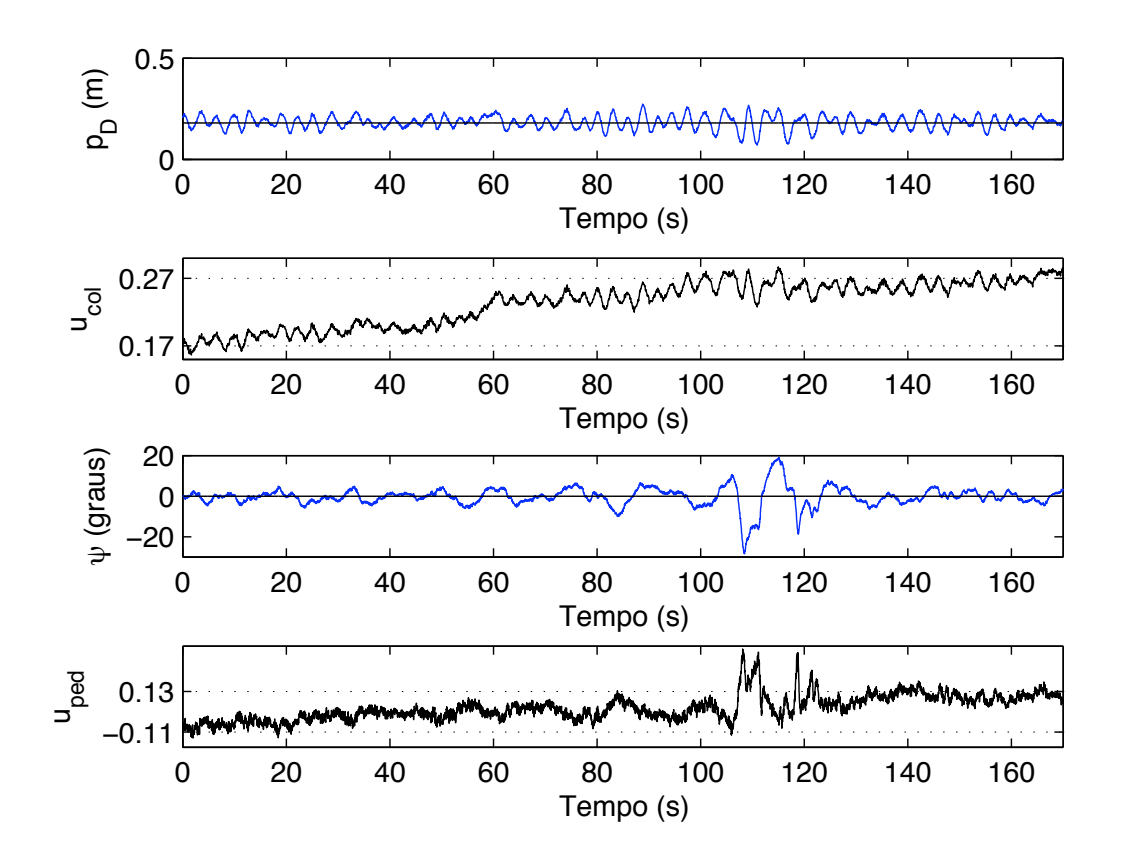

<span id="page-107-0"></span>Figura 5.28: Mudança nos pontos de operação do controle vertical e de guinada. Há diferenças em relação ao comportamento observado na modelagem e também variação do ponto de operação à medida que a bateria perde carga.

uma adequada estabilização. Os valores após sintonia são mostrados na Ta-bela [5.5.](#page-108-0) Dificuldades de ajuste foram enfrentadas com o ganho  $K_i$ . Tal ganho se mostrou importante na decolagem e aterrissagem, pois adapta o comando  $u_{\text{ped}}$  às mudanças gradativas na velocidade de rotação das pás que ocorrem na subida e descida do veículo. Uma outra maneira de abordar o problema seria a modelagem expl´ıcita dos acoplamentos entre os movimentos vertical e de guinada e o projeto de controladores multivariáveis.

O forte acoplamento entre as malhas de altitude e de guinada durante a decolagem ´e facilmente verificado na Figura [5.29.](#page-109-0) Inicialmente, o comando
|               | $\mathbf{u}$ | I\ j     | $I\Lambda_d$ | $\alpha$ |
|---------------|--------------|----------|--------------|----------|
| $\nu p_D$     | $-0,200$     | $-0,005$ | $-3,200$     | 0,850    |
| $\smile \psi$ | 0,387        | 0,005    | 14,395       | 0,850    |

Tabela 5.5: Ganhos dos controladores  $C_{pD}$  e  $C_{\psi}$ .

 $u_{\text{col}}$  é gradativamente aumentado em modo manual. O aumento de  $u_{\text{col}}$  provoca perturbações no controle de  $\psi$  e altera o valor médio de  $u_{\text{ped}}$  que mantém o helicóptero com guinada constante. No instante de tempo  $t = 0$ , ocorre a transição no controle de altitude de manual para automático. Ocorre então uma variação brusca do comando  $u_{\text{col}}$  e uma perturbação mais forte em  $\psi$ . Alguns segundos depois, o helimodelo recebe o comando para levantar voo e novamente o comando  $u_{\text{ped}}$  tem que se adaptar à nova velocidade de rotação das pás. As figuras desta subseção mostram apenas o caso de regulagem do ângulo de guinada. Experimentos em que a referência de  $\psi$  é variada em degraus serão mostrados na avaliação experimental dos controladores 1 e 2.

#### Movimento no Plano Horizontal: Controlador 1

O Controlador 1 utiliza uma topologia em cascata para controle da movimentação no plano horizontal: ângulos de arfagem e rolamento são manipulados para se controlar as posições  $p_N$  e  $p_E$  (Figura [4.5\)](#page-69-0). Os ajustes dos controladores foram feitos da malha mais interna para a mais externa.

Os controladores de  $\phi$  e  $\theta$  foram inicialmente sintonizados por síntese direta. Buscou-se uma resposta ao degrau criticamente amortecida com constante de tempo igual a 10 vezes o valor do período de amostragem. Esse tipo de resposta é conseguido por um controlador PD. No entanto, conforme discutido na Seção [4.3.1,](#page-67-0) controladores do tipo PD não conseguem eliminar perturbação de carga em degrau. Esse tipo de perturbação de fato existe

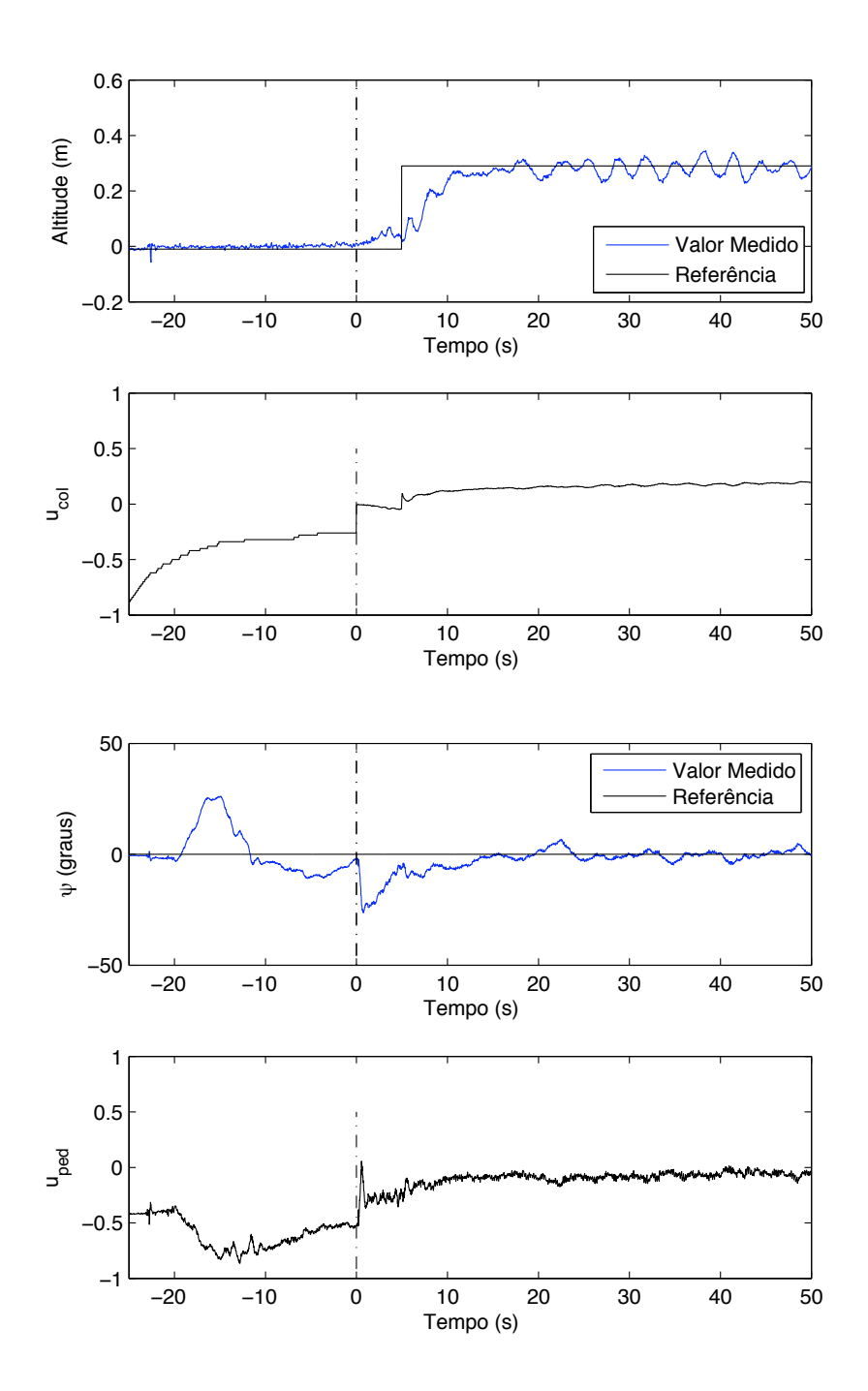

Figura 5.29: Sinais associados aos movimentos vertical e de guinada durante decolagem.

e se deve principalmente à substituição de um dos servos que controlam a bailarina, danificado durante os experimentos. O novo servo, apesar de ser do mesmo modelo que o original, possui um ponto de zero ligeiramente dife-rente<sup>[5](#page-110-0)</sup>.

Na prática, observou-se que, devido à abordagem em cascata deste controlador, o controle dos ângulos de arfagem e rolamento deve ser bastante preciso. Poucos graus de desvio em relação à referência fazem com que o helicóptero divirja e saia do campo de visão das câmeras. Para neutralizar as perturbações de carga e possibilitar controle com erro nulo, foram adicionados termos integrais aos controladores de  $\phi$  e  $\theta$ . O valor do ganho  $K_i$ foi escolhido buscando-se três características: não alterar a velocidade de resposta ao degrau em comparação ao controlador PD; baixa ultrapassagem percentual; e neutralização rápida da perturbação. Claramente, há conflito entre os três parâmetros de desempenho. Experimentalmente, obtiveram-se valores que representam um bom compromisso entre eles. As figuras [5.30](#page-114-0) e [5.31](#page-114-1) mostram as curvas simuladas para os controladores PI e PID para  $\phi$  e  $\theta$ . Os valores dos ganhos são mostrados na Tabela [5.6.](#page-111-0)

Feitos os projetos de  $C_{\phi}$  e  $C_{\theta}$ , as malhas de  $\phi$  e  $\theta$  foram consideradas ganhos unitários no projeto dos controladores  $C_x$  e  $C_y$ . Para que essa suposição seja válida, as malhas de posição devem ser muito mais lentas do que as malhas internas de atitude, o que foi conseguido especificando-se uma resposta ao degrau criticamente amortecida e com constante de tempo 5 vezes maior do que a da malha interna. Os ganhos foram calculados por s´ıntese direta e são também mostrados na Tabela [5.6.](#page-111-0) Os ganhos dos controladores  $C_x$  e  $C_{\theta}$  são negativos porque as variáveis manipuladas desses controladores têm

<span id="page-110-0"></span><sup>&</sup>lt;sup>5</sup>Uma vez que o primeiro servo não mais respondia a comandos de tensão, não foi poss´ıvel ajustar perfeitamente o novo.

ação negativa nas variáveis controladas.

No caso dos controladores  $C_x$  e  $C_y$ , por serem os erros calculados num referencial m´ovel, ganhos integrais n˜ao podem ser implementados da forma padr˜ao, uma vez que se estaria somando erros em referenciais distintos. Uma solução seria calcular a integral do vetor erro num referencial fixo e rotacionar o valor da integral para o referencial corrente do helicóptero em cada instante [\[Gonzalez et al., 2004\]](#page-133-0). Isso tem a desvantagem de transferir para uma variável manipulada um erro cuja causa é a imperfeição no controle de outra. Suponha, por exemplo, que haja um erro persistente na direção  $x_{ABC}$ . Esse erro é causado pelo controle inadequado de  $\theta$ . Se o helicóptero executa um movimento de guinada, o erro passa a ter uma componente em  $y_{ABC}$  e o controlador transfere parte da responsabilidade de eliminação deste erro para a malha de controle de  $\phi$ . Isso se mostrou ineficaz na prática e, por esse motivo, os controladores de posição no plano  $xy<sub>NED</sub>$  não utilizam ganho integral.

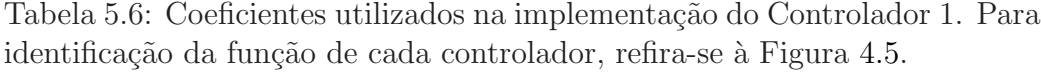

<span id="page-111-0"></span>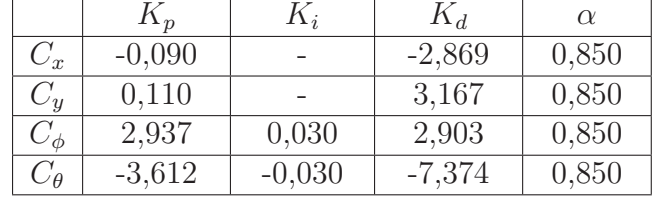

Para avaliar o desempenho do Controlador 1 com os ganhos da Tabela [5.6,](#page-111-0) foi feito um experimento em que se buscou variar todas as referências das malhas externas:  $p_{N(\text{ref})}, p_{E(\text{ref})}, p_{D(\text{ref})}$  e  $\psi_{\text{ref}}$ . Os eventos de variação de referência são os seguintes: degrau positivo de altitude (subida); degrau em  $p_{E(\text{ref})}$ ; degrau em  $p_{N(\text{ref})}$ ; degrau em  $\psi_{\text{ref}}$ ; degrau simultâneo em  $p_{N(\text{ref})}, p_{E(\text{ref})}$ 

e  $\psi_{\text{ref}}$ . degrau negativo de altitude (descida); Os resultados são mostrados nas figuras [5.32](#page-115-0) a [5.35.](#page-116-0) Nelas, as curvas que representam o valor medido dos estados são indicadas em azul; as referências são as curvas em preto.

A linha tracejada vertical, no tempo  $t = 0$ , indica a transição manualautomático no controle de altitude. Nesse instante ocorre também o acionamento das ações integrais dos controladores de  $\phi$  e  $\theta$ . Os termos integrais desses controladores n˜ao podem ser ativos desde o momento em que o sistema é ligado, porque inicialmente a velocidade de rotação das pás é muito baixa e como consequência o efeito de  $u_{\text{lat}}$  e  $u_{\text{lon}}$  é quase nulo. Poucos segundos após a ativação dos termos integrais, o erro é eliminado e as curvas de referência e valor medido s˜ao praticamente coincidentes.

Apesar de as malhas internas — malhas de  $\phi$  e  $\theta$  — estarem bem sintonizadas, o controle da movimentação no plano horizontal não foi satisfatório. Na ocorrência de variações na referência de  $p_N$  e  $p_E$ , ocorrem sobre-elevações significativas. Além disso nos instantes em que as referências são constantes, o erro é não nulo, o que se deve à ausência de integradores nos controladores  $C_x$  e  $C_y$ .

Por volta do tempo 40 segundos, a curva de altitude, na Figura [5.35,](#page-116-0) indica que o helicóptero possa ter caído, o que é falso. Na verdade, nesse momento, o helicóptero, devido a uma ultrapassagem na variação de  $p_{E(ref)}$ , sai do campo de visão das câmeras. Num curto intervalo de tempo sem a informação de profundidade provida pelo sistema estéreo, o Filtro de Kalman começa a divergir e fornece estimativas equivocadas de  $p<sub>D</sub>$ . A informação de altitude é corrigida assim que o helicóptero volta a ser visível. A informação errada de altitude provoca uma ação do controlador  $C_{p_D}$ . Devido ao acoplamento dos movimentos vertical e de guinada, ocorre, nesse instante, uma perturbação em  $\psi$ . No restante do experimento, o controle do ângulo de guinada é bastante preciso e exato, inclusive na ocorrência de variações na referência.

Uma comparação entre as curvas de velocidades lineares,  $U, V \in W$ , obtidas nos experimentos com o Controlador 1 (figuras [5.32,](#page-115-0) [5.33](#page-115-1) e [5.35\)](#page-116-0) e com o piloto, nos experimentos de modelagem (figuras [5.19,](#page-97-0) [5.20](#page-97-1) e [5.22\)](#page-98-0), mostra um aumento significativo no nível de vibração do helicóptero. Isso ocorre porque as altas frequências das medicões dos estados são realimentadas e propagadas entre malhas. As medições de posição são ruidosas. Logo, as referências de ângulo para as malhas internas também o serão. Sendo as medições de ângulo também ruidosas, o resultado é o nível mais elevado de vibrações constatado nas curvas obtidas com controle automático. As vibrações podem ser mais facilmente visualizadas pelas leituras dos acelerômetros, que são mostradas na Figura [5.36.](#page-117-0)

#### Movimento no Plano Horizontal: Controlador 2

Na subseção anterior, foi mostrado que o controle automático aumenta sobremaneira o nível de vibrações no helicóptero. Uma das razões é a propaga¸c˜ao das altas frequˆencias das malhas mais externas para as mais internas. Como o Controlador 2 introduz uma malha intermediária de velocidade (Figura [4.6\)](#page-71-0), as vibra¸c˜oes poderiam ser ainda mais agravadas. Por isso, foram tomadas medidas para tornar os sinais de velocidade mais suaves.

O Filtro de Kalman originalmente proposto combina duas fontes de informação ruidosas: acelerômetros e sistema de visão estéreo. A estratégia para reduzir as altas frequências nas medições foi a substituição dos acelerômetros por um modelo de velocidade constante, isto é, nas equações de predição do filtro, as medições de aceleração são feitas iguais a zero<sup>[6](#page-113-0)</sup>. A fal-

<span id="page-113-0"></span> $6$  Para minimizar as altas frequências nos sinais das velocidades lineares, tentou-se

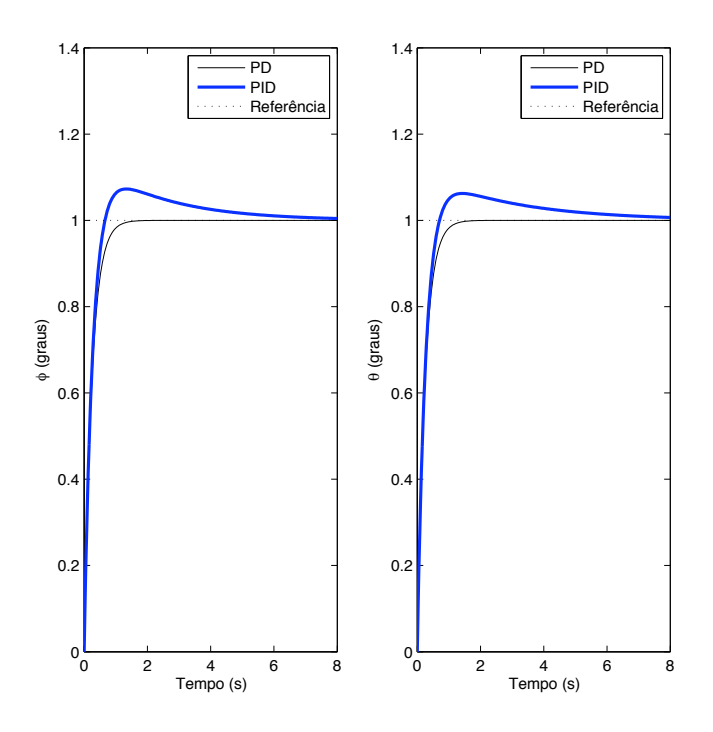

Figura 5.30: Curvas simuladas para resposta ao degrau no projeto dos controladores de  $\phi$  e  $\theta$ . O degrau ocorre no tempo  $t = 0$ .

<span id="page-114-0"></span>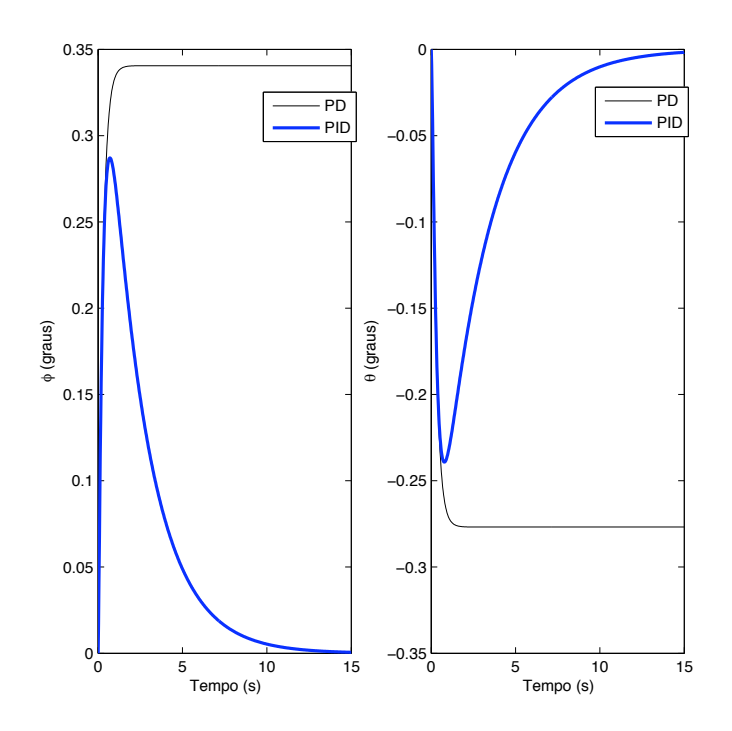

<span id="page-114-1"></span>Figura 5.31: Curvas simuladas para resposta à perturbação de carga em degrau unitário no projeto dos controladores de  $\phi$  e  $\theta$ . O degrau ocorre no tempo  $t = 0$ .

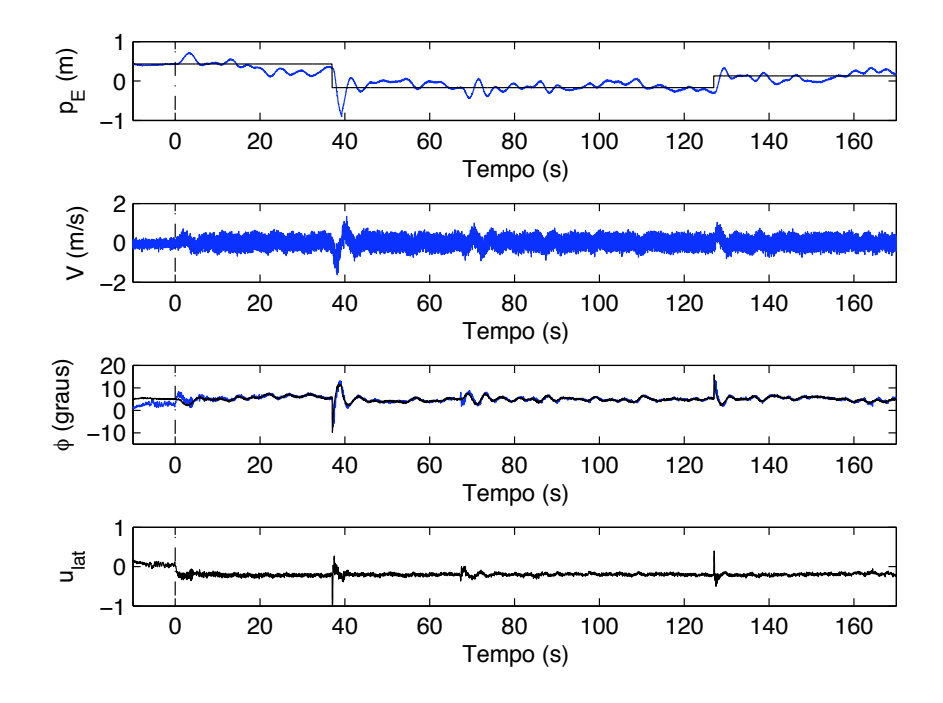

<span id="page-115-0"></span>Figura 5.32: Controlador 1: movimento lateral.

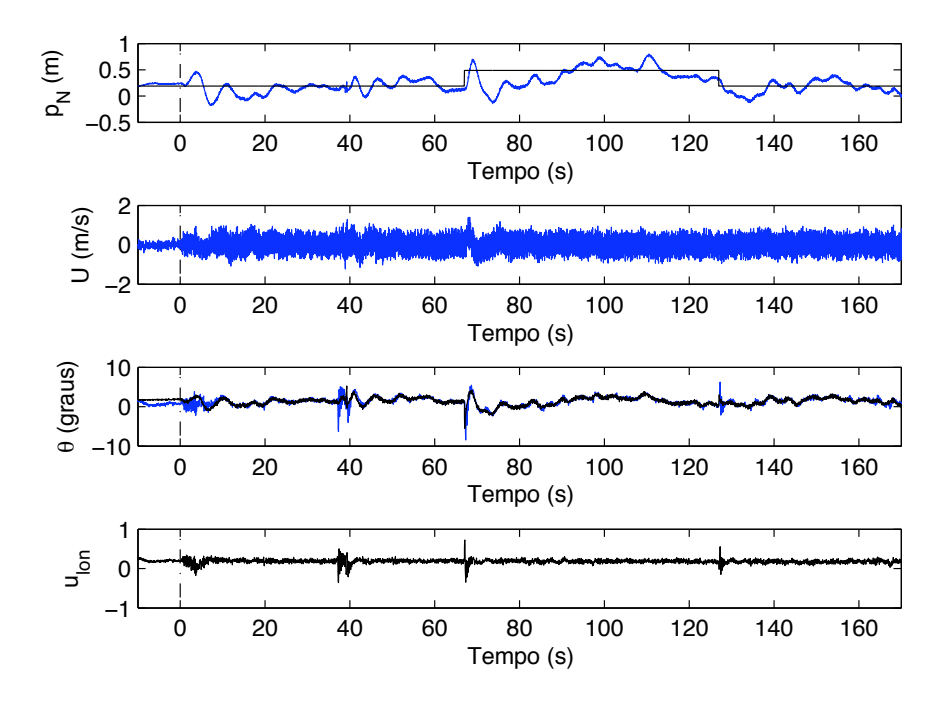

<span id="page-115-1"></span>Figura 5.33: Controlador 1: movimento longitudinal.

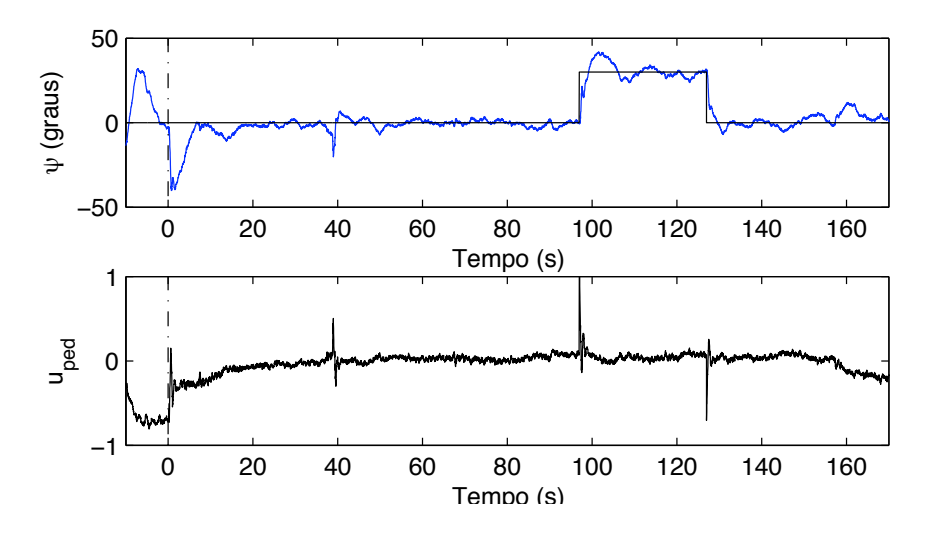

Figura 5.34: Controlador 1: movimento de guinada.

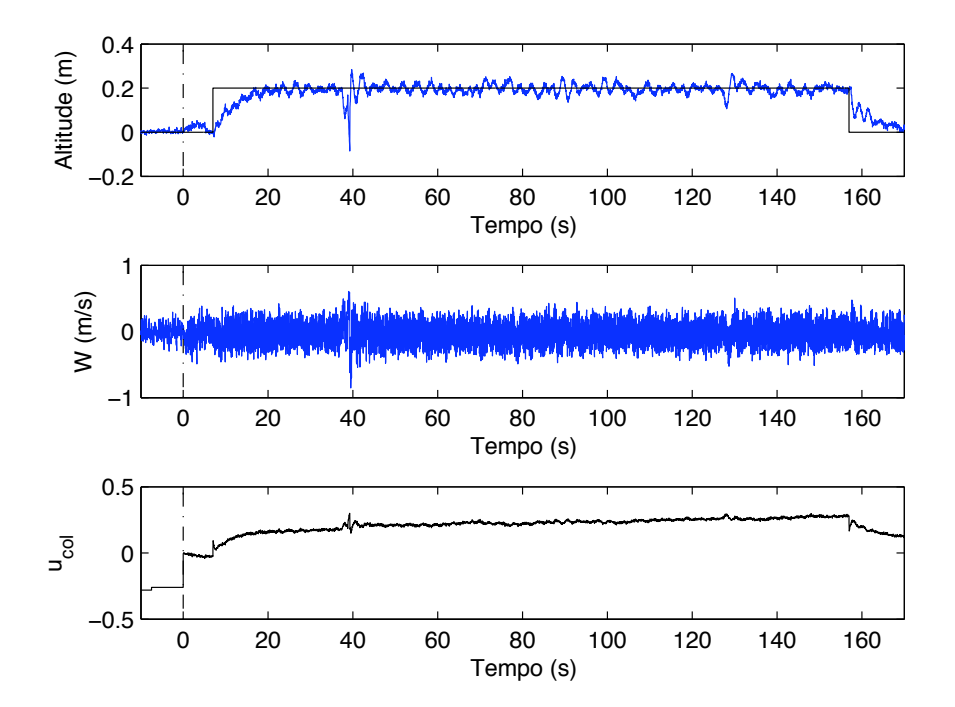

<span id="page-116-0"></span>Figura 5.35: Controlador 1: movimento vertical.

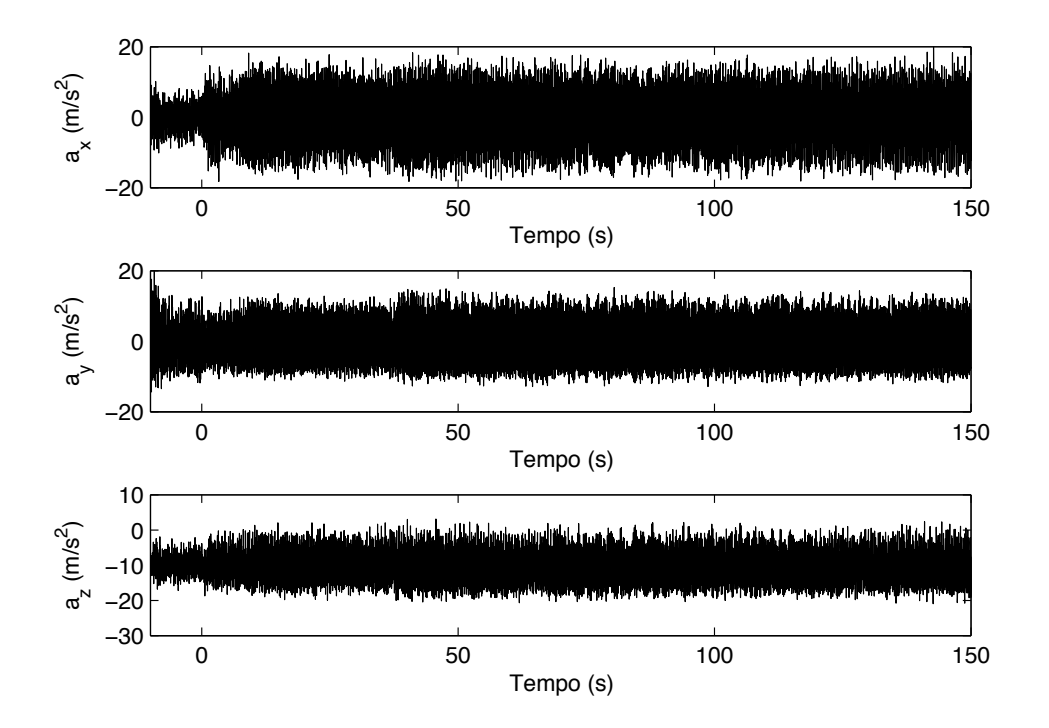

<span id="page-117-0"></span>Figura 5.36: Controlador 1: leitura dos acelerômetros.

sificação dessas medições tem como consequência um atraso na estimação, pois, dessa forma, o filtro demora a perceber mudanças nas velocidades.

Muitos dos ajustes utilizados para o Controlador 1 puderam ser reaproveitados no projeto do Controlador 2. Os ganhos dos controladores  $C_{p_D}$ ,  $C_{\phi}, C_{\theta}$  e  $C_{\psi}$  foram mantidos. Dessa maneira, o ajuste consistiu apenas em sintonizar os controladores  $C_U$ ,  $C_V$ ,  $C_x$  e  $C_y$ .

Os ganhos dos controladores  $C_U$  e  $C_V$  foram ajustados para que se tivesse uma resposta ao degrau criticamente amortecida 5 vezes mais lenta do que aquela das malhas internas — malhas de  $\phi$  e  $\theta$ . O controlador ideal para a resposta requerida ´e do tipo PI. O integrador no controlador permite que sejam rejeitadas perturbações de carga constantes, que, para as malhas de velocidade, podem ser interpretadas como erro em regime permanente no controle dos ˆangulos. Dessa forma, poderia-se permitir um pequeno erro de controle nas malhas internas, ou seja, não seria necessária a utilização de ganhos integrais nessas malhas. Porém, como as malhas de velocidade são muito mais lentas do que as de atitude, nos testes realizados sem integrador na malha interna, o helic´optero acabou por sair do campo de vis˜ao das câmeras antes que as perturbações fossem compensadas.

Como as posições são obtidas pela integral das velocidades (desprezadandose a rotação do helimodelo), foram utilizados controladores do tipo proporcional para  $C_x$  e  $C_y$ , os quais seriam teoricamente suficientes para garantir erro nulo para posicionamento no plano horizontal. A malha de posição foi feita 5 vezes mais lenta do que a de velocidade. Note que mesmo fazendo-se as malhas mais externas n˜ao t˜ao mais lentas do que as malhas internas, a constante de tempo especificada para a malha de posição é de  $5\times 5\times 10\times T_s$ 

também aumentar o traço da matriz de covariância de ruído de processo. No entanto, como as medições dos acelerômetros, que são entradas do modelo de processo do Filtro de Kalman, são ruídosas, essa estratégia não surtiu o efeito desejado.

= 6,5 segundos. Os ganhos dos controladores  $C_U$ ,  $C_V$ ,  $C_x$  e  $C_y$  são mostra-dos na Tabela [5.7.](#page-119-0) Os ganhos de  $C_U$  são negativos porque um valor negativo de  $\theta$ , variável manipulada, produz uma velocidade U, variável controlada, positiva.

Tabela 5.7: Coeficientes utilizados na implementação do Controlador 2. Para identificação da função de cada controlador, refira-se à Figura [4.6.](#page-71-0)

<span id="page-119-0"></span>

|          | $I\Lambda$ |            |  |
|----------|------------|------------|--|
| $\vee x$ | 0,152      |            |  |
|          | 0,152      |            |  |
| ŽΤ.      | $-0,0756$  | $-0,00237$ |  |
|          | 0,0753     | 0,00262    |  |

O experimento para avaliação do Controlador 2 tem a mesma sequência de eventos de variação de referência utilizada no experimento do Controlador 1. Os resultados s˜ao mostrados nas figuras [5.37](#page-121-0) a [5.40.](#page-122-0) As estimativas dos estados são mostradas em azul e suas referências, em preto.

Os resultados no controle de  $p_D$  e  $\psi$  são similares aos que se obtiveram com a utilização do Controlador 1. Isso já era esperado, uma vez que os controladores  $C_{p_D}$  e  $C_\psi$  foram mantidos e há pouco acoplamento entre a movimentação vertical e de guinada e a movimentação horizontal.

A resposta a variações em  $p_{N(\text{ref})}$  e  $p_{E(\text{ref})}$  são bastante lentas, condizentes com a constante de tempo esperada. As oscilações nas posições horizontais foram bastante reduzidas em rela¸c˜ao ao que se obteve para o Controlador 1 e praticamente não há ultrapassagem na ocorrência de variação de referência. Observa-se uma redução significativa nas altas frequências, especialmente na estimação das velocidades horizontais. No entanto, em baixas frequências, as curvas de U e V oscilam consideravelmente em torno do valor de referência. Como no caso do Controlador 1, o controle de  $\phi \in \theta$  continua bastante preciso e exato. Dessa, forma restam as seguintes prováveis causas para as imperfeições no controle de  $U$  e  $V$ :

- para que as malhas de posição não fossem demasiadamente lentas, as constantes de tempo das malhas de velocidade foram especificadas apenas 5 vezes maiores do que as de atitude;
- $\bullet$ o modelo dinâmico adotado considera que  $U$  e  $V$  são afetadas unicamente por  $\phi \in \theta$ . É desconsiderado o fato de que, ao se inclinar, o disco de rotação das pás gera forças laterais e longitudinais, além dos torques que alteram  $\phi$  e  $\theta$ ;
- o descarte das informações de aceleração causa atrasos na estimação de velocidades, o que, como se sabe, reduz as margens de estabilidade.

Comparando-se os resultados experimentais do Controlador 1 e do Controlador 2, pode-se dizer que o segundo deixou o sistema mais estável. No entanto, o controle de velocidades não foi satisfatório, o que impede que o helimodelo possa realizar bem tarefas do tipo seguir trajetória ou seguir um campo vetorial. Para melhorar o controle de velocidades, é necessário um estudo mais aprofundado do veículo, para que os diversos acoplamentos entre os movimentos sejam modelados e possam ser compensados com controladores mais sofisticados. Acredita-se que isso possa ser realizado tomando por base a plataforma de hardware e software construída durante esta dissertação.

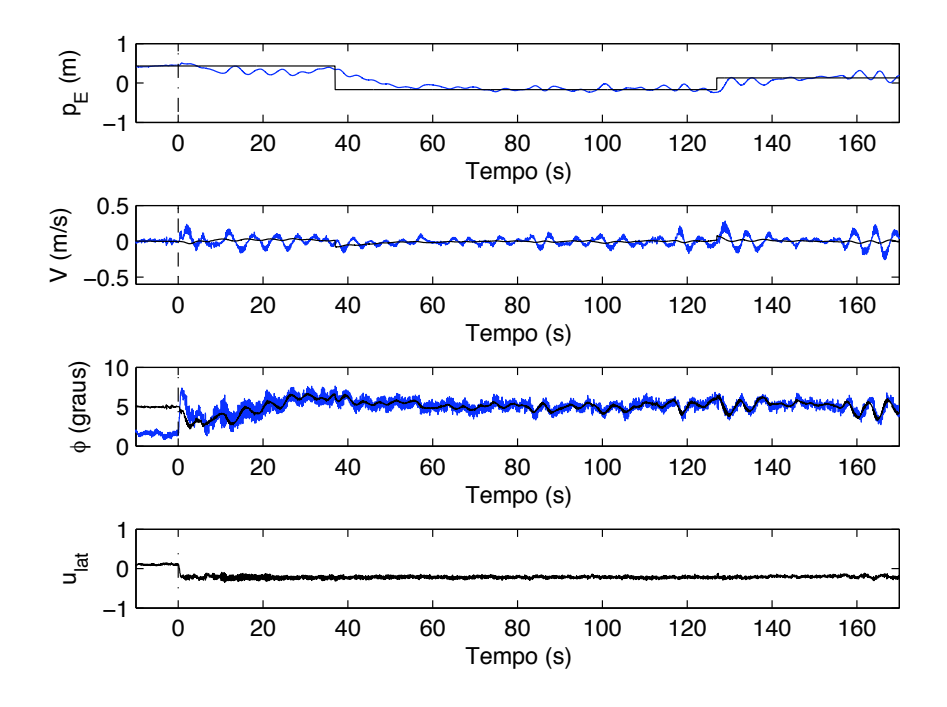

<span id="page-121-0"></span>Figura 5.37: Controlador 2: movimento lateral.

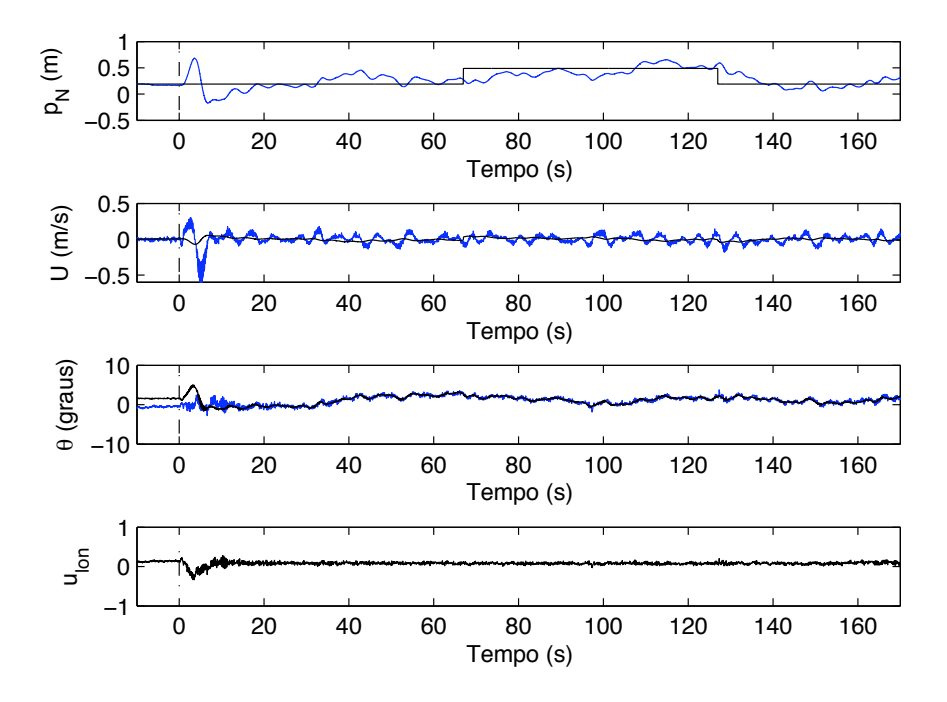

Figura 5.38: Controlador 2: movimento longitudinal.

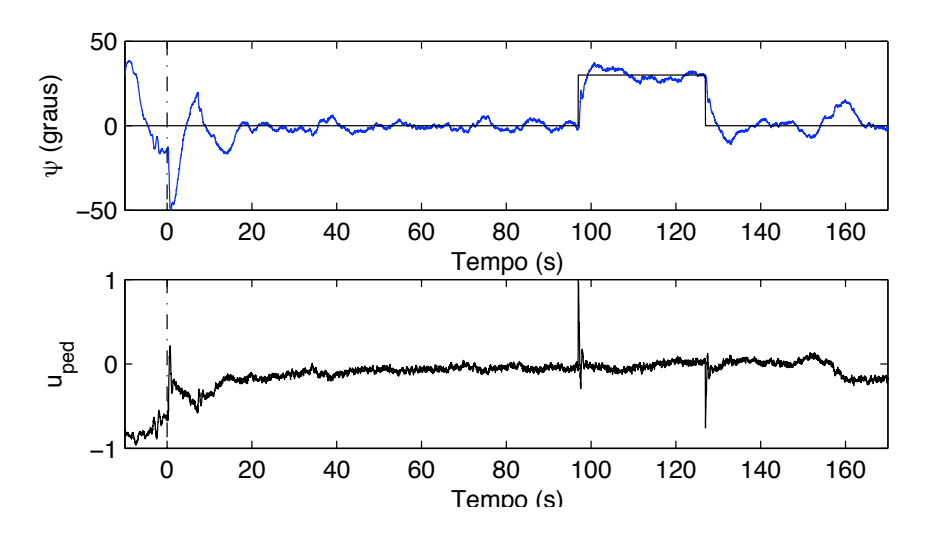

Figura 5.39: Controlador 2: movimento de guinada.

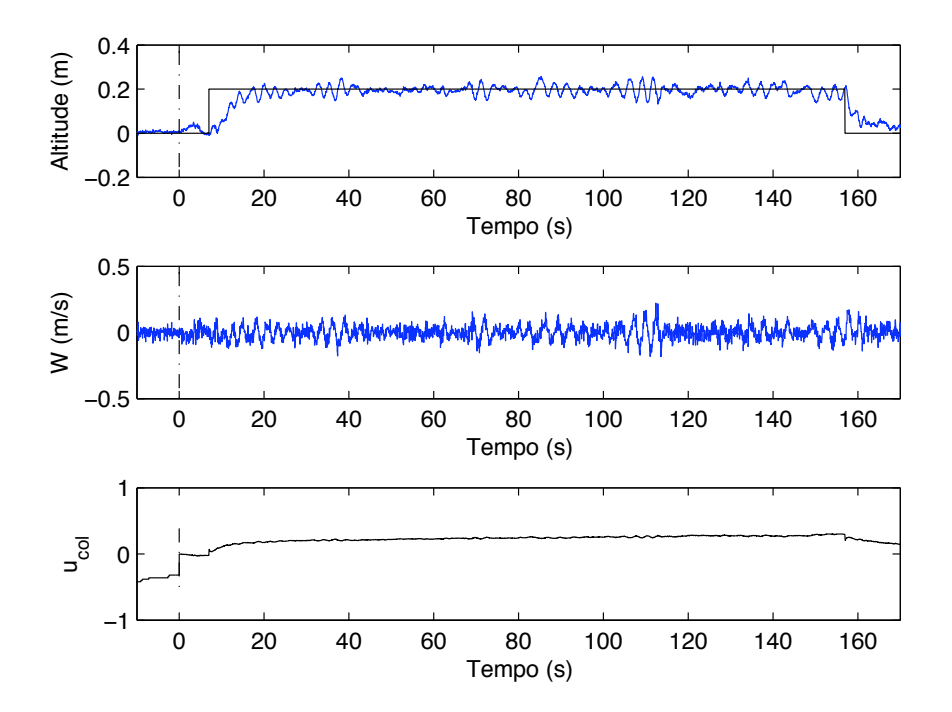

<span id="page-122-0"></span>Figura 5.40: Controlador 2: movimento vertical.

# Capítulo 6 Conclusões e Trabalhos Futuros

Há mais mistérios entre o Céu e a Terra do que sonha a nossa vã filosofia.

William Shakespeare (1564-1616)

Neste trabalho, foram estudadas e implementadas três das importantes etapas necessárias para se dar capacidade de operação autônoma a um helicóptero em ambientes internos: localização, modelagem e controle. Diferentemente da maioria dos trabalhos encontrados na literatura, optou-se pela utilização de ambientes internos, o que permitiu uma rápida prototipação do sistema e facilidades nas execuções de testes. A utilização de um helicóptero de baixo custo aliada `as facilidades de testes em ambientes internos contribui para tornar a metodologia proposta apta a ser replicada e adaptada em outros centros de pesquisa para experimentação inicial com esse tipo de veículo.

No desenvolvimento do sistema de localização, a estratégia foi combinar sensores inerciais — acelerômetros e girômetros — com dados de um sistema de visão estéreo. Filtros de Kalman Estendido (EKF) e Unscented (UKF) foram testados *offline* em ambiente  $\text{Matlab}^{\circledR}$  com dados reais e forneceram resultados similares. Por ter implementação mais simples, optou-se por utilizar a versão EKF na implementação em tempo real. A sintonia do filtro foi feita procurando-se garantir as propriedades de brancura e consistência entre a variância das inovações e a variância das inovações estimada pelo Filtro de Kalman. Durante a fase de implementação em tempo real algumas situações de não-convergência do filtro foram detectadas e corrigidas. Posições foram estimadas com boa precisão e os ângulos, com precisão comparável à do padr˜ao utilizado, uma IMU modelo 3DM-GX1, fabricada pela Microstrain.

O sistema de localização projetado foi posteriormente utilizado nas etapas de modelagem e controle. Inicialmente essas etapas foram executadas numa plataforma de segurança, que restringe os movimentos do helicóptero aos  $\hat{a}$ ngulos  $\phi \in \theta$ . Apesar de que, mesmo para essas variáveis, o modelo dinâmico do helic´opteo na plataforma se revelou bastante diferente daquele obtido com o veículo solto, essa etapa intermediária forneceu importantes contribuições para a sequência do trabalho:

- problemas na comunicação entre computador e rádio-controle foram detectados e resolvidos;
- verificou-se que os movimentos de rolamento e arfagem são pouco acoplados no helimodelo adotado;
- resultados experimentais alertaram para o aumento das vibrações em malha fechada;
- tratou-se o efeito de perturbação de carga nos ângulos de atitude.

Dificuldades foram encontradas na etapa de modelagem com o helicóptero livre. Devido à instabilidade do veículo em malha aberta, mantê-lo no campo de visão das câmeras e ao mesmo tempo excitar suas entradas se revelou uma tarefa n˜ao trivial. As janelas de dados utilizadas para modelagem e validação foram, por esse motivo, pequenas. Por isso, há grande incerteza nos parâmetros estimados. A substituição de alguns componentes eletrônicos do helic´optero no intervalo entre modelagem e controle alterou as dinˆamicas vertical e de guinada. Por isso, a sintonia dos controladores associados a esses movimentos foi feita predominantemente de forma empírica.

Tanto no caso do helicóptero preso à plataforma como na modelagem da dinâmica do veículo solto, o conjunto de parâmetros dos modelos foi estimado por diferentes métodos de identificação. O conjunto de parâmetros utilizado para projeto dos controladores foi aquele que apresentou melhor capacidade de predição num horizonte de até 10 passos a frente. Os resultados de controle poderiam ter sido melhores caso se escolhessem para projeto de controle os modelos com melhor capacidade de predição de um passo a frente.

Durante os testes para ajuste dos controladores responsáveis pelo movimento no plano horizontal, constatou-se a necessidade de grande exatid˜ao no seguimento das referências de arfagem e rolamento. A comparação dos dois métodos disponíveis para estimação de atitude — IMU e Filtro de Kalman — revelou um pequeno desvio que oscila lentamente. Por isso e porque nas estratégias de controle adotadas a atitude é imprescindível para a estabilidade do helicóptero, os valores de  $\phi$  e  $\theta$  da IMU foram utilizados nos testes de controle com o helicóptero solto. Além disso, caso o helicóptero saia do campo de visão das câmeras, compromete-se menos a segurança do veículo.

Para controle de movimento no plano horizontal, duas estratégias de controle foram propostas, denominadas Controlador 1 e Controlador 2. Ambas realizam uma compensação não linear do ângulo de guinada e adotam a estratégia de controle em cascata. Na proposta do Controlador 1, os controladores de posições lineares geram referências para as malhas de atitude. Verificou-se, na prática, que as malhas externas de controle amplificam e transmitem as vibrações do helicóptero para as malhas internas. No Controlador 2, há, ainda, uma malha intermediária de velocidade. Para que o nível de vibrações fosse aceitável, adotou-se a estratégia de falsificação das informações dos acelerômetros nas equações do filtro de Kalman, simulando a leitura de acelerações nulas. Com essa modificação, as velocidades puderam ser controladas de forma a se ter uma boa regulagem de posição. Porém, o controle de velocidade se mostrou oscilante em torno dos valores de referência. Dessa forma, não foi possível a realização de testes mais interessantes, como seguimento de trajetórias ou de campo vetorial.

Com relação às dificuldades encontradas no controle de  $U$  e  $V$ , algumas considerações são feitas. Na estrutura de modelo com a qual o helicóptero foi modelado não se considera que forças laterais e longitudinais possam ser geradas pela ação direta de  $u_{\text{lat}}$  e  $u_{\text{col}}$ . Ao invés disso, esses comandos alteram  $φ$  e θ, que, por sua vez, definem a projeção lateral e longitudinal da força da gravidade. Dessa forma, o modelo desconsidera uma fonte importante de acoplamento e sugere a topologia de controle em cascata utilizada no Controlador 2. Acredita-se que a negligência do acoplamento entre velocidades e ângulos de atitude seja a principal causa dos problemas no controle de  $U$  e V. Esse modelo fora anteriormente utilizado com êxito no projeto de controladores em manobras acrobáticas e, por esse sucesso, foi escolhido para ser testado neste trabalho. No entanto, há duas particularidades da situação original de aplicação do modelo em relação ao caso aqui considerado. Primeiro, na realização de manobras acrobáticas, de fato, a gravidade é na maior parte do tempo a principal força nas direções  $x_{ABC}$  e  $y_{ABC}$ . Em segundo lugar, os sinais de controle são também levados em conta na modelagem das acrobacias, o que, de certa forma, diminui a importância do modelo na qualidade do controle.

Apesar de todos os obstáculos enfrentados nas tarefas de localização, modelagem e controle, os resultados experimentais documentam o que se acredita ser o primeiro voo completamente autˆonomo (todos os graus de liberdade controlados automaticamente) de um helic´optero n˜ao tripulado brasileiro. No âmbito do grupo PDVA, a instrumentação e os programas de computador desenvolvidos possibilitam, com boa praticidade, testes de novos modelos e controladores.

A opção por se trabalhar em ambientes internos facilitou bastante o cumprimento do objetivo de voo autônomo. Uma vez que o helimodelo se movimenta numa pequena área de trabalho, todos os sensores puderam ser conectados por cabo a um computador. Todo o processamento pôde ser feito externamente, reduzindo, assim, a carga no veículo. Os experimentos de modelagem puderam ser realizados sem perturbações de ventos. Testes de controle foram feitos sem deslocamento de equipamento e pessoal. No que tange à continuação dos testes em ambientes internos, são feitas as seguintes propostas de trabalhos futuros:

- Eliminação da barra que sustenta os marcos visuais na parte dianteira do helicóptero e utilização de apenas dois círculos para obtenção de  $\mathbf{p}_{\text{NED}}$  e  $\psi$ , uma vez que os ângulos de arfagem e rolamento são mais confiavelmente obtidos da IMU. A barra aumenta substancialmente as vibrações do helicóptero. Essa alteração não foi realizada no decorrer deste trabalho para evitar o reprojeto do sistema de localização;
- Inclus˜ao no modelo adotado neste trabalho de termos que modelem a influência de  $u_{\text{lat}}$  e  $u_{\text{lon}}$  na produção de forças laterais e longitudinais. No modelo atual considera-se que essas entradas produzem apenas torques. Os pares  $\phi$ -V e  $\theta$ -U possuem uma relação mais complexa do que simplesmente causa e consequência.
- Realização de testes de identificação em malha fechada. Esse tipo de

teste permitiria excitar cada grau de liberdade do helicóptero individualmente e com sinais mais adequados à estimação de parâmetros (PRBS, por exemplo);

- Teste de controladores LQR para os movimentos longitudinal e lateral. A ação de controle desses controladores é sempre proporcional aos estados. Dessa forma, acoplamentos não modelados podem ser mais facilmente compensados pelo simples ajuste dos ganhos;
- Utilização de controle adaptativo com adaptação dos parâmetros para compensar a variação do modelo com o estado de carga da bateria;
- Uso de controle não-linear;

Espera-se que o trabalho caminhe na direção de aplicações reais, o que envolve o deslocamento dos testes para ambientes externos. Nesse caso, seria necessário um helicóptero com estrutura mecânica e eletrônica mais robusta, com maior autonomia (no sentido de tempo) e maior capacidade de carga, para que se possa embarcar sensores com menos restrições e para que se possa ter capacidade de processamento local. Acredita-se que as experiˆencias adquiridas neste trabalho nas tarefas de localização, modelagem e controle podem ser de grande valor nessa transição.

Por fim, registra-se que na realização desta dissertação foram produzidas as seguintes publicações:

• Moreira, M. A. G., Pereira, G. A. S., Torres, L. A. B., e Iscold, P. (2009). Localização de um mini-helicóptero em ambientes internos usando sensores inerciais e visão estéreo. Em Anais do Simpósio Brasileiro de Automação Inteligente (SBAI'2009), Brasília, DF, Brasil.

• Moreira, M. A. G., Freitas, E. J. R., Pereira, G. A. S., Torres, L. A. B., e Iscold, P. (2010). Modelagem e controle de um helimodelo em ambientes internos (submetido para o Congresso Brasileiro de Automática).

# Referências Bibliográficas

- [Abbeel et al., 2006] Abbeel, P., Ganapathi, V., e Ng, A. Y. (2006). Learning vehicular dynamics, with application to modeling helicopters. Em NIPS.
- [Aerospace, 2006] Aerospace, V. (2006). Flight Control System for Yamaha RMAX helicopters. www.vikingaero.com.
- [Aguirre, 2007a] Aguirre, L. A. (2007a). Introdução à Identificação de Sistemas: Técnicas Lineares e Não-Lineares Aplicadas a Sistemas Reais. Editora UFMG.
- $[A$ guirre, 2007b] Aguirre, L. A. (2007b). Introdução à Identificação de Sistemas: Técnicas Lineares e Não-Lineares Aplicadas a Sistemas Reais, chapter 9. Editora UFMG.
- [Akesson et al., 2007] Akesson, B. M., Jørgensen, J. B., e Jørgensen, S. B. (2007). A generalized autocovariance least-squares method for covariance estimation. Em Proceedings of the 2007 American Control Conference, p´aginas 3713–3714.
- [Altug e Taylor, 2004] Altug, E. e Taylor, C. (2004). Vision-based pose estimation and control of a model helicopter. Em Proceedings of the IEEE International Conference on Mechatronics, páginas 316–321.
- [Alvis et al., 2007] Alvis, W., Castillo, C., Castillo-Effen, M., Moreno, W., e Valavanis, K. P. (2007). A tutorial approach to small unmanned helicopter controller design for non-aggressive flights. Em Advances in Unmanned Aerial Vehicles, páginas 119–170. Springer Press.
- [Amidi, 1996] Amidi, O. (1996). An Autonomous Vision-Guided Helicopter. Tese de Doutorado, Carnegie Mellon University.
- [Amidi et al., 1993] Amidi, O., Mesaki, Y., e Kanade, T. (1993). Research on an Autonomous Vision-Guided Helicopter.
- [Bar-Shalom et al., 2001] Bar-Shalom, Y., Li, X. R., e Kirubarajan, T. (2001). Estimation with Applications to Tracking and Navigation, chapter 5. Wiley-Interscience.
- [Basten et al., 2008] Basten, T., de Bree, H., e Sadasivan, S. (2008). Acoustic eyes, a novel sound source localization and monitoring technique with 3D sound probes. Em Proceedings of the International Conference on Noise and Vibration Engineering, Leuven, Bélgica.
- [Béjar et al., 2007] Béjar, M., Ollero, A., e Cuesta, F. (2007). Modeling and control of autonomous helicopters. Em Advances in Control Theory and Applications, páginas  $1-29$ . Springer Berlin / Heidelberg.
- [Bo e Miranda, 2004] Bo, A. P. L. e Miranda, H. H. F. (2004). Concepção de uma plataforma experimental para estudo de controle de um modelo reduzido de helicóptero. Relatório técnico, Universidade de Brasília.
- [Bo e Miranda, 2005] Bo, A. P. L. e Miranda, H. H. F. (2005). Modelamento, simulação e controle de veículos autônomos aéreos e submarinos. Relatório técnico, Universidade de Brasília.
- [Bradski e Kaehler, 2008] Bradski, G. e Kaehler, A. (2008). Learning OpenCV - Computer Vision with the OpenCV Library. O'Reilly.
- [Brand˜ao et al., 2007] Brand˜ao, M. P., Gomes, V. A., d'Oliveira, F. A., e Bueno, C. A. E. (2007). UAV activities in Brazil. Em First Latin-American Unmanned Aerial Vehicle (UAV) Conference.
- [Bueno, 2005] Bueno, S. S. (2005). Robótica Aérea. www.comciencia.br.
- [Cambone et al., 2005] Cambone, S., Krieg, K., Pace, P., e Wells, L. (2005). Unmanned aircraft systems roadmap 2005-2030. Relatório técnico, Office of the Secretary of Defense, Washington DC.
- [Campos e Coelho, 1999] Campos, M. F. M. e Coelho, L. d. S. (1999). Autonomous dirigible navigation using visual tracking and pose estimation. Em Proceedings of the IEEE International Conference on Robotics and Automation, volume 4, páginas 2584–2589.
- [Campos et al., 2007] Campos, M. F. M., Iscold, P., Antônio Borges Tôrres, L., e Antônio Aguirre, L. (2007). SiDeVAAN - Simulação e Desenvolvimento de Veículos Aéreos Autônomos e Não-Tripulados. Em Anais do  $Simpósio Brasileiro de Automacão Intelligence (SBAI'2007)$ , Florianópolis, SC, Brazil.
- [Campoy et al., 2000] Campoy, P., Garcia, P. J., Barrientos, A., Cerro, J., Aguirre, I., Roa, A., Garcia, R., e Munoz, J. M. (2000). An autonomus helicopter guided by computer vision for overhead power cable inspection. Em Proceedings of the 5th International Conference in Live Maintenance, Madrid, Spain.
- [Castillo-Effen et al., 2007] Castillo-Effen, M., Castillo, C., Moreno, W., e Valavanis, K. P. (2007). Control fundamentals of small / miniature helicopters - a survey. Em Advances in Unmanned Aerial Vehicles, páginas 73–118. Springer Press.
- [Coates et al., 2008] Coates, A., Abbeel, P., e Ng., A. Y. (2008). Learning for control from multiple demonstrations. Em Proc. of the 25th International Conference on Machine Learning, páginas 144–151.
- [Conway, 1995] Conway, A. R. (1995). Autonomous control of an unstable model helicopter using carrier phase GPS only. Tese de Doutorado, Stanford University, EUA.
- [CopterFilms, 2009] CopterFilms (Acessado em 9 de outubro de 2009). Copterfilms. copterfilms.com.ar.
- [Cox et al., 2004] Cox, T. H., Nagy, C. J., Skoog, M. A., e Somers, I. A. (2004). Civil UAV capability assessment. Relatório técnico, NASA.
- $[de Oliveira Neris, 2001]$  de Oliveira Neris, L.  $(2001)$ . Um piloto automático para as aeronaves do projeto ARARA. Dissertação de Mestrado, Universidade de São Paulo (USP).
- [de Paiva et al., 2006] de Paiva, E. C., Azinheira, J. R., Ramos, J. G., Moutinho, A., e Bueno, S. S. (2006). Project AURORA: Infrastructure and flight control experiments for a robotic airship. Journal of Field Robotics, 23:201–222.
- [ESky, 2009a] ESky (2009a). 4 and 6 channel transmitter instruction manual. www.twf-sz.com.
- [ESky, 2009b] ESky (2009b). Honey Bee King II instruction manual. www.twf-sz.com.
- [Flying-Cam, 2009] Flying-Cam (Acessado em 9 de outubro de 2009). Flying-cam. www.flying-cam.com.
- [Gadeyne, 2001] Gadeyne, K. (2001). BFL: Bayesian Filtering Library. <http://www.orocos.org/bfl>.
- <span id="page-133-0"></span>[Gonzalez et al., 2004] Gonzalez, A., Mahtani, R., Bejar, M., e Ollero, A. (2004). Control and stability analysis of an autonomous helicopter. Em Automation Congress, 2004. Proceedings. World, volume 15, páginas 399– 404.
- [Gonzalez e Woods, 2001] Gonzalez, R. C. e Woods, R. E. (2001). Digital Image Processing. Addison-Wesley Longman Publishing Co., Inc., Boston, MA, USA.
- [Gyron, 1998] Gyron (1998). Sistema HELIX: Histórico, perguntas mais freqüentes, descritivo técnico, especificações técnicas, aplicações, competência tecnológica, equipe, artigos publicados, parcerias. Relatório técnico, Gyron Sistemas Autônomos.
- [Hald et al., 2006] Hald, U. B., Hesselbek, M. V., e Siegumfeldt, M. (2006). Nonlinear modeling and optimal control of a miniature autonomous helicopter. Dissertação de Mestrado, Aalborg University, Dinamarca.
- [Heffley e Mnich, 1988] Heffley, R. K. e Mnich, M. A. (1988). Minimumcomplexity helicopter simulation math model. Relatório técnico, NASA.
- [Iscold et al., 2009] Iscold, P., Pereira, G. A. S., e Torres, L. A. B. (2009). The development of a hand-launched small UAV for ground reconnaissance (aceito para publicação). IEEE Transactions on Aerospace and Electronic Systems.
- [Julier e Uhlmann, 2004] Julier, S. J. e Uhlmann, J. K. (2004). Unscented filtering and nonlinear estimation. Proceedings of the IEEE,  $92(3):401-422$ .
- [Kalman, 1960] Kalman, R. E. (1960). A new approach to linear filtering and prediction problems. Transactions of the ASME–Journal of Basic Engineering, 82(Series D):35–45.
- [Kim e Shim, 2003] Kim, H. J. e Shim, D. H. (2003). A flight control system for aerial robots: Algorithms and experiments. Control Engineering *Practice*,  $11(12):1389 - 1400$ .
- [Kondak et al., 2007] Kondak, K., Bernard, M., Meyer, N., e Hommel, G. (2007). Autonomously flying VTOL-robots: Modeling and control. Em Robotics and Automation, 2007 IEEE International Conference on, páginas 736–741.
- [Mak e Furukawa, 2007] Mak, L. C. e Furukawa, T. (2007). A 6 DoF visual tracking system for a miniature helicopter. Em Proceedings of the 2nd International Conference on Sensing Technology, páginas 32–37.
- [Martins, 2008] Martins, A. S. (2008). Instrumentação e controle de atitude para helimodelo montado em plataforma de testes. Dissertação de Mestrado, Universidade de Brasília.
- [Martins et al., 2007] Martins, A. S., Bo, A. P. L., Borges, G. A., e Ishihara, J. Y. (2007). Design and experimental evaluation of rotor speed regulators for model helicopters in a test bench. Em Proc. IEEE/RSJ Int. Conf. on Intelligent Robots and Systems., páginas 1600–1605. IEEE.
- [Mettler et al., 2000] Mettler, B., Kanadeand, T., e Tischler, M. B. (2000). System identification modeling of a model-scale helicopter. Relatório técnico, Robotics Institute, Carnegie Mellon University.
- [Mettler et al., 1999] Mettler, B., Tischler, M. B., e Kanade, T. (1999). System identification of small-size unmanned helicopter dynamics. Em Presented at the American Helicopter Society 55th Forum.
- [Montgomery et al., 1995] Montgomery, J. F., Fagg, A. H., e Bekey, G. A. (1995). The USC AFV-I: A behavior-based entry in the 1994 International Aerial Robotics Competition. IEEE Expert, 10(2):16–22.
- [Moreira et al., 2010] Moreira, M. A. G., Freitas, E. J. R., Pereira, G. A. S., Torres, L. A. B., e Iscold, P. (2010). Modelagem e controle de um helimodelo em ambientes internos (submetido). Em Anais do Congresso Brasileiro de Automática (CBA'2010).
- [Moreira et al., 2009] Moreira, M. A. G., Pereira, G. A. S., Torres, L. A. B., e Iscold, P. (2009). Localização de um mini-helicóptero em ambientes internos usando sensores inerciais e visão estéreo. Em Anais do Simpósio Brasileiro de Automação Inteligente (SBAI'2009), Brasília, DF, Brasil.
- [Murphy et al., 2008] Murphy, R. R., Pratt, K. S., e Burke, J. L. (2008). Crew roles and operational protocols for rotary-wing micro-UAVs in close urban environments. Em HRI '08: Proceedings of the 3rd ACM/IEEE international conference on Human robot interaction, páginas 73–80, New York, NY, USA. ACM.
- [Myungsoo et al., 1999] Myungsoo, J., Roumeliotis, S., e Sukhatme, G. (1999). State estimation of an autonomous helicopter using Kalman filtering. Em Proc. IEEE/RSJ Int. Conf. on Intelligent Robots and Systems., volume 3, páginas  $1346-1353$ .
- [Odelson et al., 2006] Odelson, B. J., Rajamani, M. R., e Rawlings, J. B. (2006). A new autocovariance least-squares method for estimating noise covariances. Automatica, 42(2):303–308.
- [Padfield, 1995] Padfield, G. D. (1995). Helicopter flight dynamics an introductory tour. Em Helicopter Flight Dynamics: The Theory and Application of Flying Qualities and Simulation Modeling, páginas 9–86. Blackwell.
- [Passow et al., 2009] Passow, B. N., Gongora, M. A., Smith, S., e Hopgood, A. A. (2009). Managing uncertainty in sound based control for an autonomous helicopter. Em Proceedings of the IEEE Symposium Series on Computational Intelligence (SSCI 09), Nashville, TN, USA.
- [Pearson, 1969] Pearson, L. (1969). Developing the flying bomb. Em Naval Aviation in World War I. Chief of Naval Operations, Government Printing Office, Washington DC.
- [Phillips e Nagle, 1984] Phillips, C. L. e Nagle, H. T. (1984). Digital Control System: Analysis and Design, chapter 10. Prentice-Hall, Englewood Cliffs, N.J. :, second edição.
- [Poynton, 2003] Poynton, C. (2003). Digital Video and HDTV Algorithms and Interfaces. Morgan Kaufmann Publishers.
- [Rasi, 2008] Rasi, J. R. (2008). Desenvolvimento de um veículo aéreo não tripulado para aplicação em pulverização agrícola. Dissertação de Mestrado, Universidade Federal de Pelotas.
- [Roberts et al., 2003] Roberts, J. M., Corke, P. I., e Buskey, G. (2003). Lowcost flight control system for a small autonomous helicopter. Em Proc. IEEE International Conference on Robotics and Automation, volume 1, p´aginas 546–551.
- [Sato, 2003] Sato, A. (2003). The RMAX helicopter UAV. Relatório técnico, YAMAHA MOTOR CO., LTD., Shizuoka, Japan.
- [Shim et al., 2000] Shim, D. H., Kim, H. J., e Sastry, S. (2000). Control system design for rotorcraft-based unmanned aerial vehicles using timedomain system identification. Em Proceedings of the 2000 IEEE International Conference on Control Applications, páginas 808–813.
- [Shin et al., 2005] Shin, J., Nonami, K., Fujiwara, D., e Hazawa, K. (2005). Model-based optimal attitude and positioning control of small-scale unmanned helicopter. Robotica, 23(1):51–63.
- [Soundararaj et al., 2009] Soundararaj, S. P., Sujeeth, A. K., e Saxena, A. (2009). Autonomous indoor helicopter flight using a single onboard camera. Em Proceedings of the International Conference on Intelligent Robots and Systems, St. Louis, MO, EUA.
- [Stevens e Lewis, 1992] Stevens, B. L. e Lewis, F. L. (1992). Aircraft control and Simulation. Wiley-Interscience.
- [Tisse et al., 2005] Tisse, C., Fauvel, T., e Durrant-Whyte, H. (2005). A micro aerial vehicle motion capture system. Em Proceedings of the 1st International Conference on Sensing Technology, páginas 533–538.
- [Trucco e Vierri, 1998] Trucco, E. e Vierri, A. (1998). Introductory Techniques for 3-D Computer Vision. Prentice Hall.
- [Valavanis, 2007] Valavanis, K. P. (2007). Advances in Unmanned Aerial Vehicles. Springer Press.
- [Wolf et al., 1991] Wolf, W. J., Mathis, D., Sklair, C. W., e Magee, M. (1991). The perspective view of three points. IEEE Trans. Pattern Anal. Machine Intell., 13:66–73.

# Apêndice A

# EKF: Linearização das Equações

A implementação do Filtro de Kalman Estendido (EKF) depende da linearização dos modelos de processo e medição. Este apêndice apresenta as equações resultantes de tal procedimento.

## A.1 Modelo de Processo

O EKF assume que o modelo de processo é definido em tempo discreto. Dessa forma, é necessário discretizar o conjunto de equações [\(3.1\)](#page-46-0), o que resulta em:

$$
\mathbf{p}_{\text{NED}}(k+1) = \mathbf{p}_{\text{NED}} + T_s \, \text{NED}_{\text{ABC}} \, R \mathbf{v}_{\text{ABC}} \,, \tag{A.1}
$$

$$
\mathbf{v}_{\text{ABC}}(k+1) = \mathbf{v}_{\text{ABC}} + T_s(-\Omega_{\text{ABC}}\mathbf{v}_{\text{ABC}} + \mathbf{a}_{\text{ABC}}), \tag{A.2}
$$

<span id="page-137-2"></span><span id="page-137-0"></span>
$$
\phi(k+1) = \phi + T_s(P + Q \tan \theta \sin \phi + R \tan \theta \cos \phi), \tag{A.3}
$$

<span id="page-137-3"></span><span id="page-137-1"></span>
$$
\theta(k+1) = \theta + T_s(Q\cos\phi - R\sin\phi), \qquad (A.4)
$$

$$
\psi(k+1) = \psi + T_s(Q\sin\phi + R\cos\phi)/\cos\theta, \qquad (A.5)
$$

em que  $T_s$  é o período de amostragem,

$$
\Omega_{\text{ABC}} = \begin{bmatrix} 0 & -R & Q \\ R & 0 & -P \\ -Q & P & 0 \end{bmatrix}
$$

e todas as variáveis do lado direito das equações estão no tempo discreto  $k$ . Por simplicidade de notação, no restante deste apêndice, onde o índice temporal for omitido, subetende-se tempo discreto  $k$ . A linearização do modelo de processo consiste em calcular a derivada parcial de cada uma das equações  $(A.1)$  a  $(A.5)$  com relação aos estados.

### A.1.1 Modelo de Posição Linear

Derivando a Equação [\(A.1\)](#page-137-0), obtêm-se:

$$
\frac{\partial \mathbf{p}_{\text{NED}}(k+1)}{\partial \mathbf{p}_{\text{NED}}(k)} = I_3,
$$
\n
$$
\frac{\partial \mathbf{p}_{\text{NED}}(k+1)}{\partial \mathbf{v}_{\text{ABC}}(k)} = T_s \frac{\text{NED}}{\text{ABC}} R,
$$
\n
$$
\frac{\partial \mathbf{p}_{\text{NED}}(k+1)}{\partial \phi(k)} = T_s \frac{\partial \frac{\text{NED}}{\text{ABC}} R}{\partial \phi} \mathbf{v}_{\text{ABC}},
$$
\n
$$
\frac{\partial \mathbf{p}_{\text{NED}}(k+1)}{\partial \theta(k)} = T_s \frac{\partial \frac{\text{NED}}{\text{ABC}} R}{\partial \theta} \mathbf{v}_{\text{ABC}} \text{ e}
$$
\n
$$
\frac{\partial \mathbf{p}_{\text{NED}}(k+1)}{\partial \psi(k)} = T_s \frac{\partial \frac{\text{NED}}{\text{ABC}} R}{\partial \psi} \mathbf{v}_{\text{ABC}},
$$
\n
$$
\begin{bmatrix} 0 & c\phi s\theta c\psi + s\phi s\psi & -s\phi s\theta c\psi + c\phi s\psi \end{bmatrix}
$$

onde

<span id="page-138-0"></span>
$$
\frac{\partial \text{NED}_{\text{ABC}}}{\partial \phi} R = \begin{bmatrix} 0 & c\phi s\theta c\psi + s\phi s\psi & -s\phi s\theta c\psi + c\phi s\psi \\ 0 & c\phi s\theta s\psi - s\phi c\psi & -s\phi s\theta s\psi - c\phi c\psi \\ 0 & c\phi c\theta & -s\phi c\theta \end{bmatrix}, \quad (A.6)
$$

<span id="page-139-1"></span>
$$
\frac{\partial \text{NEDR}}{\partial \theta} = \begin{bmatrix} -s\theta c\psi & s\phi c\theta c\psi & c\phi c\theta c\psi \\ -s\theta s\psi & s\phi c\theta s\psi & c\phi c\theta s\psi \\ -c\theta & -s\phi s\theta & -c\phi s\theta \end{bmatrix}, \quad (A.7)
$$

$$
\frac{\partial \text{NEDR}}{\partial \psi} = \begin{bmatrix} -c\theta s\psi & -s\phi s\theta s\psi - c\phi c\psi & -c\phi s\theta s\psi + s\phi c\psi \\ c\theta c\psi & s\phi s\theta c\psi - c\phi s\psi & c\phi s\theta c\psi + s\phi s\psi \\ 0 & 0 & 0 \end{bmatrix} \quad (A.8)
$$

<span id="page-139-0"></span>e  $I_3$ é a matriz identidade de dimensão 3.

### A.1.2 Modelo de Velocidade Linear

A evolução temporal de  $v_{ABC}$  depende apenas das próprias velocidades lineares e das entradas no tempo anterior. Linearizando o modelo [\(A.2\)](#page-137-2):

$$
\frac{\partial \mathbf{v}_{\text{ABC}}(k+1)}{\partial \mathbf{p}_{\text{NED}}(k)} = \mathbf{0}_{3\times 3},
$$

$$
\frac{\partial \mathbf{v}_{\text{ABC}}(k+1)}{\partial \mathbf{v}_{\text{ABC}}(k)} = I_3 - T_s \Omega_{\text{ABC}} \text{ e}
$$

$$
\frac{\partial \mathbf{v}_{\text{ABC}}(k+1)}{\partial \Phi(k)} = \mathbf{0}_{3\times 3}.
$$

## A.1.3 Modelo de Atitude

Para o ângulo de rolagem, valem as seguintes equações:

$$
\frac{\partial \phi(k+1)}{\partial \phi(k)} = 1 + T_s \sin \theta (Q \cos \phi - R \sin \phi) / \cos \theta ,
$$

$$
\frac{\partial \phi(k+1)}{\partial \theta(k)} = T_s (Q \sin \phi + R \cos \phi) / \cos^2 \theta \quad e
$$

$$
\frac{\partial \phi(k+1)}{\partial \psi(k)} = 0.
$$

A linearização da Equação [\(A.4\)](#page-137-3) resulta em:

$$
\frac{\partial \theta(k+1)}{\partial \phi(k)} = -T_s(Q\sin\phi + R\cos\phi),
$$
  

$$
\frac{\partial \theta(k+1)}{\partial \theta(k)} = 1 \quad e
$$
  

$$
\frac{\partial \theta(k+1)}{\partial \psi(k)} = 0.
$$

Por fim, para o ângulo de guinada,

$$
\frac{\partial \psi(k+1)}{\partial \phi(k)} = T_s(Q\cos\phi - R\sin\phi)/\cos\theta,
$$
  

$$
\frac{\partial \psi(k+1)}{\partial \theta(k)} = T_s(Q\sin\phi + R\cos\phi)\tan\theta/\cos\theta \quad e
$$
  

$$
\frac{\partial \psi(k+1)}{\partial \psi(k)} = 1.
$$

## A.2 Modelo de Medição

Dois modelos de medição foram propostos na Seção [3.3,](#page-47-0) um não-linear e outro linear. O modelo de medição não-linear é definido na Equação [\(3.2\)](#page-51-0). Derivando  ${\bf y}$  com relação aos estados, para cada ponto  $^L\vec{P}_i,$   $0\leq i\leq 2,$ 

$$
\frac{\partial^{\text{L}} \vec{P_i}}{\partial \mathbf{p}_{\text{NED}}} = \mathbf{p}_{\text{NED}} \vec{R},
$$
\n
$$
\frac{\partial^{\text{L}} \vec{P_i}}{\partial \mathbf{v}_{\text{ABC}}} = \mathbf{0}_{3 \times 3},
$$
\n
$$
\frac{\partial^{\text{L}} \vec{P_i}}{\partial \phi} = \mathbf{p}_{\text{NED}} \vec{R} \frac{\partial^{\text{NED}} \vec{R}}{\partial \phi} \text{ABC } \vec{P_i},
$$
\n
$$
\frac{\partial^{\text{L}} \vec{P_i}}{\partial \theta} = \mathbf{p}_{\text{NED}} \vec{R} \frac{\partial^{\text{NED}} \vec{R}}{\partial \theta} \text{ABC } \vec{P_i} \text{ e}
$$
\n
$$
\frac{\partial^{\text{L}} \vec{P_i}}{\partial \psi} = \mathbf{p}_{\text{NED}} \vec{R} \frac{\partial^{\text{NED}} \vec{R}}{\partial \psi} \text{ABC } \vec{P_i},
$$

onde os termos  $\partial_{ABC}^{NED}R/\partial \phi$ ,  $\partial_{ABC}^{NED}R/\partial \theta$  e  $\partial_{ABC}^{NED}R/\partial \psi$  são dados, respectiva-mente, pelas equações [\(A.6\)](#page-138-0), [\(A.7\)](#page-139-1) e [\(A.8\)](#page-139-0).

No caso do modelo de medição linear, evidentemente não há necessidade de linearização.

# Apêndice B Modelagem do Controle Remoto

No modelo Honey Bee King II, a transmissão dos sinais do controle remoto ao helicóptero é feita por codificação PPM (Pulse-Position Modulation). Nesse protocolo, a posição de cada servo é definida pela largura de pulso de seu canal correspondente. A Figura [B.1](#page-143-0) mostra um exemplo de forma de onda PPM. Inicialmente, há um pulso de sincronização de aproximadamente 10 segundos. Em seguida, s˜ao enviados os comandos para cada atuador: quatro servos e um motor CC (veja o posicionamento dos atuadores na Figura [4.2\)](#page-59-0). Três servos definem o posicionamento da bailarina (canais 1, 2 e 6) e o quarto controla o passo das pás do rotor de cauda (canal 4). O motor CC é responsável pelo giro das pás dos rotores principal e de cauda (canal 3). O canal 5 n˜ao ´e usado e permanece em valor constante.

O posicionamento da bailarina é feito por CCPM ( $Cyclic/Collections$ Pitch *Mixing*). Isso significa que os três servos atuam em conjunto para produzir os movimentos c´ıclicos lateral, longitudinal e coletivo, ou seja, todos dependem de  $u_{\text{lat}}$ ,  $u_{\text{lon}}$  e  $u_{\text{col}}$ . O motor CC obedece aos comandos de  $u_{\text{col}}$  e a posição do servo do rotor de cauda é definida por  $u_{\text{ped}}^1$  $u_{\text{ped}}^1$ . Não foram encontra-

<span id="page-142-0"></span> $1$ No rotor de cauda atua ainda o sinal enviado pelo giroscópio para estabilização do ˆangulo de guinada. Esse comportamento, no entanto, n˜ao foi modelado.

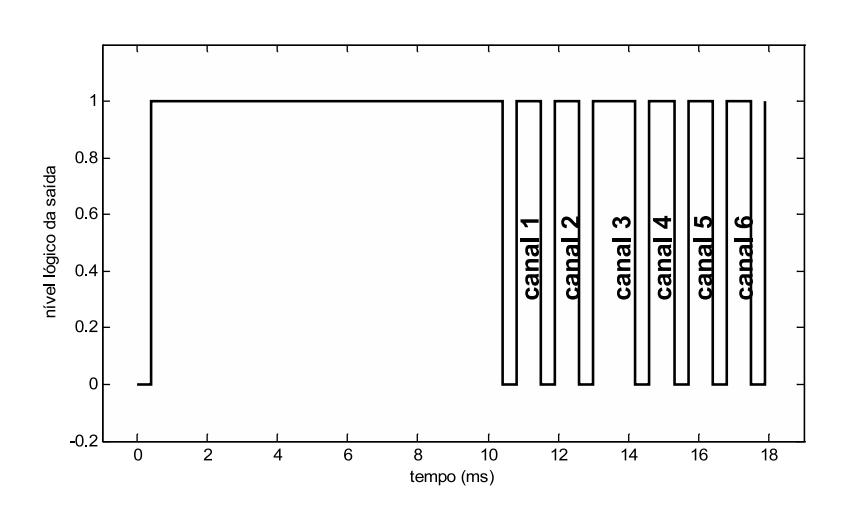

<span id="page-143-0"></span>Figura B.1: Exemplo de forma de onda em codificação PPM.

das referências que descrevessem matematicamente o mapeamento entre os comandos disponíveis ao piloto e as correspondentes larguras dos canais. Experimentalmente, verificou-se que o mapeamento pode ser bem aproximado pela relação linear:

$$
\begin{bmatrix}\nC_1 \\
C_2 \\
C_3 \\
C_4 \\
C_5 \\
C_6\n\end{bmatrix} = \begin{bmatrix}\nA_{11} & A_{12} & 0 & A_{14} \\
0 & A_{22} & 0 & A_{24} \\
0 & 0 & 0 & A_{34} \\
0 & 0 & A_{43} & 0 \\
0 & 0 & 0 & 0 \\
A_{61} & A_{62} & 0 & A_{64}\n\end{bmatrix} \begin{bmatrix}\nu_{\text{lat}} \\
u_{\text{lat}} \\
u_{\text{on}} \\
u_{\text{red}} \\
u_{\text{col}}\n\end{bmatrix} + \begin{bmatrix}\nD_1 \\
D_2 \\
D_3 \\
D_4 \\
D_5 \\
D_6\n\end{bmatrix},
$$
\n(B.1)

em que  $A_{ij}$  e  $D_i$  são constantes e  $C_i$  é o tempo em nível lógico alto de cada canal,  $1 \leq i, j \leq 6$ .

Para cada uma das variáveis manipuladas do sistema de controle —  $u_{\text{lat}}$ ,  $u_{\rm lon},\ u_{\rm ped}$ e $u_{\rm col}$  —, convenciona-se que as posições extremas da manete cor-respondem a −1 e 1 e a posição central representa o valor zero (Figura [B.2\)](#page-144-0).
Por serem de fácil repetição, apenas essas três posições são utilizadas para mapear as variáveis manipuladas e as larguras dos canais.

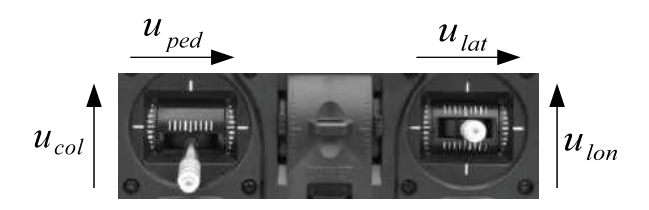

Figura B.2: Convenção da posição das manetes. Nesta configuração de exemplo,  $u_{\text{lat}} = 0$ ,  $u_{\text{lon}} = 0$ ,  $u_{\text{ped}} = 0$  e  $u_{\text{col}} = -1$ .

São gravados os valores dos canais para todas as possíveis combinações das variáveis manipuladas, que somam  $3 \times 3 \times 3 \times 3 = 81$  possibilidades. Utiliza-se então o método de mínimos quadrados para estimar os parâmetros das matrizes A e D.

A Equação [\(B.1\)](#page-143-0) é utilizada para controle: o controlador gera as variáveis manipuladas que são então convertidas nos sinais de controle do motor e dos servos. A recuperação das variáveis manipuladas a partir dos valores dos canais é feita por:

<span id="page-144-1"></span>
$$
\begin{bmatrix} u_{\text{lat}} \\ u_{\text{lon}} \\ u_{\text{col}} \end{bmatrix} = \begin{bmatrix} A_{11} & A_{12} & A_{14} \\ 0 & A_{22} & A_{24} \\ A_{61} & A_{62} & A_{64} \end{bmatrix}^{-1} \left( \begin{bmatrix} C_1 \\ C_2 \\ C_6 \end{bmatrix} - \begin{bmatrix} D_1 \\ D_2 \\ D_6 \end{bmatrix} \right), \quad (B.2)
$$

$$
u_{\rm ped} = (C_4 - D_4)/A_{43} \quad e \tag{B.3}
$$

<span id="page-144-0"></span>
$$
u_{\rm col} = (C_3 - D_3)/A_{34} \,. \tag{B.4}
$$

Observe que  $u_{\text{col}}$  pode ser recuperado tanto por  $(B.2)$  quanto por  $(B.4)$ . Optou-se pelo uso de [\(B.4\)](#page-144-0), que depende de menor número de parâmetros.

## **Livros Grátis**

( <http://www.livrosgratis.com.br> )

Milhares de Livros para Download:

[Baixar](http://www.livrosgratis.com.br/cat_1/administracao/1) [livros](http://www.livrosgratis.com.br/cat_1/administracao/1) [de](http://www.livrosgratis.com.br/cat_1/administracao/1) [Administração](http://www.livrosgratis.com.br/cat_1/administracao/1) [Baixar](http://www.livrosgratis.com.br/cat_2/agronomia/1) [livros](http://www.livrosgratis.com.br/cat_2/agronomia/1) [de](http://www.livrosgratis.com.br/cat_2/agronomia/1) [Agronomia](http://www.livrosgratis.com.br/cat_2/agronomia/1) [Baixar](http://www.livrosgratis.com.br/cat_3/arquitetura/1) [livros](http://www.livrosgratis.com.br/cat_3/arquitetura/1) [de](http://www.livrosgratis.com.br/cat_3/arquitetura/1) [Arquitetura](http://www.livrosgratis.com.br/cat_3/arquitetura/1) [Baixar](http://www.livrosgratis.com.br/cat_4/artes/1) [livros](http://www.livrosgratis.com.br/cat_4/artes/1) [de](http://www.livrosgratis.com.br/cat_4/artes/1) [Artes](http://www.livrosgratis.com.br/cat_4/artes/1) [Baixar](http://www.livrosgratis.com.br/cat_5/astronomia/1) [livros](http://www.livrosgratis.com.br/cat_5/astronomia/1) [de](http://www.livrosgratis.com.br/cat_5/astronomia/1) [Astronomia](http://www.livrosgratis.com.br/cat_5/astronomia/1) [Baixar](http://www.livrosgratis.com.br/cat_6/biologia_geral/1) [livros](http://www.livrosgratis.com.br/cat_6/biologia_geral/1) [de](http://www.livrosgratis.com.br/cat_6/biologia_geral/1) [Biologia](http://www.livrosgratis.com.br/cat_6/biologia_geral/1) [Geral](http://www.livrosgratis.com.br/cat_6/biologia_geral/1) [Baixar](http://www.livrosgratis.com.br/cat_8/ciencia_da_computacao/1) [livros](http://www.livrosgratis.com.br/cat_8/ciencia_da_computacao/1) [de](http://www.livrosgratis.com.br/cat_8/ciencia_da_computacao/1) [Ciência](http://www.livrosgratis.com.br/cat_8/ciencia_da_computacao/1) [da](http://www.livrosgratis.com.br/cat_8/ciencia_da_computacao/1) [Computação](http://www.livrosgratis.com.br/cat_8/ciencia_da_computacao/1) [Baixar](http://www.livrosgratis.com.br/cat_9/ciencia_da_informacao/1) [livros](http://www.livrosgratis.com.br/cat_9/ciencia_da_informacao/1) [de](http://www.livrosgratis.com.br/cat_9/ciencia_da_informacao/1) [Ciência](http://www.livrosgratis.com.br/cat_9/ciencia_da_informacao/1) [da](http://www.livrosgratis.com.br/cat_9/ciencia_da_informacao/1) [Informação](http://www.livrosgratis.com.br/cat_9/ciencia_da_informacao/1) [Baixar](http://www.livrosgratis.com.br/cat_7/ciencia_politica/1) [livros](http://www.livrosgratis.com.br/cat_7/ciencia_politica/1) [de](http://www.livrosgratis.com.br/cat_7/ciencia_politica/1) [Ciência](http://www.livrosgratis.com.br/cat_7/ciencia_politica/1) [Política](http://www.livrosgratis.com.br/cat_7/ciencia_politica/1) [Baixar](http://www.livrosgratis.com.br/cat_10/ciencias_da_saude/1) [livros](http://www.livrosgratis.com.br/cat_10/ciencias_da_saude/1) [de](http://www.livrosgratis.com.br/cat_10/ciencias_da_saude/1) [Ciências](http://www.livrosgratis.com.br/cat_10/ciencias_da_saude/1) [da](http://www.livrosgratis.com.br/cat_10/ciencias_da_saude/1) [Saúde](http://www.livrosgratis.com.br/cat_10/ciencias_da_saude/1) [Baixar](http://www.livrosgratis.com.br/cat_11/comunicacao/1) [livros](http://www.livrosgratis.com.br/cat_11/comunicacao/1) [de](http://www.livrosgratis.com.br/cat_11/comunicacao/1) [Comunicação](http://www.livrosgratis.com.br/cat_11/comunicacao/1) [Baixar](http://www.livrosgratis.com.br/cat_12/conselho_nacional_de_educacao_-_cne/1) [livros](http://www.livrosgratis.com.br/cat_12/conselho_nacional_de_educacao_-_cne/1) [do](http://www.livrosgratis.com.br/cat_12/conselho_nacional_de_educacao_-_cne/1) [Conselho](http://www.livrosgratis.com.br/cat_12/conselho_nacional_de_educacao_-_cne/1) [Nacional](http://www.livrosgratis.com.br/cat_12/conselho_nacional_de_educacao_-_cne/1) [de](http://www.livrosgratis.com.br/cat_12/conselho_nacional_de_educacao_-_cne/1) [Educação - CNE](http://www.livrosgratis.com.br/cat_12/conselho_nacional_de_educacao_-_cne/1) [Baixar](http://www.livrosgratis.com.br/cat_13/defesa_civil/1) [livros](http://www.livrosgratis.com.br/cat_13/defesa_civil/1) [de](http://www.livrosgratis.com.br/cat_13/defesa_civil/1) [Defesa](http://www.livrosgratis.com.br/cat_13/defesa_civil/1) [civil](http://www.livrosgratis.com.br/cat_13/defesa_civil/1) [Baixar](http://www.livrosgratis.com.br/cat_14/direito/1) [livros](http://www.livrosgratis.com.br/cat_14/direito/1) [de](http://www.livrosgratis.com.br/cat_14/direito/1) [Direito](http://www.livrosgratis.com.br/cat_14/direito/1) [Baixar](http://www.livrosgratis.com.br/cat_15/direitos_humanos/1) [livros](http://www.livrosgratis.com.br/cat_15/direitos_humanos/1) [de](http://www.livrosgratis.com.br/cat_15/direitos_humanos/1) [Direitos](http://www.livrosgratis.com.br/cat_15/direitos_humanos/1) [humanos](http://www.livrosgratis.com.br/cat_15/direitos_humanos/1) [Baixar](http://www.livrosgratis.com.br/cat_16/economia/1) [livros](http://www.livrosgratis.com.br/cat_16/economia/1) [de](http://www.livrosgratis.com.br/cat_16/economia/1) [Economia](http://www.livrosgratis.com.br/cat_16/economia/1) [Baixar](http://www.livrosgratis.com.br/cat_17/economia_domestica/1) [livros](http://www.livrosgratis.com.br/cat_17/economia_domestica/1) [de](http://www.livrosgratis.com.br/cat_17/economia_domestica/1) [Economia](http://www.livrosgratis.com.br/cat_17/economia_domestica/1) [Doméstica](http://www.livrosgratis.com.br/cat_17/economia_domestica/1) [Baixar](http://www.livrosgratis.com.br/cat_18/educacao/1) [livros](http://www.livrosgratis.com.br/cat_18/educacao/1) [de](http://www.livrosgratis.com.br/cat_18/educacao/1) [Educação](http://www.livrosgratis.com.br/cat_18/educacao/1) [Baixar](http://www.livrosgratis.com.br/cat_19/educacao_-_transito/1) [livros](http://www.livrosgratis.com.br/cat_19/educacao_-_transito/1) [de](http://www.livrosgratis.com.br/cat_19/educacao_-_transito/1) [Educação - Trânsito](http://www.livrosgratis.com.br/cat_19/educacao_-_transito/1) [Baixar](http://www.livrosgratis.com.br/cat_20/educacao_fisica/1) [livros](http://www.livrosgratis.com.br/cat_20/educacao_fisica/1) [de](http://www.livrosgratis.com.br/cat_20/educacao_fisica/1) [Educação](http://www.livrosgratis.com.br/cat_20/educacao_fisica/1) [Física](http://www.livrosgratis.com.br/cat_20/educacao_fisica/1) [Baixar](http://www.livrosgratis.com.br/cat_21/engenharia_aeroespacial/1) [livros](http://www.livrosgratis.com.br/cat_21/engenharia_aeroespacial/1) [de](http://www.livrosgratis.com.br/cat_21/engenharia_aeroespacial/1) [Engenharia](http://www.livrosgratis.com.br/cat_21/engenharia_aeroespacial/1) [Aeroespacial](http://www.livrosgratis.com.br/cat_21/engenharia_aeroespacial/1) [Baixar](http://www.livrosgratis.com.br/cat_22/farmacia/1) [livros](http://www.livrosgratis.com.br/cat_22/farmacia/1) [de](http://www.livrosgratis.com.br/cat_22/farmacia/1) [Farmácia](http://www.livrosgratis.com.br/cat_22/farmacia/1) [Baixar](http://www.livrosgratis.com.br/cat_23/filosofia/1) [livros](http://www.livrosgratis.com.br/cat_23/filosofia/1) [de](http://www.livrosgratis.com.br/cat_23/filosofia/1) [Filosofia](http://www.livrosgratis.com.br/cat_23/filosofia/1) [Baixar](http://www.livrosgratis.com.br/cat_24/fisica/1) [livros](http://www.livrosgratis.com.br/cat_24/fisica/1) [de](http://www.livrosgratis.com.br/cat_24/fisica/1) [Física](http://www.livrosgratis.com.br/cat_24/fisica/1) [Baixar](http://www.livrosgratis.com.br/cat_25/geociencias/1) [livros](http://www.livrosgratis.com.br/cat_25/geociencias/1) [de](http://www.livrosgratis.com.br/cat_25/geociencias/1) [Geociências](http://www.livrosgratis.com.br/cat_25/geociencias/1) [Baixar](http://www.livrosgratis.com.br/cat_26/geografia/1) [livros](http://www.livrosgratis.com.br/cat_26/geografia/1) [de](http://www.livrosgratis.com.br/cat_26/geografia/1) [Geografia](http://www.livrosgratis.com.br/cat_26/geografia/1) [Baixar](http://www.livrosgratis.com.br/cat_27/historia/1) [livros](http://www.livrosgratis.com.br/cat_27/historia/1) [de](http://www.livrosgratis.com.br/cat_27/historia/1) [História](http://www.livrosgratis.com.br/cat_27/historia/1) [Baixar](http://www.livrosgratis.com.br/cat_31/linguas/1) [livros](http://www.livrosgratis.com.br/cat_31/linguas/1) [de](http://www.livrosgratis.com.br/cat_31/linguas/1) [Línguas](http://www.livrosgratis.com.br/cat_31/linguas/1)

[Baixar](http://www.livrosgratis.com.br/cat_28/literatura/1) [livros](http://www.livrosgratis.com.br/cat_28/literatura/1) [de](http://www.livrosgratis.com.br/cat_28/literatura/1) [Literatura](http://www.livrosgratis.com.br/cat_28/literatura/1) [Baixar](http://www.livrosgratis.com.br/cat_30/literatura_de_cordel/1) [livros](http://www.livrosgratis.com.br/cat_30/literatura_de_cordel/1) [de](http://www.livrosgratis.com.br/cat_30/literatura_de_cordel/1) [Literatura](http://www.livrosgratis.com.br/cat_30/literatura_de_cordel/1) [de](http://www.livrosgratis.com.br/cat_30/literatura_de_cordel/1) [Cordel](http://www.livrosgratis.com.br/cat_30/literatura_de_cordel/1) [Baixar](http://www.livrosgratis.com.br/cat_29/literatura_infantil/1) [livros](http://www.livrosgratis.com.br/cat_29/literatura_infantil/1) [de](http://www.livrosgratis.com.br/cat_29/literatura_infantil/1) [Literatura](http://www.livrosgratis.com.br/cat_29/literatura_infantil/1) [Infantil](http://www.livrosgratis.com.br/cat_29/literatura_infantil/1) [Baixar](http://www.livrosgratis.com.br/cat_32/matematica/1) [livros](http://www.livrosgratis.com.br/cat_32/matematica/1) [de](http://www.livrosgratis.com.br/cat_32/matematica/1) [Matemática](http://www.livrosgratis.com.br/cat_32/matematica/1) [Baixar](http://www.livrosgratis.com.br/cat_33/medicina/1) [livros](http://www.livrosgratis.com.br/cat_33/medicina/1) [de](http://www.livrosgratis.com.br/cat_33/medicina/1) [Medicina](http://www.livrosgratis.com.br/cat_33/medicina/1) [Baixar](http://www.livrosgratis.com.br/cat_34/medicina_veterinaria/1) [livros](http://www.livrosgratis.com.br/cat_34/medicina_veterinaria/1) [de](http://www.livrosgratis.com.br/cat_34/medicina_veterinaria/1) [Medicina](http://www.livrosgratis.com.br/cat_34/medicina_veterinaria/1) [Veterinária](http://www.livrosgratis.com.br/cat_34/medicina_veterinaria/1) [Baixar](http://www.livrosgratis.com.br/cat_35/meio_ambiente/1) [livros](http://www.livrosgratis.com.br/cat_35/meio_ambiente/1) [de](http://www.livrosgratis.com.br/cat_35/meio_ambiente/1) [Meio](http://www.livrosgratis.com.br/cat_35/meio_ambiente/1) [Ambiente](http://www.livrosgratis.com.br/cat_35/meio_ambiente/1) [Baixar](http://www.livrosgratis.com.br/cat_36/meteorologia/1) [livros](http://www.livrosgratis.com.br/cat_36/meteorologia/1) [de](http://www.livrosgratis.com.br/cat_36/meteorologia/1) [Meteorologia](http://www.livrosgratis.com.br/cat_36/meteorologia/1) [Baixar](http://www.livrosgratis.com.br/cat_45/monografias_e_tcc/1) [Monografias](http://www.livrosgratis.com.br/cat_45/monografias_e_tcc/1) [e](http://www.livrosgratis.com.br/cat_45/monografias_e_tcc/1) [TCC](http://www.livrosgratis.com.br/cat_45/monografias_e_tcc/1) [Baixar](http://www.livrosgratis.com.br/cat_37/multidisciplinar/1) [livros](http://www.livrosgratis.com.br/cat_37/multidisciplinar/1) [Multidisciplinar](http://www.livrosgratis.com.br/cat_37/multidisciplinar/1) [Baixar](http://www.livrosgratis.com.br/cat_38/musica/1) [livros](http://www.livrosgratis.com.br/cat_38/musica/1) [de](http://www.livrosgratis.com.br/cat_38/musica/1) [Música](http://www.livrosgratis.com.br/cat_38/musica/1) [Baixar](http://www.livrosgratis.com.br/cat_39/psicologia/1) [livros](http://www.livrosgratis.com.br/cat_39/psicologia/1) [de](http://www.livrosgratis.com.br/cat_39/psicologia/1) [Psicologia](http://www.livrosgratis.com.br/cat_39/psicologia/1) [Baixar](http://www.livrosgratis.com.br/cat_40/quimica/1) [livros](http://www.livrosgratis.com.br/cat_40/quimica/1) [de](http://www.livrosgratis.com.br/cat_40/quimica/1) [Química](http://www.livrosgratis.com.br/cat_40/quimica/1) [Baixar](http://www.livrosgratis.com.br/cat_41/saude_coletiva/1) [livros](http://www.livrosgratis.com.br/cat_41/saude_coletiva/1) [de](http://www.livrosgratis.com.br/cat_41/saude_coletiva/1) [Saúde](http://www.livrosgratis.com.br/cat_41/saude_coletiva/1) [Coletiva](http://www.livrosgratis.com.br/cat_41/saude_coletiva/1) [Baixar](http://www.livrosgratis.com.br/cat_42/servico_social/1) [livros](http://www.livrosgratis.com.br/cat_42/servico_social/1) [de](http://www.livrosgratis.com.br/cat_42/servico_social/1) [Serviço](http://www.livrosgratis.com.br/cat_42/servico_social/1) [Social](http://www.livrosgratis.com.br/cat_42/servico_social/1) [Baixar](http://www.livrosgratis.com.br/cat_43/sociologia/1) [livros](http://www.livrosgratis.com.br/cat_43/sociologia/1) [de](http://www.livrosgratis.com.br/cat_43/sociologia/1) [Sociologia](http://www.livrosgratis.com.br/cat_43/sociologia/1) [Baixar](http://www.livrosgratis.com.br/cat_44/teologia/1) [livros](http://www.livrosgratis.com.br/cat_44/teologia/1) [de](http://www.livrosgratis.com.br/cat_44/teologia/1) [Teologia](http://www.livrosgratis.com.br/cat_44/teologia/1) [Baixar](http://www.livrosgratis.com.br/cat_46/trabalho/1) [livros](http://www.livrosgratis.com.br/cat_46/trabalho/1) [de](http://www.livrosgratis.com.br/cat_46/trabalho/1) [Trabalho](http://www.livrosgratis.com.br/cat_46/trabalho/1) [Baixar](http://www.livrosgratis.com.br/cat_47/turismo/1) [livros](http://www.livrosgratis.com.br/cat_47/turismo/1) [de](http://www.livrosgratis.com.br/cat_47/turismo/1) [Turismo](http://www.livrosgratis.com.br/cat_47/turismo/1)